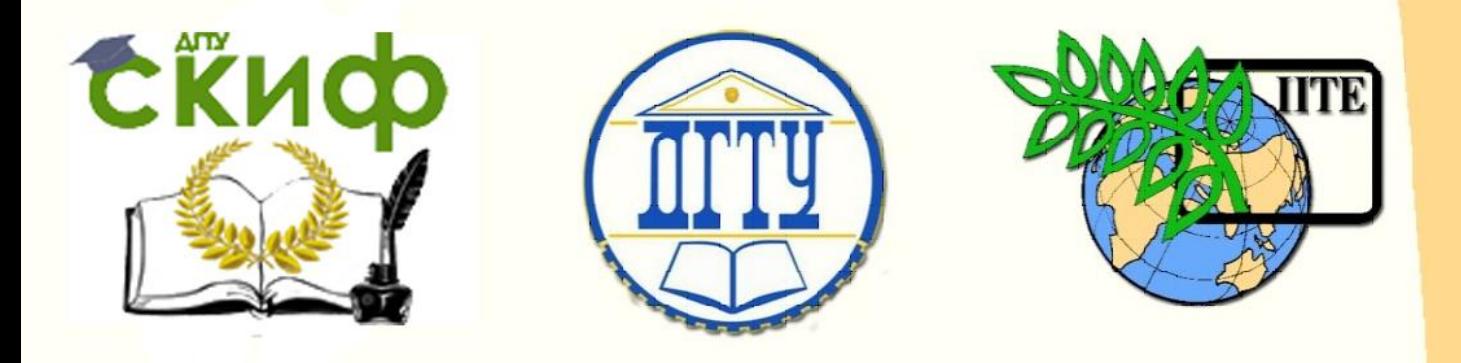

## ДОНСКОЙ ГОСУДАРСТВЕННЫЙ ТЕХНИЧЕСКИЙ УНИВЕРСИТЕТ

УПРАВЛЕНИЕ ДИСТАНЦИОННОГО ОБУЧЕНИЯ И ПОВЫШЕНИЯ КВАЛИ-ФИКАЦИИ

Кафедра «Энергетика, автоматика и системы коммуникаций»

## **МЕТОДИЧЕСКИЕ УКАЗАНИЯ**

к курсовому проекту по дисциплине

# **«Проектирование электрических сетей»**

Автор Хлебников В.К.

Ростов-на-Дону, 2016

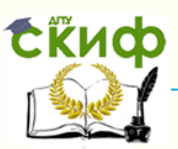

### **Аннотация**

Настоящие указания содержат индивидуальные задания для выполнения курсового проекта, даны рекомендации по решению основных задач проектирования электрических сетей, предусмотренных программой дисциплины «Проектирование электрических сетей». Приведены справочные данные и примеры решения задач проектирования.

Предназначены для студентов очной и заочной форм обучения по направлению «Электроэнергетика и электротехника».

## **Автор**

к.т.н, доцент, профессор кафедры Хлебников В.К.

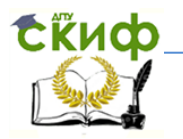

## **Оглавление**

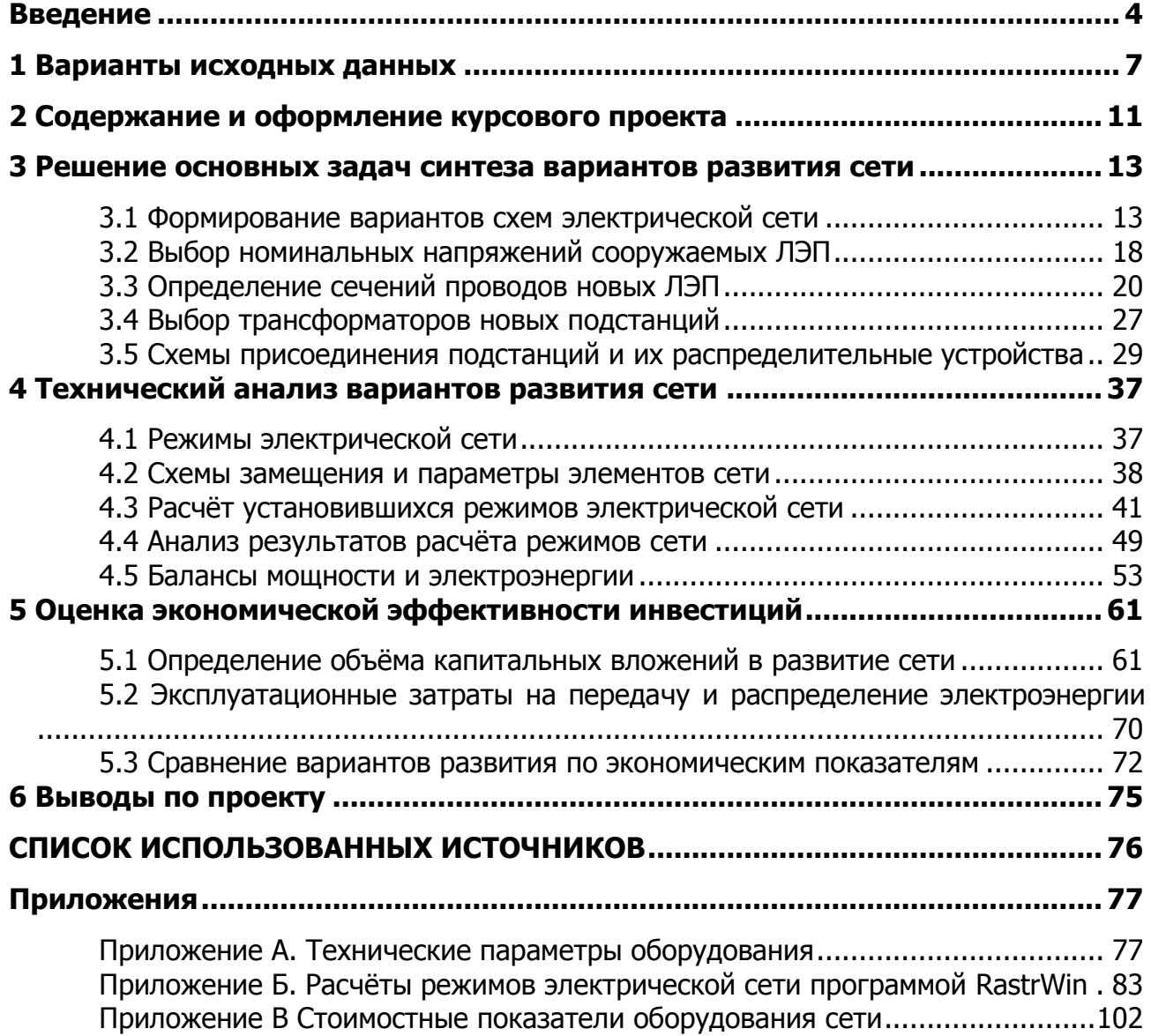

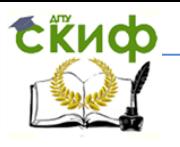

#### **ВВЕДЕНИЕ**

<span id="page-3-0"></span>Каждый студент выполняет курсовой проект в соответствии со своим вариантом. Содержание задания определяется данными табл. 1 *–* 5 и схемой сети, существующей на начало проектного периода (рис. 1).

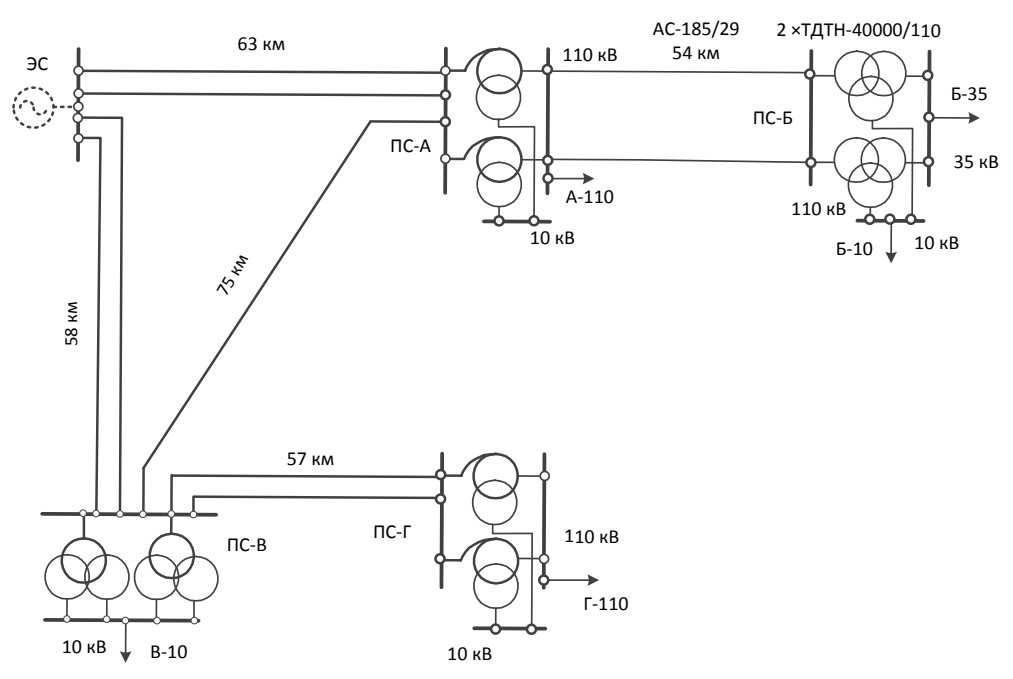

Рис. 1. Схема существующей электрической сети 220(330)/110 кВ

Для реализации сквозного проектирования по дисциплинам «Проектирование электрических сетей» и «Электрическая часть электростанций и подстанций» параметры участка системообразующей сети (подстанции ПС-А, ПС-В и ПС-Г; ЛЭП ЭС – А, ЭС – В, А – В, В – Г) заданы в двух вариантах (табл. В.1).

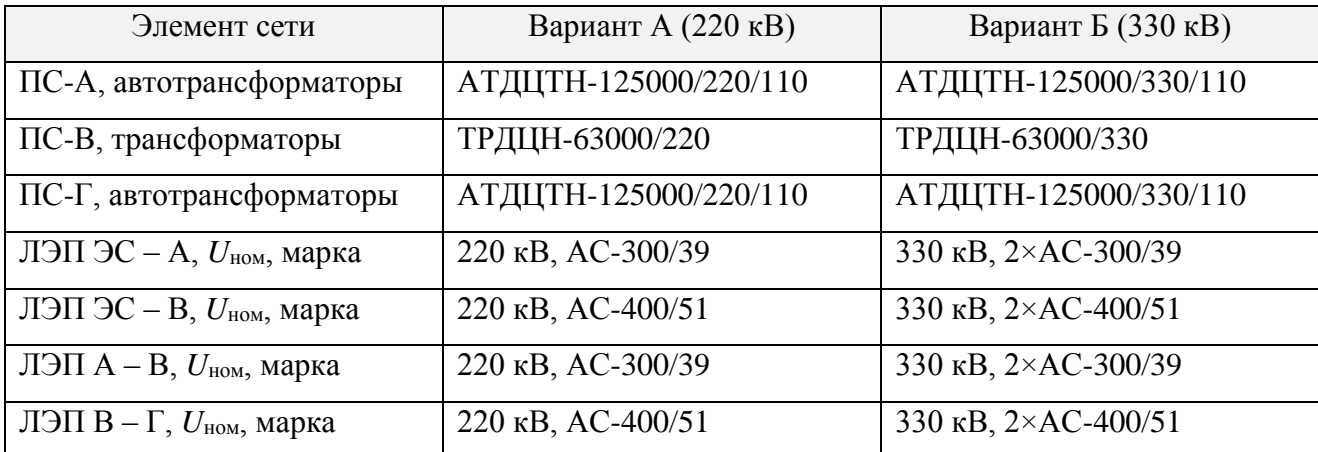

Таблица В.1 – Варианты существующей электрической сети (рис. 1)

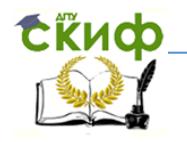

Выбор варианта А или Б из табл. В.1 выполняется в зависимости от содержания задания на курсовой проект по «Электрической части электростанций и подстанций» таким образом, чтобы номинальное напряжение одного распределительного устройства электростанции совпало с номинальным напряжением системообразующей сети, рассматриваемой в курсовом проекте дисциплины «Проектирование электрических сетей».

Центром питания является узел «ЭС» номинальным напряжением 220 кВ или 330 кВ, соответствующий сборным шинам электростанции. Длины линий на рис. 1 даны в километрах, число цепей (параллельных линий) и число трансформаторов (автотрансформаторов) определяется по рис. 1.

Электрическая сеть является динамически изменяющимся объектом. Причиной изменений является рост нагрузок существующих подстанций, присоединение новых подстанций и ряд других обстоятельств. В курсовом проекте рассматривается развитие электрической сети уровня межрегиональной распределительной сетевой компании на перспективу 5 лет.

Технология проектирования электрических сетей может быть представлена последовательностью следующих этапов.

1. Формирование (синтез) возможных вариантов развития сети, обеспечивающих потребителей необходимым количеством энергии при нормативном качестве. Этот этап является наиболее ответственным этапом проектирования. Здесь используют обобщенные рекомендации, основанные на анализе опыта проектирования и специальных исследований. Основные рекомендации по построению схем электрических сетей содержатся в указаниях и нормативах по проектированию развития энергосистем.

2. Технический анализ вариантов развития электрических сетей. На этом этапе проверяют соответствие технических характеристик возможным условиям работы в будущем. Для этого выполняют расчеты режимов на рассматриваемую перспективу, анализируют пропускную способность сетей и требуемую надежность электроснабжения потребителей. На основании этих расчетов опре-

5

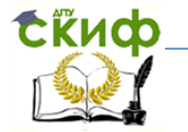

деляют показатели необходимые для экономического сопоставления вариантов (потери электроэнергии).

Методы технического анализа различны на стадии обоснования вариантов на далекую перспективу и на стадии рассмотрения отобранных вариантов развития. В первом случае необходимо получить обоснование экономических показателей вариантов. Поэтому можно использовать упрощенные методы расчета режимов.

Во 2-ом случае необходимо определить и обосновать технические мероприятия по обеспечению требуемого качества и надежности электроснабжения. Здесь необходима детальная проверка технической допустимости вариантов.

3. Экономическая оценка и сопоставление вариантов развития ЭЭС выполняется путем расчета капиталовложений, издержек производства, дохода. При этом должны быть учтены условия энергетической и экономической сопоставимости.

4. На последнем этапе подготавливают сводные показатели, необходимые для планирования развития электроэнергетики и организации проектирования отдельных объектов. Среди этих показателей: состав ЛЭП и подстанций, объем капиталовложений, потребность в оборудовании.

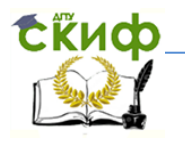

#### **1 ВАРИАНТЫ ИСХОДНЫХ ДАННЫХ**

<span id="page-6-0"></span>Задачей проектирования является обоснование решений, определяющих состав, основные параметры и последовательность строительства электрических сетей из условий оптимального развития в целом. Для этого используются следующие исходные данные:

1. Схема существующей электрической сети (рисунок 1), на которой указаны марки проводов и длины (км) ВЛ, типы, мощности и напряжения трансформаторов и автотрансформаторов с учётом данных таблицы В.1.

2. Максимальные нагрузки (таблица 1) на шинах 10, 35 и 110 кВ существующих подстанций на пятый год расчётного периода.

Таблица 1 – Мощности режима максимальных нагрузок существующих подстанций

| Мощности нагрузок | $A - I$ | D-33 | Б-10 | B-10 |  |
|-------------------|---------|------|------|------|--|
| Активная, МВт     |         |      |      |      |  |
| Реактивная, Мвар  |         |      |      |      |  |

3. Географическое расположение существующих (таблица 2) и мест сооружения новых (таблица 3, по вариантам) подстанций ПС-1, ПС-2, ПС-3 в декартовой системе координат. Начало координат совпадает с центром питания сети «ЭС», ось «x» направлена вправо, ось «y» - вниз.

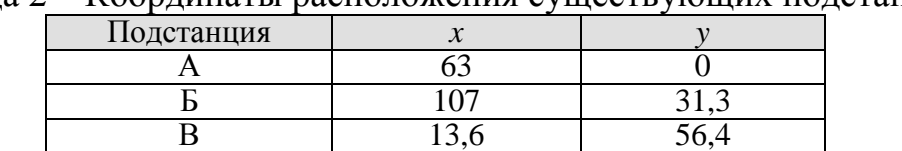

 $\Gamma$  66 50

Таблица 2 – Координаты расположения существующих подстанций, км

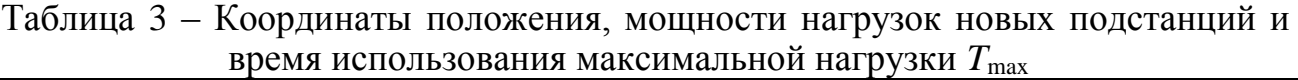

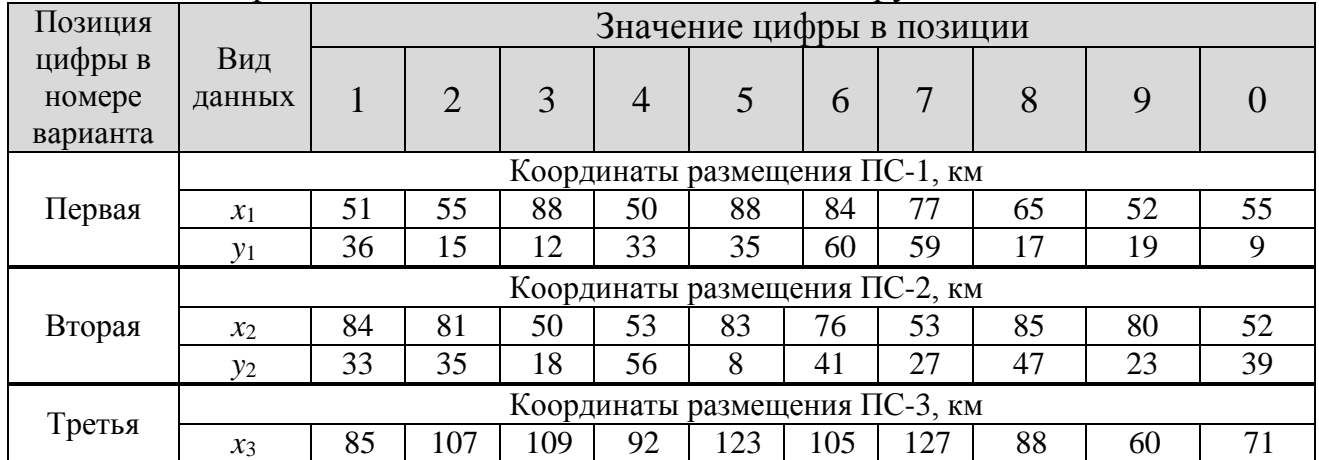

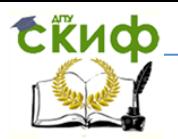

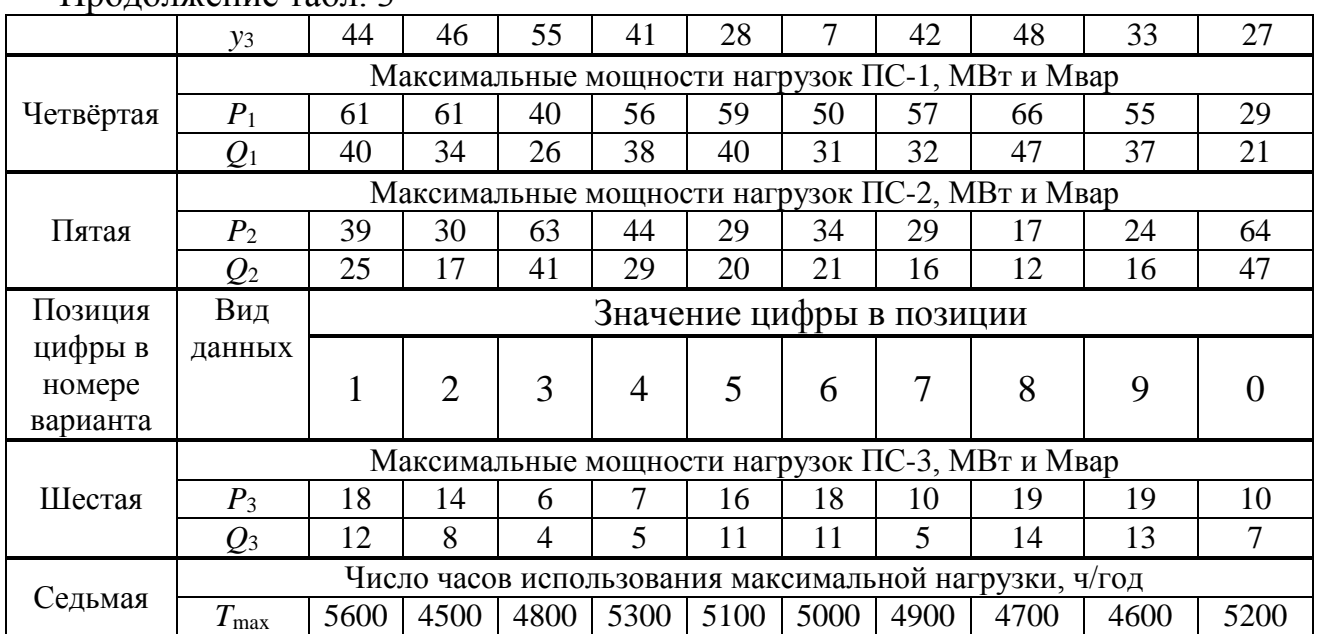

#### Продолжение табл. 3

4. Ориентировочный состав видов нагрузок новых подстанций (таблица 4,

по величине мощностей нагрузки).

| $\mu$ <sup>1</sup> | Состав нагрузки сооружаемых подстанции, 70  |                           |                             |                             |                             |                                      |                                               |  |  |  |
|--------------------|---------------------------------------------|---------------------------|-----------------------------|-----------------------------|-----------------------------|--------------------------------------|-----------------------------------------------|--|--|--|
|                    |                                             | Состав нагрузки           |                             |                             |                             |                                      |                                               |  |  |  |
| Под-<br>станция    | Максимальная<br>активная мощ-<br>ность, МВт | Осветительная<br>нагрузка | Промышленная<br>трехсменная | Промышленная<br>двухсменная | Промышленная<br>односменная | Электрифици<br>транспорт<br>рованный | Сельскохозяй<br>пpо.<br>изводство<br>ственное |  |  |  |
|                    | До 40                                       | 15                        | 15                          | 30                          |                             | 40                                   |                                               |  |  |  |
| $\Pi$ C-1          | Свыше 40 до 50                              | 15                        | 15                          | 20                          | 10                          | 40                                   |                                               |  |  |  |
|                    | Свыше 50                                    | 20                        | 20                          | 15                          | 15                          | 30                                   |                                               |  |  |  |
|                    | До 40                                       | 20                        | 20                          | 40                          | 10                          |                                      | 10                                            |  |  |  |
| $\Pi C-2$          | Свыше 40 до 50                              | 20                        | 30                          | 10                          | 20                          |                                      | 20                                            |  |  |  |
|                    | Свыше 50                                    | 15                        | 20                          | 15                          | 30                          |                                      | 20                                            |  |  |  |
|                    | До 10                                       | 40                        | 10                          |                             |                             |                                      | 50                                            |  |  |  |
| $\Pi C-3$          | Свыше 10                                    | 40                        | 15                          |                             |                             |                                      | 45                                            |  |  |  |

Таблица 4 – Состав нагрузки сооружаемых подстанций, %

5. Максимальные мощности новых узлов нагрузки (новых подстанций) на пятый год расчётного периода (см. табл. 3, по вариантам).

6. Время использования максимальной нагрузки *T*max (см. табл. 3) для суммарного годового графика нагрузки с учетом мощностей новых подстанций.

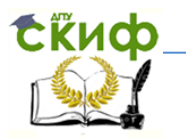

7. Напряжение центра питания «ЭС» в режиме максимальных нагрузок поддерживается на уровне 1,1*U*ном.

8. Номинальное напряжение на шинах низшего напряжения новых подстанций – 10 кВ.

9. Место строительства – Ростовская область.

10. Материал опор для ВЛ всех напряжений – железобетон.

11. Необходимые справочные материалы приведены в приложении.

Вариант задания параметров новых подстанций (табл. 3) состоит из 7 цифр (например, последние семь цифр номера вашего телефона). Каждая из этих цифр означает:

- первая —координаты размещения ПС-1;
- вторая координаты размещения  $\Pi$ C-2;
- третья координаты размещения ПС-3;
- четвертая максимальные мощности нагрузок  $\Pi C-1$ ;
- пятая максимальные мощности нагрузок  $\Pi$ C-2;
- шестая максимальные мощности нагрузок  $\Pi C$ -3;
- седьмая число часов использования максимальной нагрузки всей сети.

Например, номер телефона 2589173.

Первая цифра – 2. Координаты размещения ПС-1: *x*1=55 км, *y*1=15 км;

вторая цифра – 5. Координаты размещения ПС-2:  $x_2=83$  км,  $y_2=8$  км;

третья цифра – 8. Координаты размещения ПС-3:  $x_3=88$  км,  $y_3=48$  км;

четвёртая цифра – 9. Максимальные мощности нагрузок ПС-1:  $P_1$ =55 МВт, *Q*1=37 Мвар;

пятая цифра – 1. Максимальные мощности нагрузок ПС-2:  $P_2$ =39 МВт,  $Q_2 = 25$  Мвар;

шестая цифра – 7. Максимальные мощности нагрузок ПС-3:  $P_3$ =10 МВт, *Q*3=5 Мвар;

седьмая цифра – 3. Число часов использования максимальной нагрузки *T*max=4800 ч/год.

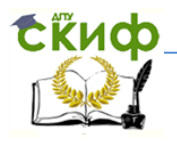

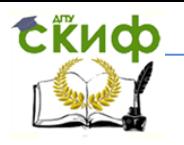

### **2 СОДЕРЖАНИЕ И ОФОРМЛЕНИЕ КУРСОВОГО ПРОЕКТА**

<span id="page-10-0"></span>Содержание данного курсового проекта ограничивается разработкой двух возможных вариантов развития заданной электрической сети и выбора наилучшего из 5 – 6 первоначально намеченных.

В курсовом проекте должны быть решены следующие задачи:

1. Разработка вариантов развития электрической сети. При этом необходимо:

- сформировать варианты магистрально-радиальных и замкнутых (кольцевых) схем;
- выполнить приближённый расчёт потокораспределения в сформированных вариантах сети;
- выбрать номинальные напряжения новых линий;
- определить марки и сечения проводов новых линий;
- выбрать число и мощность трансформаторов новых подстанций;
- подобрать схемы распределительных устройств высшего напряжения новых подстанций.
- 2. Расчеты характерных режимов электрической сети выбранных вариантов:
	- сформировать схему замещения электрической сети и вычислить параметры элементов схемы замещения;
	- определить потокораспределение и напряжения узлов в режиме максимальной нагрузки при полном составе оборудования (нормальный режим);
	- определить потокораспределение и напряжения узлов в ремонтном режиме (отключён один из элементов сети) при максимальной нагрузке.
- 3. Анализ режимов сети. Мероприятия по их улучшению:
	- выявление перегруженных линий, трансформаторов, автотрансформаторов существующей сети в режиме максимальной нагрузки;
	- разработка мероприятий по ликвидации перегрузки элементов существующей сети;

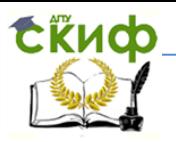

- выбор мощности и мест размещения компенсирующих устройств;
- расчёт характерных режимов (максимальный при полном составе оборудования сети, ремонтный при максимальной нагрузке) с учётом расстановки компенсирующих устройств в сети;
- выбор коэффициентов трансформации трансформаторов и автотрансформаторов в характерных режимах (максимальном при полном составе оборудования, в ремонтном при максимальной нагрузке).
- 4. Экономическое сопоставление вариантов развития:
	- рассчитать капиталовложения в новые объекты электрической сети по вариантам развития;
	- вычислить ежегодных издержки по сравниваемым вариантам сети;
	- определить чистый дисконтированный доход по сравниваемым вариантам развития сети и выбрать вариант, соответствующий максимуму дохода.

Курсовой проект оформляется в виде расчетно-пояснительной записки и графической части из трёх чертежей. Записка (объемом до 40 с. текста) состоит из нескольких разделов. В каждом из них должны быть сформулированы задачи, дано решение поставленных задач и сделаны обоснованные выводы.

Пояснительная записка должна содержать титульный лист, задание с исходными данными, ведомость проекта, содержание, введение, основную часть, заключение, библиографическое описание. Исходные данные и результаты расчетов режимов на ЭВМ приводятся в приложении.

Графическая часть проекта выполняется на отдельных листах А1 и содержит карту-схему вариантов развития электрической сети, принципиальные схемы электрических сетей района двух вариантов, расчетные схемы электрических сетей с нанесёнными потоками мощности и напряжениями в режиме максимальной нагрузки. Новые элементы изображаются штриховыми линиями.

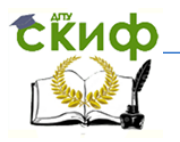

#### <span id="page-12-0"></span>**3 РЕШЕНИЕ ОСНОВНЫХ ЗАДАЧ СИНТЕЗА ВАРИАНТОВ РАЗВИТИЯ СЕТИ**

#### **3.1 Формирование вариантов схем электрической сети**

<span id="page-12-1"></span>Технико-экономическое обоснование схемы построения и выбор параметров электрической сети производится на перспективу 5 лет.

Проектируемая электрическая сеть должна обеспечивать:

требуемую пропускную способность и надёжность;

 экономичность развития и функционирования с учетом рационального сочетания сооружаемой сети с существующей.

Требования к пропускной способности и надёжности формулируются следующим образом:

- передача расчетных максимальных перетоков мощности должна обеспечиваться при полной схеме сети при нормативных уровнях напряжения;
- передача расчетных длительных перетоков мощности должна обеспечиваться при полной схеме сети и при отключении одного из элементов сети (одной цепи ЛЭП или одного трансформатора).

Экономичность развития и функционирования основывается на выборе варианта, предусматривающего дальнейшее развитие сети без её коренных изменений и максимальное использование действующих сетей с учетом их возможностей для реконструкции.

При проектировании ВЛ рекомендуется применять стандартное оборудование и материалы и унифицированные или типовые конструкции опор, фундаментов и других элементов линий, прошедшие все требуемые испытания и зарекомендовавшие себя положительно в эксплуатации. Необходимые данные по оборудованию электрических сетей даны в приложении А.

Необходимо наметить 5 – 6 вариантов, среди которых должны быть варианты магистрально-радиальных и замкнутых (кольцевых) схем. Присоединение новых линий возможно к существующим подстанциям А, Б, В и Г и к центру питания «ЭС» за счет расширения (реконструкции) их распределительных устройств. По типу присоединения к сети подстанции должны быть тупиковые

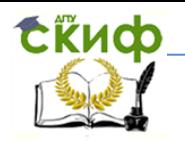

или проходные. При построении вариантов схем соединений ЛЭП принимают во внимание требования, которые предъявляются к надёжности электроснабжения потребителей ЭЭС. Все намеченные варианты должны быть технически сопоставимыми и взаимозаменяемыми.

Для построения вариантов используется граф существующей сети (рисунок 2). Граф сети составляется с использованием координат  $(x, y)$  существующих подстанций в декартовых координатах (табл. 2). Начало координат совпадает с центром питания «ЭС», ось х направлена вправо, ось  $y$  - вниз. Координаты новых подстанций ПС-1, ПС-2, ПС-3 и их максимальные нагрузки ланы в табл. 3.

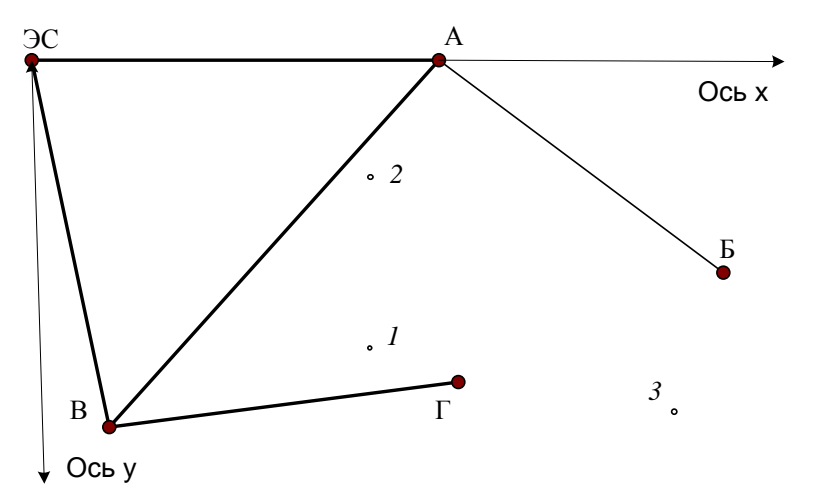

Рисунок 2. Граф существующей сети и местоположение новых подстанций

При выборе вариантов необходимо руководствоваться следующим:

а) передача электроэнергии должна осуществляться по возможности кратчайшим путем;

б) схема сети должна обеспечивать необходимую надежность электроснабжения в соответствии с категорией потребителей;

в) при этом по возможности следует выбирать наиболее простые типы cxem;

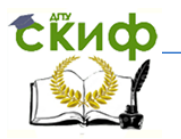

г) суммарная стоимость сооружаемых ЛЭП должна быть наименьшей, что приближенно можно оценить по суммарной протяженности сооружаемых ЛЭП (протяженность двухцепных ЛЭП следует включать в сумму с весовым коэффициентом 1,5). Протяженность всех линий выбранных вариантов принимается на 20 - 26 % больше воздушной прямой.

Например, имеются данные о расположении новых подстанций ПС-1, ПС-2 и ПС-3 в принятых координатах (таблица 6).

Таблица 6 – Координаты расположения и мощности режима максимальных нагрузок новых подстанций

| Подстанция | $x$ , KM | . .<br>y, KM | <b>MBT</b> | Мвар |
|------------|----------|--------------|------------|------|
| .IC-1      |          |              |            |      |
| HC-2       |          | . O          |            |      |
| .          | QQ       |              |            |      |

Намечаем несколько вариантов соединения точек новых подстанций с близлежащими подстанциями. Это подстанции А, Б и Г. Варианты схем с новыми линиями (с учетом количества цепей новых ЛЭП) приведены на рисунке 3.

В составе нагрузок новых подстанций (см. таблицу 3) есть потребители I и II категории. Питание каждой новой подстанции должно осуществляться от двух источников или по двухцепным линиям.

В приведённых схемах питание подстанции ПС-3 во всех вариантах осуществляется от подстанции Б. Это сделано потому, что линия Б-3 короче, чем линия, идущая от подстанции Г. Кроме того, нагрузка новой подстанции ПС-3 невелика (6 + *i*4 MBA), что позволяет незначительно увеличить нагрузку существующей ВЛ-110 кВ А-Б. Однако если предполагается в дальнейшем расширять ПС-3, то ее питание лучше осуществить от пункта  $\Gamma$ , так как в этом случае дополнительные потери энергии в существующей сети для питания ПС-3 будут в сети 220 кВ, а линия А-Б 110 кВ не будет иметь дополнительной нагрузки. Такой вариант при наличии перспективы развития ПС-3 следовало бы включить в число рассматриваемых вариантов.

Управление дистанционного обучения и повышения квалификации

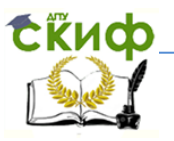

#### Проектирование электрических сетей

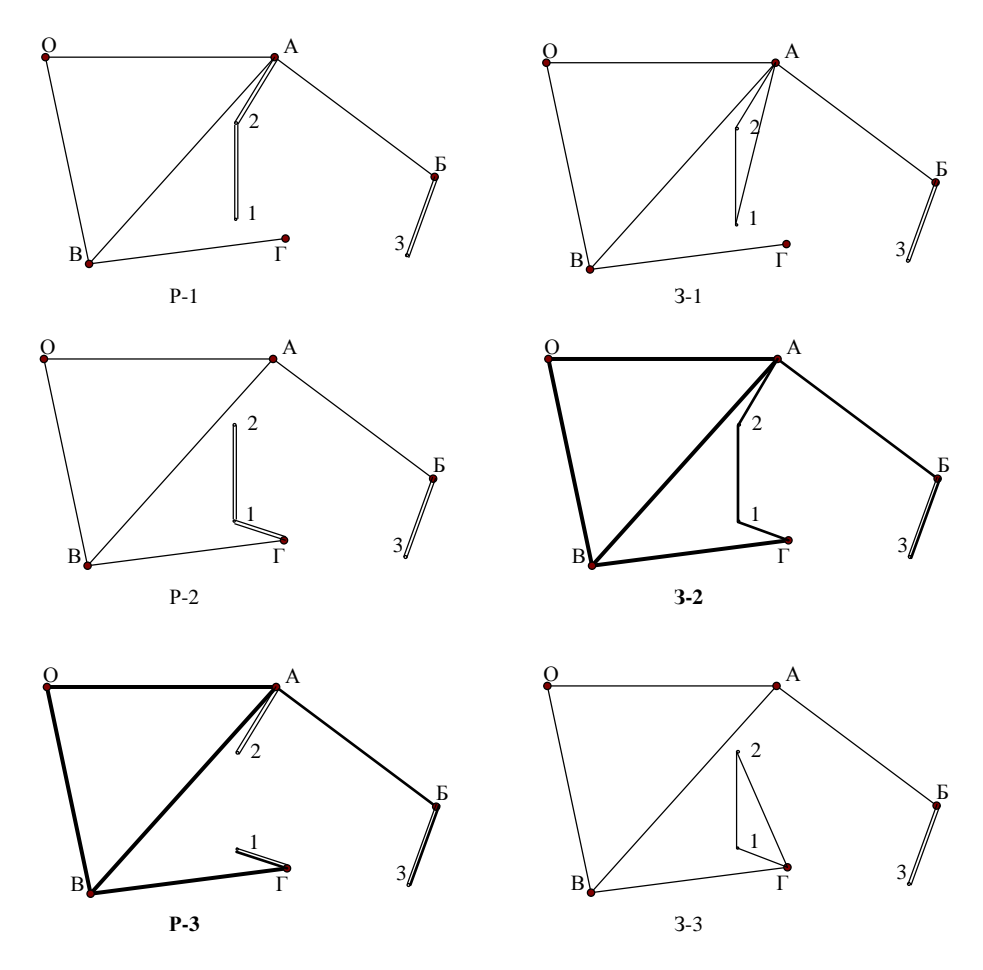

Рисунок 3. Варианты радиально-магистральных (Р) и замкнутых (З) схем соединения новых ЛЭП

Расстояния между пунктами 1 и 2, а также между ними и ближайшими существующими подстанциями А и Г приведены ниже:

A-2
$$
L_{A-2} = \sqrt{(x_A - x_2)^2 + (y_A - y_2)^2} = \sqrt{(63-51)^2 + (0-18)^2} = 21,6 \text{ km};
$$
  
\nT-1 $L_{T-1} = \sqrt{(x_T - x_1)^2 + (y_T - y_1)^2} = \sqrt{(66-52)^2 + (50-45)^2} = 14,9 \text{ km};$   
\n1-2 $L_{1-2} = \sqrt{(x_1 - x_2)^2 + (y_1 - y_2)^2} = \sqrt{(52-51)^2 + (18-45)^2} = 27 \text{ km};$   
\nA-1 $L_{A-1} = \sqrt{(x_A - x_1)^2 + (y_A - y_1)^2} = \sqrt{(63-52)^2 + (0-45)^2} = 46,3 \text{ km};$   
\nT-2 $L_{T-2} = \sqrt{(x_T - x_2)^2 + (y_T - y_2)^2} = \sqrt{(66-51)^2 + (50-18)^2} = 35,3 \text{ km}.$ 

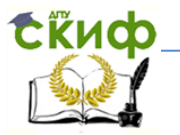

Сопоставим намеченные варианты по критерию суммарной длины новых ЛЭП для питания нагрузок 1 и 2.

Радиальные варианты (суммируются длины двухцепных ЛЭП):

 $\Sigma L_{P-1} = L_{A-2} + L_{1-2} = 21.6 + 27 = 48.6$  KM;  $\Sigma L_{P-2} = L_{\Gamma-1} + L_{1-2} = 14.9 + 27 = 41.9$  KM;  $\Sigma L_{P-3} = L_{A-2} + L_{\Gamma-1} = 21,6 + 14,9 = 36,5$  KM.

Минимальное значение для варианта «Р-3».

Кольцевые варианты (суммируются длины одноцепных ЛЭП):

 $\Sigma L_{3-1} = L_{A-2} + L_{A-1} + L_{1-2} = 21,6 + 46,3 + 27 = 94,9$  km;  $\Sigma L_{3-2} = L_{\Gamma-1} + L_{1-2} + L_{A-2} = 14.9 + 27 + 21.6 = 63.5$  KM;  $\Sigma L_{3-3} = L_{\Gamma-2} + L_{\Gamma-1} + L_{1-2} = 35.3 + 14.9 + 27 = 77.2$  KM.

Минимальное значение для варианта «З-2».

Так как в одну формулу для сравнения не вошли одновременно одноцепные и двухцепные линии, то коэффициент 1,5 не использовался.

На основе приближенной технико-экономической оценки вариантов выбрать из предложенных вариантов два для дальнейшей проработки. Среди этих вариантов должен быть хотя бы один вариант, имеющий замкнутую схему электроснабжения.

Из приведённых вариантов для дальнейшего рассмотрения выбираем радиально-магистральный вариант «Р-3» и вариант замкнутой сети «З-2» как варианты, имеющие минимальную суммарную длину новых ВЛ.

Управление дистанционного обучения и повышения квалификации

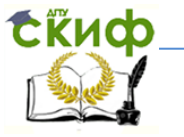

#### Проектирование электрических сетей

#### **3.2 Выбор номинальных напряжений сооружаемых ЛЭП**

<span id="page-17-0"></span>Выбор *U*ном определяется главным образом экономическими факторами. Поэтому в общем случае для выбора напряжения необходимо произвести технико-экономическое сравнение вариантов сети при различных напряжениях. Следует учитывать сложившиеся в России две системы номинальных напряжений сетей: 35 – 110 – 220 – 500 кВ и 35 – 110 – 330 – 750 кВ, а также наличие данного напряжения на подстанции, куда присоединяется проектируемая ЛЭП.

На практике выбор напряжения может быть произведен по данным, полученным на основе опыта проектирования электрических сетей (табл. 7) и по эмпирическим формулам, например, по формуле Г.А. Илларионова [1]:

$$
U = \frac{1000}{\sqrt{\frac{500}{l} + \frac{2500}{P}}},
$$

или формуле

$$
U=16\sqrt[4]{Pl},
$$

где *P* – нагрузка на одну цепь, МВт; *l* – длина цепи ЛЭП, км.

Предварительно следует найти приближённое потокораспределение мощностей по сооружаемым ЛЭП для максимальных нагрузок новых подстанций.

| $10.133$ , $110.120$      |                                    |                  |                                         |                                      |                                                 |  |  |  |
|---------------------------|------------------------------------|------------------|-----------------------------------------|--------------------------------------|-------------------------------------------------|--|--|--|
|                           |                                    |                  | Пропускная способ-<br>ность ВЛ, МВт     | Длина линии электропере-<br>дачи, км |                                                 |  |  |  |
| Напряжение,<br>$\kappa$ B | Сечение фа-<br>3L, MM <sup>2</sup> | Нату-<br>ральная | При плотно-<br>сти тока<br>$0.9 A/mm^2$ | Предельная<br>$(K\Pi \Pi = 0.9)$     | Средняя<br>(между двумя<br>соседними<br>$\Pi C$ |  |  |  |
| 35                        | 70150                              | 3                | 410                                     | 20                                   |                                                 |  |  |  |
| 110                       | 70240                              | 30               | 1137                                    | 80                                   | 25                                              |  |  |  |
| 220                       | 240400                             | 135              | 74123                                   | 400                                  | 100                                             |  |  |  |

Таблица 7. – Пропускная способность и дальность электропередачи по ВЛ 35, 110 и 220 кВ

Кольцевые участки сети проектируются, как правило, на одно номинальное напряжение. При этом необходимое для выбора номинального напряжения

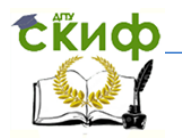

потокораспределение определяется приближённо. Приближённый расчёт потокораспределения выполняется при следующих допущениях:

- а) не учитываются потери мощности в элементах сети и зарядные мощности линий;
- б) потокораспределение в замкнутых сетях определяется по длинам линий;
- в) непрямолинейность трасс учитывается коэффициентом непрямолинейности, равным 1.2.

Потокораспределение в разомкнутой сети находят с помощью уравнений первого закона Кирхгофа (для мощностей), начиная с более удаленного участка и переходя от узла к узлу.

Для рассматриваемого примера исходные данные по нагрузкам подстанций приведены в табл. 6, а данные по длинам ЛЭП берутся для выбранных вариантов сети.

По всем линиям радиально-магистрального варианта «Р-3» передается мощность одной из соответствующих подстанций. Расчеты по варианту «Р-3» сведены в табл. 8.

|              |          | $\mu$ and $\mu$ and $\mu$ and $\mu$ and $\mu$ and $\mu$ |    |                  |                       |
|--------------|----------|---------------------------------------------------------|----|------------------|-----------------------|
| BЛ           | $L$ , KM | $ L+20\%$ , км $ P$ , МВт Цепей                         |    | $U$ , $\kappa$ B | $U_{\text{HOM}}$ , KB |
| $A - 2$      | 21,6     | 26,0                                                    | 38 | 75,4             | 110                   |
| $\Gamma$ - 1 | 14.9     | 17,9                                                    | 63 | 77.9             | 110                   |
| $E - 3$      |          | 29,2                                                    |    | 49.0             | 35 (110)              |

Таблица 8. – Выбор номинальных напряжений ВЛ варианта ралиально-магистральной сети

Полученное номинальное напряжение для линий А - 2 и Г - 1 хорошо согласуется с данными табл. 7, однако для линии Б - 3 как по пропускной способности, так и по предельной длине номинальное напряжение 35 кВ не подходит. Принимаем для этой линии номинальное напряжение также 110 кВ.

Для выбора номинальных напряжений замкнутой сети (вариант «3-2») найдем приближённое потокораспределение в линии с двухсторонним питанием  $(A - 2)$   $(2 - 1)$   $(1 - \Gamma)$  с расстояниями соответственно 17,9; 32,4 и 25,9 км.

Управление дистанционного обучения и повышения квалификации

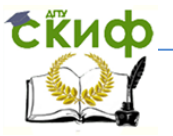

Проектирование электрических сетей

$$
\underline{S}_{A\text{-}2} = \frac{\underline{S}_2(L_{1\text{-}2} + L_{T\text{-}1}) + \underline{S}_1 L_{T\text{-}1}}{L_{T\text{-}1} + L_{1\text{-}2} + L_{A\text{-}2}} =
$$
\n
$$
= \frac{(38 + j25)(32, 4 + 17, 9) + (63 + j42)17, 9}{17, 9 + 32, 4 + 25, 9} = 39, 9 + j26, 4 \text{ MBA}
$$
\n
$$
\underline{S}_{2\text{-}1} = 1, 9 + j1, 4 \text{ MB} \cdot \text{A};
$$
\n
$$
\underline{S}_{T\text{-}1} = 61, 1 + j40, 6 \text{ MB} \cdot \text{A}.
$$

Расчеты по варианту «3-2» сведены в табл. 9.

Таблица 9. – Выбор номинальных напряжений ВЛ варианта замкнутой сети

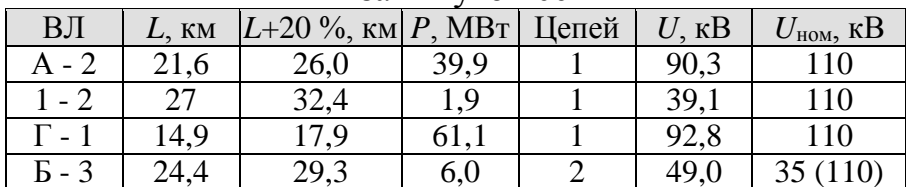

Здесь для линии Б-3 номинальное напряжение также меняем на 110 кВ.

#### 3.3 Определение сечений проводов новых ЛЭП

<span id="page-19-0"></span>При проектировании ВЛ напряжением до 500 кВ включительно выбор сечения проводов производится по нормированным значениям экономической плотности тока [1].

Суммарное расчётное сечение (F) проводов фазы проектируемой ВЛ рав-H<sub>0</sub>:

$$
F=\frac{I_{\rm p}}{j_{\rm H}},
$$

где  $I_p$  – расчетный ток, А;

 $j_{\mbox{\tiny H}}$  – нормированная плотность тока, А/мм<sup>2</sup>.

В соответствии с Правилами устройства электроустановок (ПУЭ-7) нормированы следующие значения плотности тока для ВЛ 35...500 кВ (табл. 10).

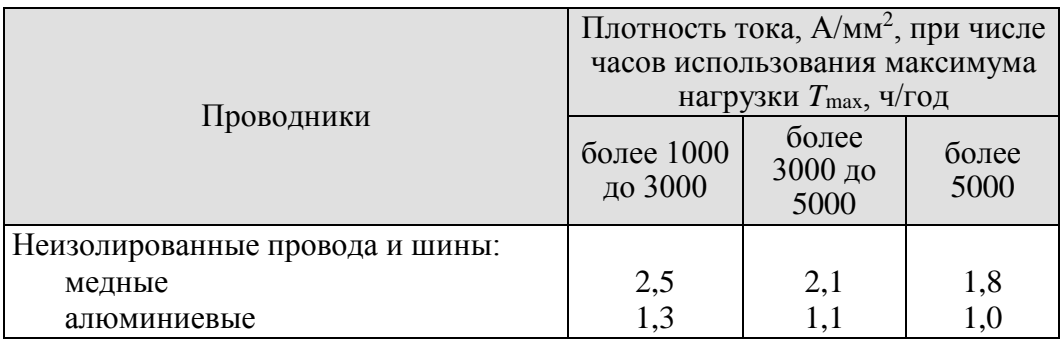

Таблица 10. – Нормированные значения плотности тока для ВЛ

Значение I<sub>p</sub> определяется по выражению:

$$
I_{\rm p} = I_5 \alpha_i \alpha_T,
$$

где  $I_5$  - ток линии на пятый год ее эксплуатации в нормальном режиме, определяемый для системообразующих линий основной сети по расчетным длительным потокам мощности  $P_{\text{IT}}$ ,  $Q_{\text{IT}}$ . Для линий распределительной сети  $I_5$  определяется расчетом потокораспределения при прохождении максимума нагрузки энергосистемы;

$$
I_5 = \frac{\sqrt{P_{\text{J}13\Pi}^2 + Q_{\text{J}13\Pi}^2}}{\sqrt{3}U_{\text{HOM}}}
$$

- $\alpha_i$  коэффициент, учитывающий изменение нагрузки по годам эксплуатации линии. Для линий 35-220 кВ значение  $\alpha$ , может быть принято равным 1.05, что соответствует математическому ожиданию этого коэффициента в зоне наиболее часто встречающихся темпов роста нагрузки.
- $\alpha_T$  коэффициент, учитывающий число часов использования максимальной нагрузки ВЛ ( $T_{\text{max}}$ ), а коэффициент  $K_{\text{M}}$  – отражает участие нагрузки ВЛ в максимуме энергосистемы (табл. 11). Расчет коэффициента для нагрузок новых подстанций производится по данным, приведенным в табл. 12. Пример расчёта  $K_{\text{M}}$  приведён в табл. 17.

| Напряжение ВЛ,<br>$\kappa$ B | Коэффициент участия<br>в максимуме<br>энергосистемы $K_{\text{M}}$ | Значение коэффициента при числе<br>часов использования максимума<br>нагрузки $T_{\text{max}}$ , ч/год |          |            |  |  |
|------------------------------|--------------------------------------------------------------------|----------------------------------------------------------------------------------------------------|----------|------------|--|--|
|                              |                                                                    | до 4000                                                                                               | 40006000 | более 6000 |  |  |
|                              |                                                                    | 0,8                                                                                                   |          |            |  |  |
| $35 - 330$                   | 0,8                                                                | 0.9                                                                                                   |          | 1,6        |  |  |
|                              |                                                                    |                                                                                                    |          |            |  |  |

Таблица 11. – Усредненные значения коэффициента  $\alpha_T$ 

Расчётное сечение провода должно быть округлено до ближайшего стандартного и проверено по допустимой токовой нагрузке по нагреву  $I_{\text{non}}$ :

$$
I_{\text{p,H}} \leq I_{\text{AOD}},
$$

где  $I_{p,H}$  – расчетный ток для проверки проводов по нагреву.

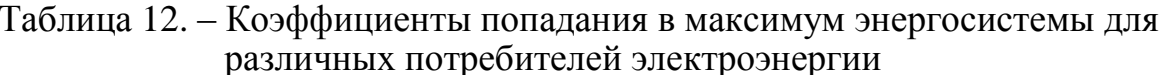

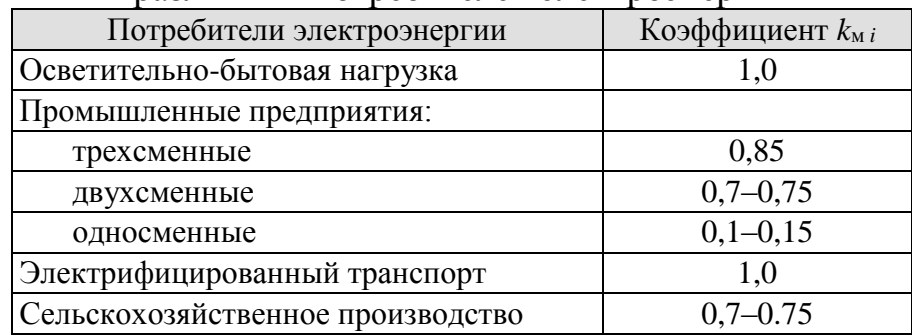

Расчетными режимами могут являться нормальные или послеаварийные режимы, а также периоды ремонтов других элементов сети, возможных неравномерностей распределения нагрузки между линиями и т. п.

Допустимые длительные токи для проводов марок АС и АСК приведены в табл. 13, а поправочные коэффициенты на температуру воздуха для неизолированных проводов – в табл. 14.

Минимально возможные сечения неизолированных проводов по условиям механической прочности проводов для ВЛ свыше 1 кВ приведены в табл. 15.

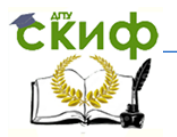

#### Таблица 13. – Допустимые длительные токи для неизолированных проводов марок АС и АСК, применяемых на ВЛ 35…330 кВ при температуре воздуха  $+25$  °С

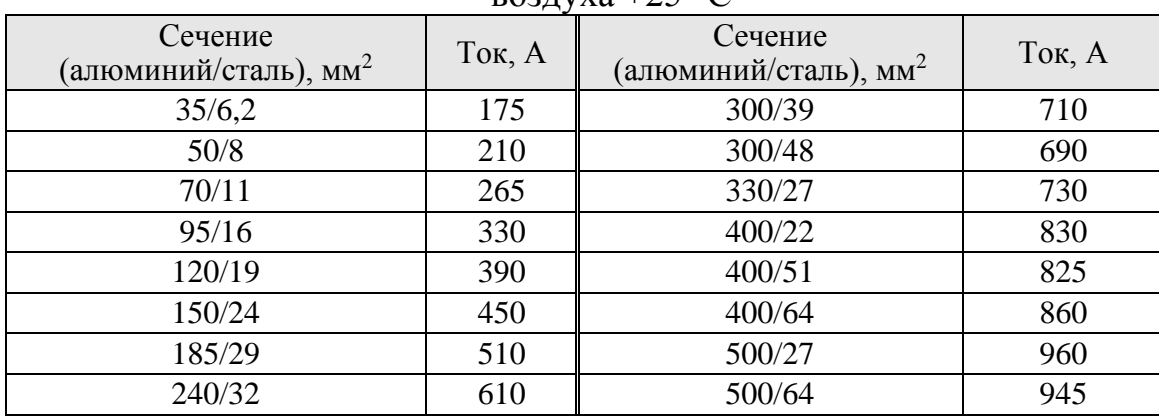

Максимально возможные сечения проводов из условия механической прочности типовых опор составляют:

- для ВЛ-35 кВ 150 мм<sup>2</sup>;
- для ВЛ-110 кВ 240 мм<sup>2</sup>;
- для ВЛ-220 кВ 500 мм<sup>2</sup>.

Таблица 14. – Поправочные коэффициенты на температуру воздуха для неизолированных проводов

|                                                                        |                                             |      | Поправочные коэффициенты при фактической<br>температуре воздуха, С° |      |       |  |  |               |       |           |      |       |       |
|------------------------------------------------------------------------|---------------------------------------------|------|---------------------------------------------------------------------|------|-------|--|--|---------------|-------|-----------|------|-------|-------|
| Расчетная темпера<br>$\overline{\circ}$<br>Xa<br>BO3ДV<br>$\mathbf{p}$ | пров<br>Нормированная<br>температура<br>да, | $-5$ | $\Omega$                                                            | $+5$ | $+10$ |  |  | $+15$ +20 +25 | $+30$ | $+35$ +40 |      | $+45$ | $+50$ |
| 25                                                                     |                                             | ,29  |                                                                     |      |       |  |  | 1,0           | 0.94  | 0,88      | 0,81 | 0,74  | 0,67  |

Проверке по условиям короны подлежат ВЛ 110 кВ и выше, прокладываемые по трассам с отметками выше 1500 м над уровнем моря. При более низких отметках проверка не производится, если сечения проводов равны минимально допустимым по условиям короны или превышают их (табл. 16).

Проверке по допустимым потерям и отклонениям напряжения ВЛ 35 кВ и выше не подлежат, так как повышение уровня напряжения путем увеличения

сечения проводов таких линий по сравнению с применением трансформаторов с

РПН или средств компенсации реактивной мощности экономически не оправдывается.

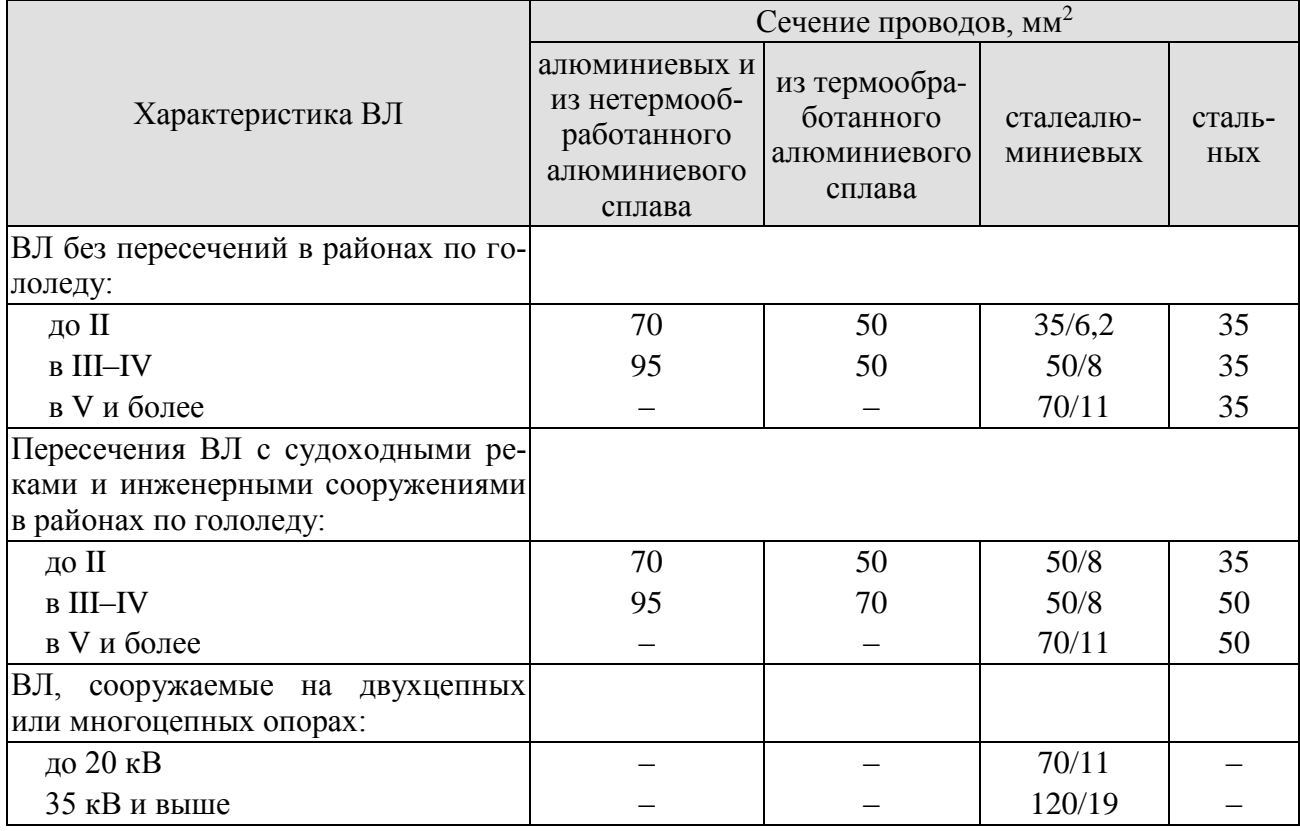

#### Таблица 15. – Минимально допустимые сечения неизолированных проводов по условиям механической прочности для ВЛ свыше 1 кВ

Таблица 16. – Минимальный диаметр проводов ВЛ по условиям короны и радиопомех, мм

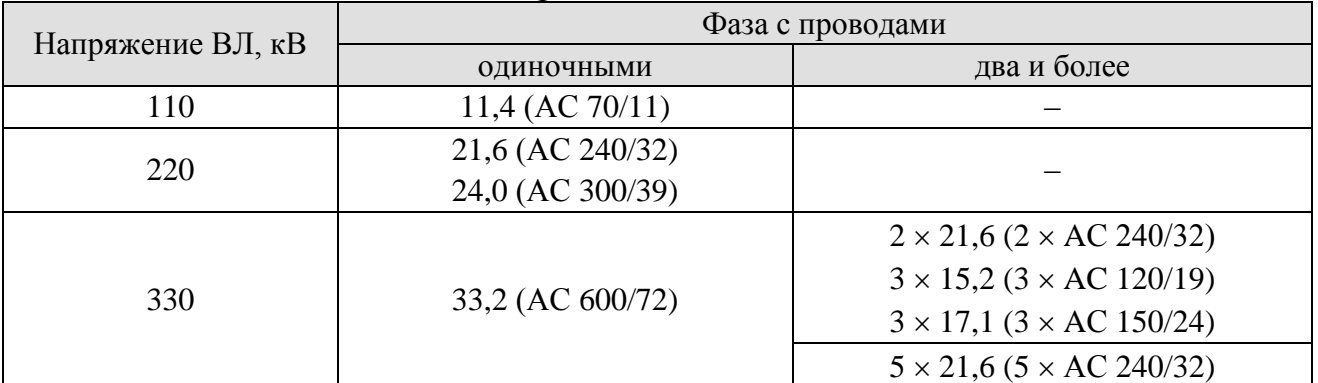

**Примечания.** 1. Для ВЛ 220 кВ минимальный диаметр провода 21,6 мм относится к горизонтальному расположению фаз, а в остальных случаях допустим с проверкой по радиопомехам. 2. Для ВЛ 330 кВ минимальный диаметр провода 15,2 мм (три провода в фазе) относится к одноцепным опорам.

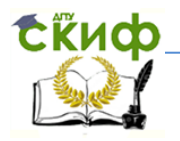

Пример выбора сечений проводов ЛЭП. Расчёт коэффициентов  $K_{\text{M}}$  для нагрузок новых подстанций приведён в табл. 17.

Таблица 17. – Расчет коэффициентов попадания нагрузок новых подстанций в максимум энергосистемы

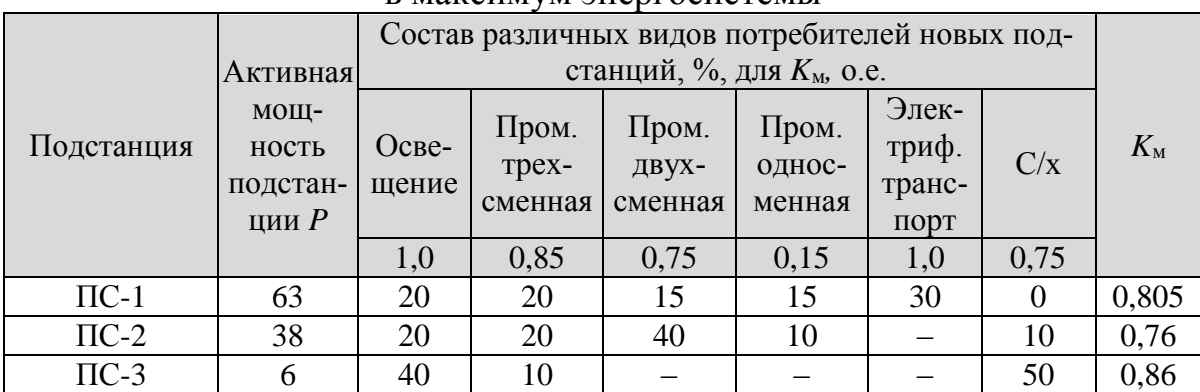

Примечание. Процентный состав различных видов потребителей взят из табл. 4 в зависимости от заданной активной мощности подстанции.

Расчёт  $K_{M}$  в табл. 17 выполнен по формуле

$$
K_{\rm M} = \sum_{i=1}^{6} k_{\rm M}{}_{i} d_{i} \cdot 10^{-2},
$$

где  $k_{\text{M}i}$  – коэффициент из табл. 12;

 $d_i$  – доля потребителей i-го типа в нагрузке подстанции.

Результаты расчётов сечений проводов новых ЛЭП сведены в табл. 18 и 19 по вариантам. Для всех воздушных линий выбираем сталеалюминиевые про-

вода.

|               | радиально-магистральной ссти |      |                                |            |          |            |         |        |                              |  |  |
|---------------|------------------------------|------|--------------------------------|------------|----------|------------|---------|--------|------------------------------|--|--|
| BЛ            | <b>MBT</b>                   | Мвар | $U_{\text{HOM}}$<br>$\kappa$ B | Це-<br>пей | 15,<br>A | $\alpha_T$ | $I_p$ , | $MM^2$ | $F_{\text{crah},}$<br>$MM^2$ |  |  |
| $A - 2$       | 38                           | 25   | 110                            | ∍          | 119,4    | 1,28       | 160,4   | 160,4  | 185                          |  |  |
| $\Gamma_{-1}$ | 63                           | 42   | 110                            | ◠          | 198,7    | 1,20       | 250,4   | 250,4  | 240                          |  |  |
| $E - 3$       |                              |      | 110                            |            | 18,9     |            | 22,9    | 22,9   | 70                           |  |  |

Таблица 18. – Расчет сечений проводов ЛЭП варианта natuatu uo Maructnatu uou ceru

При выборе стандартных сечений были учтены ограничения по механической прочности ВЛ свыше 1 кВ и условиям короны и радиопомех (см. табл. 15, 16).

Выбранные сечения подлежат проверке по предельно допустимому току в послеаварийных и ремонтных режимах. Для двухцепных ЛЭП послеаварийным

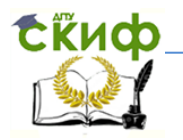

током является удвоенное значение нормального тока в режиме максимальных нагрузок. Для варианта замкнутой схемы послеаварийным током для крайних ЛЭП будет ток, вычисленный через суммарную мощность нагрузок линии с двухсторонним питанием. Для средней ЛЭП - ток большей из двух нагрузок линии.

| B <sub>J</sub> | <b>MBT</b> | Q,<br>Мвар | $U_{\text{HOM}}$<br>$\kappa$ B | Цепей | $I_5$ ,<br>А | $\alpha_T$ | $I_p$ ,<br>A | $\boldsymbol{F}$<br>MM <sup>2</sup> | $F_{\text{CTaH},n}$<br>$MM^2$ |
|----------------|------------|------------|--------------------------------|-------|--------------|------------|--------------|-------------------------------------|-------------------------------|
| $A-2$          | 39,9       | 26,4       | 110                            |       | 125,4        | 1,28       | 168,5        | 168,5                               | 185                           |
| $1 - 2$        | 1,9        | 1,4        | 110                            |       | 6,0          | 1,28       | 8,1          | 8,1                                 | 70                            |
| $\Gamma$ -1    | 61,1       | 40,6       | 110                            |       | 192,7        | 1,20       | 242,8        | 242,8                               | 240                           |
| $E-3$          | 6,0        | 4,0        | 110                            |       | 18,9         | 1,15       | 22,9         | 22,9                                | 70                            |

Таблица 19. – Расчет сечений проводов ЛЭП варианта замкнутой сети

Результаты расчетов при проверке по допустимому току приведены в табл. 20 и 21 по вариантам. Наибольшая среднемесячная температура в Ростове на Дону в декабре по данным метеонаблюдений равна +3,6 °C.

Для кольцевого варианта, исходя из аварийной перегрузки, на линиях А - 2 и 1 - 2 взяты провода большего сечения.

Технические параметры оборудования сети приведены в приложении А.

| ЛЭП                | $I_{\Pi/AB}$<br>A | Предварительное<br>сечение | $I_{\rm QOII}$ ,<br>A | Марка<br>провода | $I_{\rm QOII}$ ,<br>Α |
|--------------------|-------------------|----------------------------|-----------------------|------------------|-----------------------|
| $A - 2$            | 238,7             | 185                        | 510                   | $AC-185/29$      | 510                   |
| Г - 1              | 397,4             | 240                        | 610                   | $AC-240/32$      | 610                   |
| $\overline{b} - 3$ | 37,8              | 70                         | 390                   | $AC-70/11$       | 390                   |

Таблица 20. – Результаты расчетов при выборе проводов ВЛ **THE MATHALL STREET** 

Таблица 21. – Результаты расчетов при выборе проводов ВЛ для кольцевого варианта

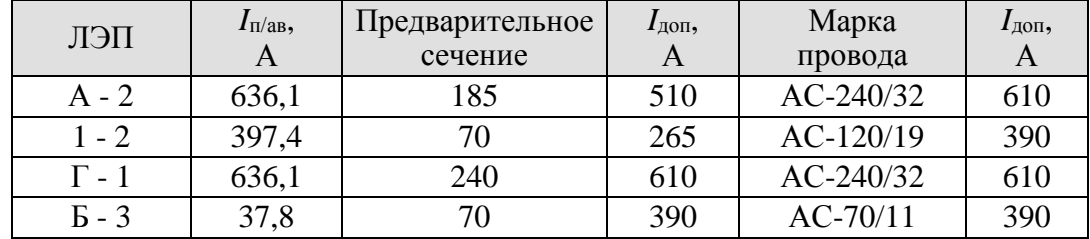

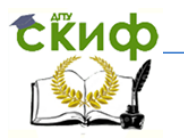

В варианте замкнутой сети послеаварийный ток в линий А-2,  $1-2$ ,  $\Gamma$  - 1 превышает допустимый ток из табл. 13. Однако такое превышение вполне приемлемо с учетом возможной токовой перегрузки ВЛ при температуре, которая соответствует зимнему периоду времени, когда система проходит годовой максимум нагрузки. Поправочный коэффициент для температуры воздуха +3,6 *°*С равен 1,2 и допустимый ток для провода АС-120 становится равным 468 А.

Для провода АС-240 с учётом поправочного коэффициента на температуру допустимый ток равен 732 А.

#### **3.4 Выбор трансформаторов новых подстанций**

<span id="page-26-0"></span>На новых подстанциях 35 кВ и выше применяют типовые схемы, в которых предусмотрена установка, как правило, двух трансформаторов одинаковой мощности. Установка одного трансформатора является, обычно, первым этапом сооружения двух трансформаторной подстанции. Установка более двух трансформаторов осуществляется при наличии технико-экономического обоснования или по специальным требованием заказчика.

При выборе трансформаторов определяющим условием является их нагрузочная способность. Нагрузочной способностью трансформаторов называется совокупность нагрузок и перегрузок трансформатора. Исходным режимом для определения нагрузочной способности является номинальный режим работы трансформатора на основном ответвлении при номинальных условиях места установки и охлаждающей среды, определяемых соответствующим стандартом или техническими условиями.

В курсовом проекте выбор трансформаторов на новых понижающих подстанциях выполняется исходя из аварийной перегрузки при отключении одного из двух трансформаторов на время ремонта или замены. При этом резервирование по сетям СН и НН отсутствует.

Мощность трансформатора выбирается по условию:

$$
S_{\text{rp}} = (0.65 \div 0.7) S_5,
$$

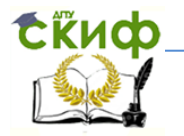

где тр *S* – мощность одного трансформатора;

<sup>5</sup> *S* – максимальная мощность на пятый год расчётного периода, проходящая через оба трансформатора.

Затем выбирают ближайшее большее стандартное значение номинальной мощности трансформатора с учётом требуемых номинальных напряжений.

На подстанциях с высшим напряжением 220 кВ и выше, как правило, устанавливают автотрансформаторы, обладающие рядом преимуществ по сравнению с трансформаторами (меньшая масса, стоимость и потери энергии при той же мощности).

*Пример выбора трансформаторов.*

На подстанции ПС-1 с максимальной мощностью нагрузки на 5-й год эксплуатации подстанции:  $P_{\text{max}} = 63 \text{ MB}$ т,  $Q_{\text{max}} = 42 \text{ MB}$ ар. Полная мощность двух трансформаторов равна *S*max =75,7 МВ·А.

Мощность каждого трансформатора

$$
S_{\text{rp}} = 0.7 \cdot 75.7 = 53 \,\text{MB} \cdot \text{A}.
$$

Выбираем трансформаторы ТРДЦН-63000/110 (табл. 22).

| Место     | Тип             | $S_{HOM}$    | Коли-          |           | $U_{\text{HOM}}$ , KB |      | $\Delta P_{\text{k}}$ | $I_{\rm x}$ | $\Delta P_{\rm x}$ |
|-----------|-----------------|--------------|----------------|-----------|-----------------------|------|-----------------------|-------------|--------------------|
| установ-  | трансформатора  | $MB \cdot A$ | чество         | <b>BH</b> | <b>HH</b>             |      | $\kappa B$ T          | $\%$        | $\kappa B$ T       |
| КИ        |                 |              |                |           |                       |      |                       |             |                    |
| $\Pi C-1$ | ТРДЦН-63000/110 | 63           | 2              | 115       | 10,5/10,5             | 10,5 | 260                   | 0,6         | 59                 |
|           |                 |              |                |           |                       |      |                       |             |                    |
| $\Pi C-2$ | ТРДН-40000/110  | 40           | 2              | 115       | 10,5/10,5             | 10,5 | 172                   | 0,65        | 36                 |
| $\Pi C-3$ | ТДН-10000/110   | 10           | $\overline{2}$ | 115       | 11                    | 10,5 | 60                    | 0,7         | 14                 |
|           |                 |              |                |           |                       |      |                       |             |                    |

Таблица 22. – Параметры трансформаторов новых подстанций

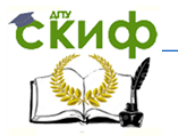

#### <span id="page-28-0"></span>**3.5 Схемы присоединения подстанций и их распределительные устройства**

В этом курсовом проекте выбор схем подстанций осуществляется без подробного обоснования лишь с учетом общих рекомендаций. Схемы электрических соединений подстанций выбирают в зависимости от их назначения. По способу присоединения к линиям электропередачи различают тупиковые (рис.4.а, г), ответвительные (рис. 4.б, д, ж, и), проходные (рис. 4.в, е, з, л) и узловые (рис. 4.к) подстанции.

Целесообразно применять для вновь сооружаемых подстанций схемы проходных и узловых присоединений (см. рис. 4). Эти схемы обладают более высокими показателями надёжности электроснабжения потребителей.

Выбор схем распределительных устройств (РУ) подстанций выполняется из числа типовых коммутационных схем с учетом их области применения [1].

На стороне ВН и СН подстанций это, как правило, открытые РУ (ОРУ).

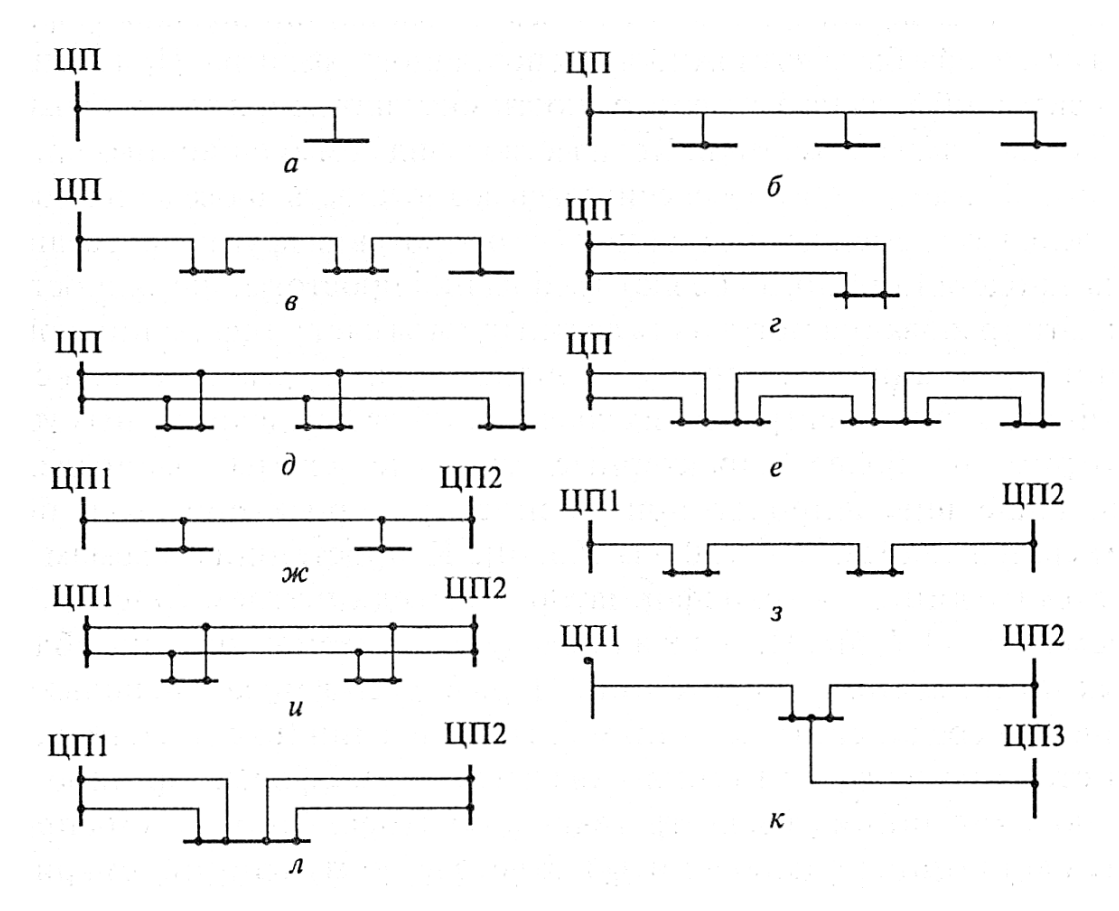

Рис. 4. Основные типы присоединения подстанций к сети:

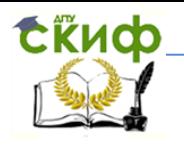

а, б, в – радиальной с одной ВЛ; г, д, е – двойной радиальной; ж, з, и – с двумя центрами питания; к, л – с тремя и более центрами питания (ЦП)

На рис. 5 приведены типовые схемы РУ 35 – 750 кВ, а в табл. 23 – перечень схем и области их применения.

Основной рекомендуемой схемой для РУ СН 110 – 220 кВ является одинарная секционированная система шин (рис. 5, схема 9).

Схемы РУ 10(6) кВ приведены на рис. 6. Схема с одной секционированной системой шин (рис. 6.б, в) применяется при двух трансформаторах с нерасщеплёнными обмотками НН. Схема с двумя секционированными шинами (рис. 6.г) используется при двух трансформаторах с расщеплёнными обмотками НН.

В графической части курсового проекта необходимо привести изображения выбранных в обоих вариантах схем РУ новых и существующих подстанций.

|                                                 |                                                                                         | Область применения         |                       |                                           |                                                                                                    |
|-------------------------------------------------|-----------------------------------------------------------------------------------------|----------------------------|-----------------------|-------------------------------------------|----------------------------------------------------------------------------------------------------|
| $\mathcal{L}$<br>Номер типовой<br>схемы на рис. | Наименование схемы                                                                      | Напряжение,<br>$E_{\rm B}$ | подстанции<br>Сторона | присоединя<br>Количество<br>линий<br>MЫX. | Дополнительные<br>условия                                                                                                    |
| 1                                               | $\mathfrak{D}$                                                                          | 3                          | $\overline{4}$        | 5                                         | 6                                                                                                    |
| 5H                                              | Мостик с выключателями в<br>цепях линий и ремонтной<br>перемычкой со стороны ли-<br>ний | $35 - 220$                 | <b>BH</b>             | $\overline{2}$                            | $\Pi C$<br>Проходные<br>при<br>необходимости<br>coxpa-<br>нения в работе транс-<br>форматоров при повре-<br>ждении на ВЛ        |
| $\overline{7}$                                  | Четырехугольник                                                                         | $220 - 750$                | <b>BH</b>             | 2                                         | Альтернатива схеме<br>«мостика» для ПС 110 -<br>220 кВ.<br>2. Для ПС 330 - 750 кВ<br>как начальный этап бо-<br>лее сложных схем |
| 9                                               | Одна секционированная си-<br>стема шин                                                  | $35 - 220$                 | BH,<br>CH,<br>HН      | 3 и бо-<br>лее                            | Количество радиальных<br>ВЛ не более одной на<br>секцию                                                                         |

Таблица 23 – Характеристики некоторых типовых схем РУ 35 – 750 кВ

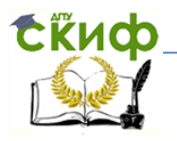

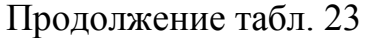

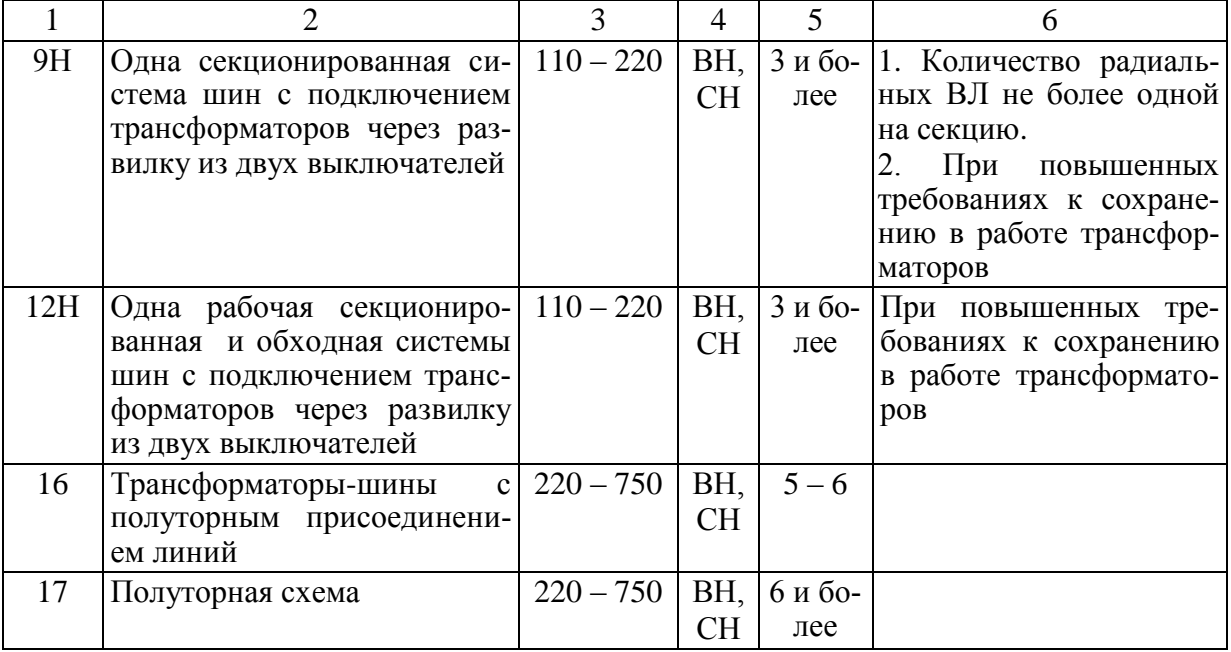

Следует иметь в виду, что присоединение ЛЭП к существующим подстанциям требует расширения их РУ. Поэтому стоимость ячеек (комплектов выключателей – по одному на одну линию) также должна включаться в затраты при сопоставлении вариантов.

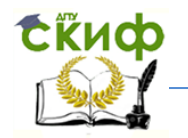

Управление дистанционного обучения и повышения квалификации

#### Проектирование электрических сетей

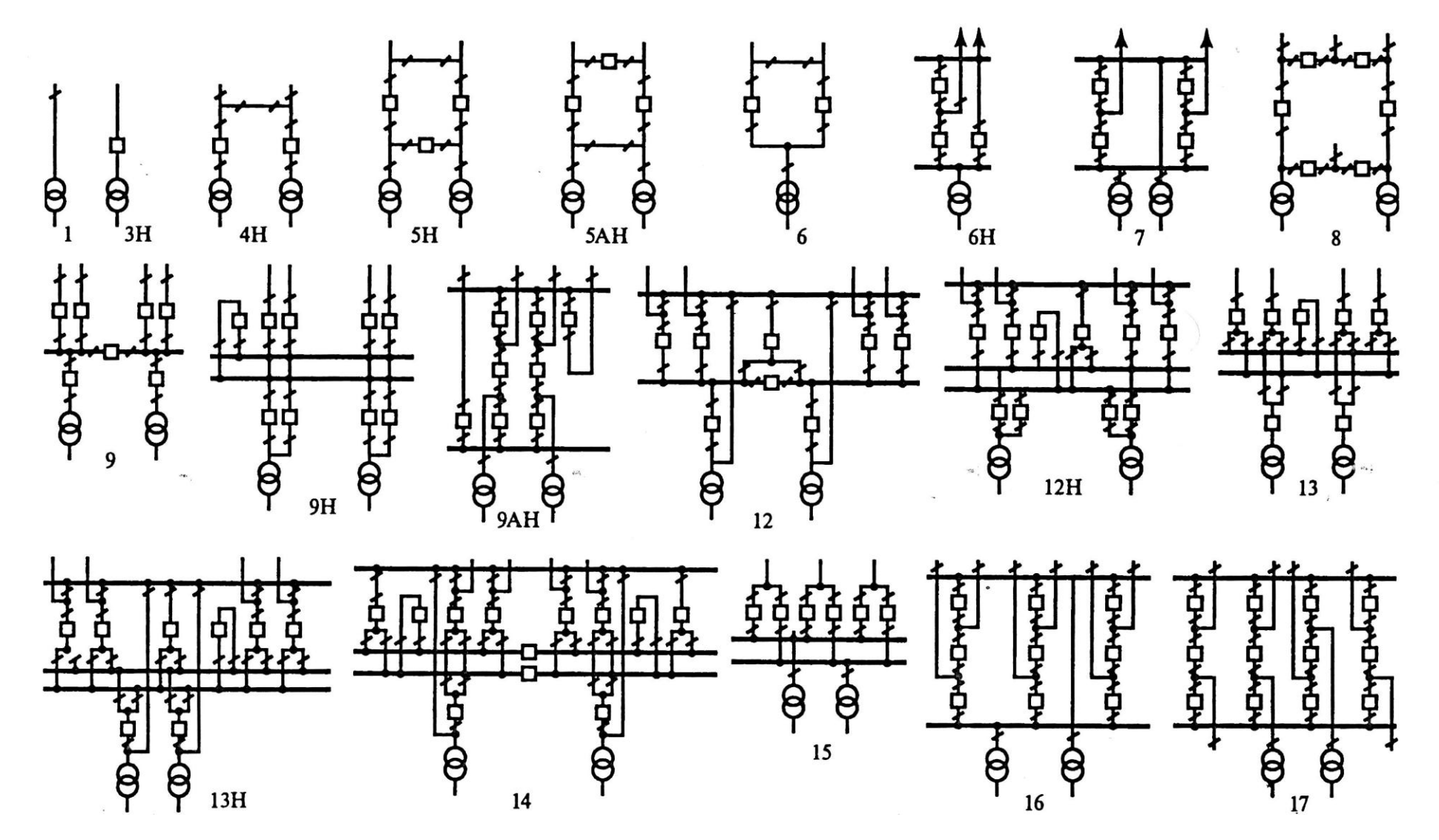

Рисунок 5. Типовые схемы РУ 35 – 750 кВ. Цифры – номера типовых схем

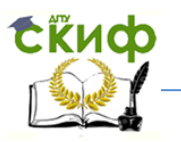

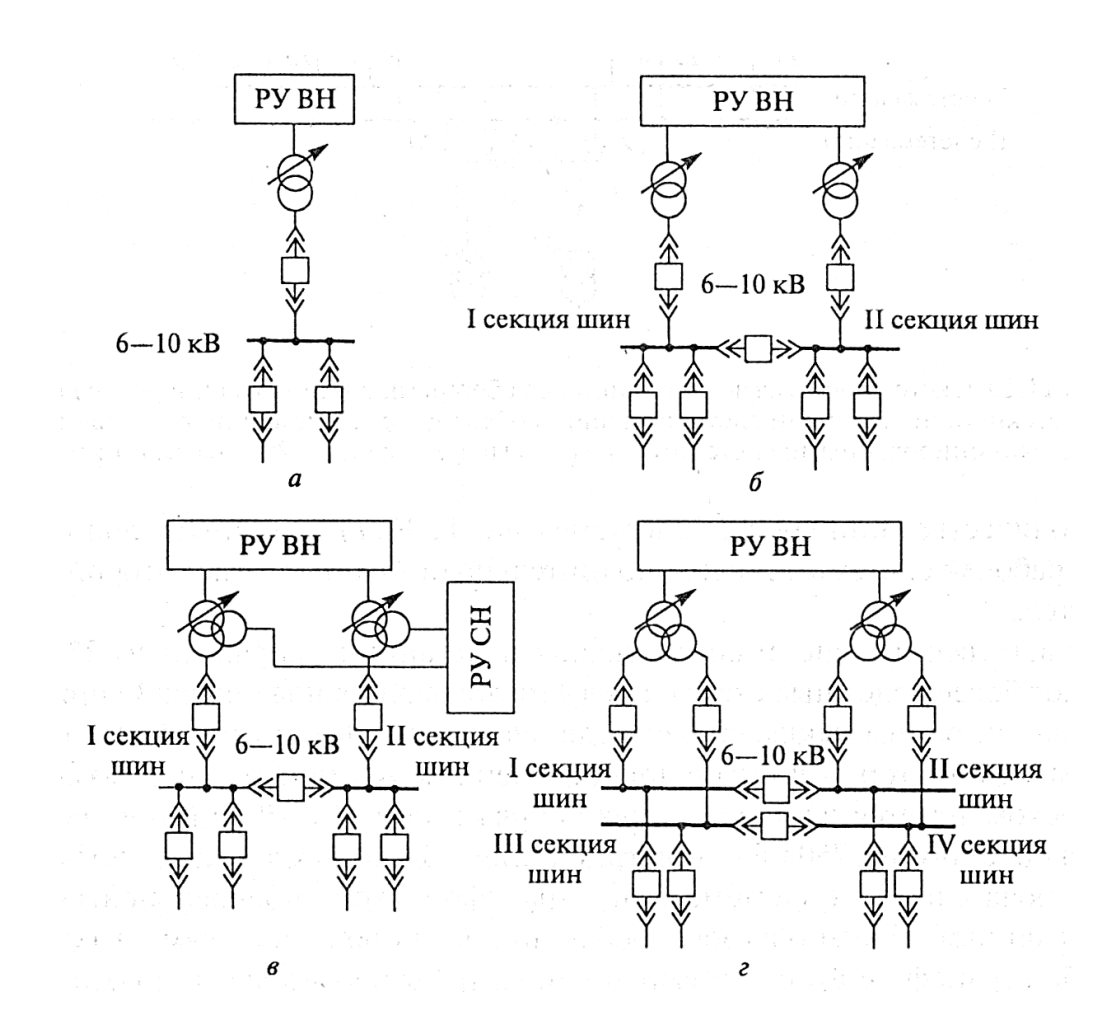

Рисунок 6. Схемы РУ низшего напряжения: а – с одной несекционированной системой шин; б, в – с одной секционированной системой шин; г – с двумя секционированными системами шин

Для составления принципиальных схем вариантов электрической сети необходимо перерисовать существующую схему и добавить к ней сооружаемые ЛЭП и подстанции с надписанными марками проводов и типами трансформаторов. Пример принципиальной схемы электрической сети для радиального варианта «Р-3» показан на рис. 7, для кольцевого – на рис. 8.

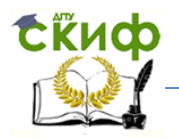

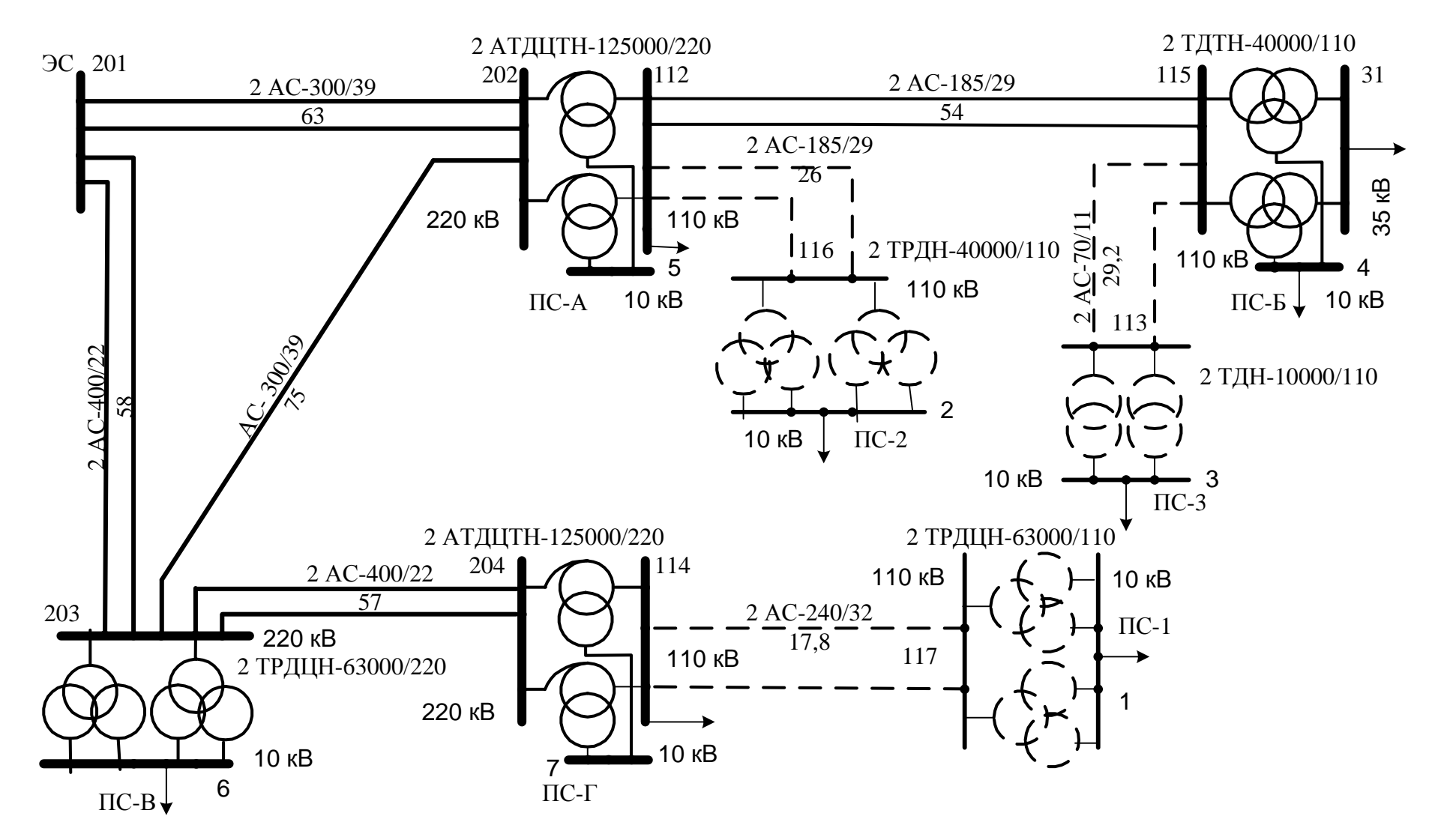

Рисунок 7. Принципиальная схема радиального варианта электрической сети «Р-3»

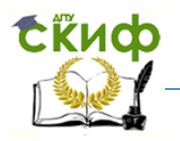

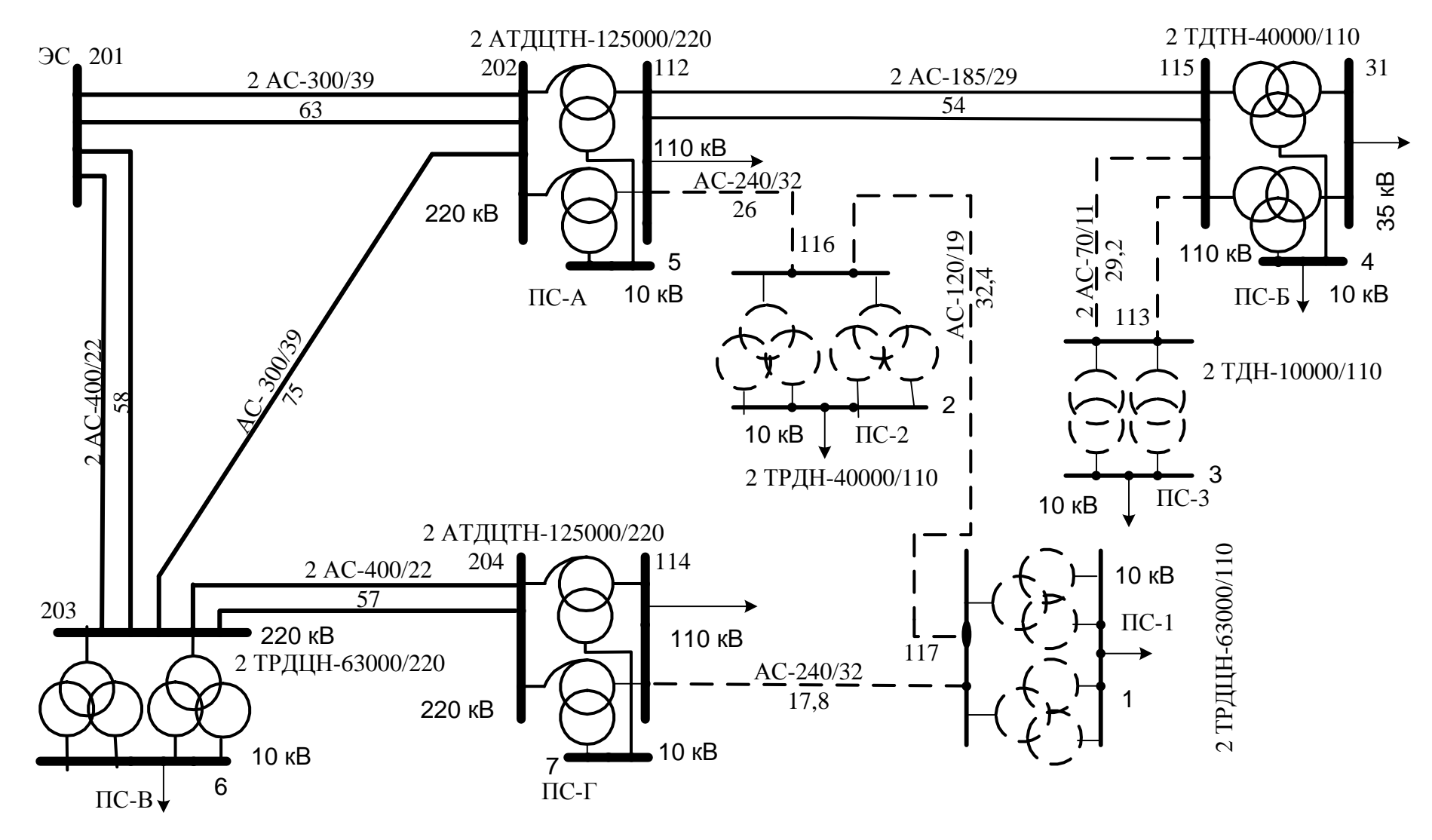

Рисунок 8. Принципиальная схема кольцевого варианта электрической сети «З-2»

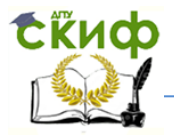

Распределительные устройства подстанций существующей сети:

• ПС-А, ПС-Г:

РУ ВН при напряжении 220 кВ схема 9Н (рис.5), при напряжении 330 кВ – схема 16 (рис.5);

РУ СН 110 кВ – схема 13 (рис.5);

РУ НН 10 кВ – схема рис. 6.в.

 $\cdot$   $\Pi$ C-Б:

РУ ВН 110кВ – схема 5Н (рис.5), переход при реконструкции к схеме 13;

РУ СН 35 кВ – схема 9 (рис.5);

РУ НН 10 кВ – схема рис. 6.в.

 $\cdot$   $\Pi$ C-B:

РУ ВН при напряжении 220 кВ схема 9Н (рис.5), при напряжении 330 кВ – схема 16 (рис.5);

РУ НН 10 кВ – схема рис. 6.г.

Распределительные устройства новых подстанций :

РУ ВН 110 кВ ПС-1, ПС-2, ПС-3 – схема 5Н (рис.5).

РУ НН 10 кВ ПС-1, ПС-2 – схема рис. 6.г.

РУ НН 10 кВ ПС-3 – схема рис. 6.б.
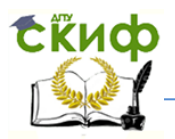

# 4 ТЕХНИЧЕСКИЙ АНАЛИЗ ВАРИАНТОВ РАЗВИТИЯ СЕТИ 4.1 Режимы электрической сети

Целью расчетов режимов является определение параметров режимов и прежде всего напряжений во всех узлах, токов и мощностей во всех ветвях, кроме этого вычисление потерь мощности во всех элементах и в сети в целом.

По значениям указанных параметров оценивается: допустимость режима, качество электроэнергии для потребителей, экономичность режима. Это в свою очередь даёт возможность оценить работоспособность спроектированной сети.

В курсовом проекте рассматриваются два характерных режима: максимальный и послеаварийный. Максимальный режим имеет место при максимальных нагрузках всех подстанций и при нормальной схеме сети (когда все элементы включены). В схеме сети для расчёта послеаварийного режима отключены либо одна из наиболее нагруженных линий или цепей двухцепной линии, либо автотрансформатор подстанции.

Расчеты режимов выполняются по схемам замещения. Полная схема замещения сети (расчётная схема) составляется путём объединения схем замещения отдельных элементов в соответствии с их схемами соединения.

Расчётные схемы включают в себя как существующие, так и новые элементы сети. На расчётной схеме указываются связи между узловыми точками (прямые или ломаные линии), для трансформаторов - элементы трансформации (по обозначению совпадающие с обозначением трансформаторов на принципиальных схемах). Двухцепные ЛЭП и соединенные параллельно трансформаторы изображаются одной эквивалентной ветвью. Возле каждой ветви могут надписываться сопротивления и подписываться проводимости (для ЛЭП). Возле элемента трансформации указывается коэффициент трансформации или номинальные напряжения обмоток трансформатора через косую черту, например 230/121.

37

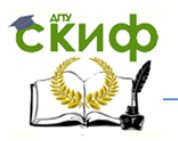

#### **4.2 Схемы замещения и параметры элементов сети**

Линии представляются П-образными схемами замещения (рис. 9), двухобмоточные трансформаторы - Г-образными схемами замещения (рис. 10), трёхобмоточные и автотрансформаторы - схемой трёхлучевой звезды с проводимостью (потерями холостого хода) на входе (рис. 11).

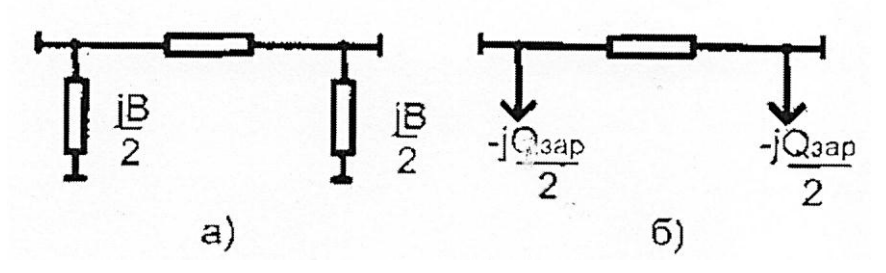

Рисунок 9. Виды схем замещения линии

Параметры линии *Rл, Xл*, Ом, Gл, *B*л, мкСм, *Q*зар, Мвар, состоящей из *n* цепей, определяются по формулам:

 $r_{\rm n} = r_0 \frac{E}{r}$ ; *L*  $R_{\scriptscriptstyle\rm T} = r_0^2$ *n*  $r_0 = r_0 \frac{E}{\pi}$ ;  $X_{\pi} = x_0 \frac{E}{\pi}$ ; *L*  $X_{\text{u}} = x$ *n*  $=$  $Z_{\rm n} = R_{\rm n} + jX_{\rm n};$  $B_{\rm n} = b_0 L n;$ 3  $k_{\rm n} = g_0 L n = \frac{\Delta T_{\rm K}}{L^2}$ ном 10 ;  $G_{\rm n} = g_0 Ln = \frac{\Delta P_{\rm k} 10^3}{H^2} Ln$ *U*  $I = g_0 L n = \frac{\Delta P_{\rm k} 10^3}{I^2} L n;$   $I = G_{\rm n} + j B_{\rm n};$  $Q_{\text{sap}} = B_{\text{n}} U_{\text{HOM}}^2 10^{-6},$ 

где *L* – длина линии, км;

 $r_0$ ,  $x_0$  – погонные активное и реактивное сопротивления линии, Ом/км;

 $b_0$  – погонная ёмкостная проводимость линии, мкСм/км;

 $\Delta P_{\rm k}$  – удельные потери мощности на корону, к ${\rm Br}/{\rm km}$  [5];

 $U_{\text{\tiny HOM}}$  – номинальное напряжение линии, кВ.

Для линий напряжением 220 кВ и ниже активная проводимость линии  $G_{\text{I}}$ не учитывается.

Погонные сопротивления  $r_0, x_0$  и проводимость  $b_0$  даны в приложении А.

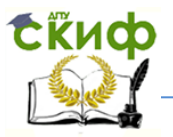

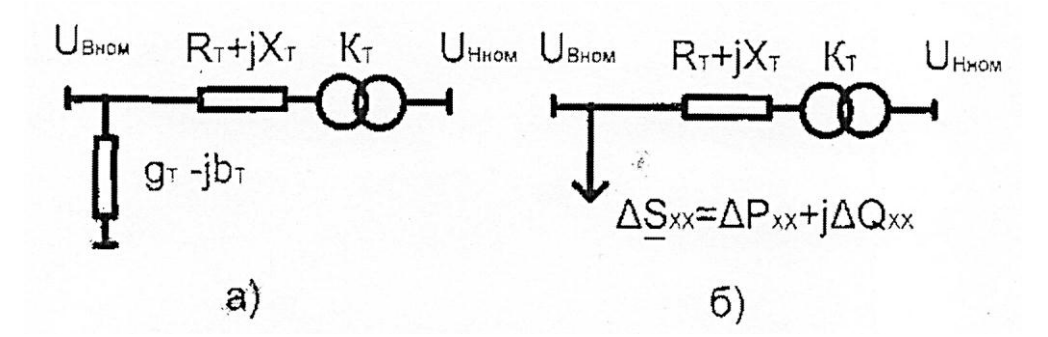

Рисунок 10. Разновидности схемы замещения двухобмоточных трансформаторов

Параметры двухобмоточного трансформатора *R*т, *X*т, Ом, Δ*P*xх, МВт, Δ*Q*xх, Мвар, *g*Т, *b*Т, мкСм определяются по формулам:

$$
P_{\rm T} = \frac{\Delta P_{\rm K} U_{\rm B, HOM}^2}{n S_{\rm HOM}^2} 10^{-3}; \quad Z_{\rm T} = |Z_{\rm T}| = \frac{u_{\rm K} U_{\rm B, HOM}^2}{n S_{\rm HOM}} 10^{-2}; \quad X_{\rm T} = \sqrt{Z_{\rm T}^2 - R_{\rm T}^2};
$$
\n
$$
g_{\rm T} = \frac{\Delta P_{\rm K} n}{U_{\rm B, HOM}^2} 10^3; \qquad Y_{\rm T} = |Y_{\rm T}| = \frac{I_{\rm X} n S_{\rm HOM}}{U_{\rm B, HOM}^2} 10^4; \qquad b_{\rm T} = \sqrt{Y_{\rm T}^2 - g_{\rm T}^2};
$$
\n
$$
\underline{Y_{\rm T}} = g_{\rm T} - jb_{\rm T}; \qquad \underline{Z_{\rm T}} = R_{\rm T} + jX_{\rm T};
$$
\n
$$
\Delta P_{\rm xx} = \Delta P_{\rm X} n 10^{-3}; \quad \Delta S_{\rm xx} = I_{\rm X} n S_{\rm HOM} 10^{-2}; \quad \Delta Q_{\rm xx} = \sqrt{\Delta S_{\rm xx}^2 - \Delta P_{\rm xx}^2}; \quad K_{\rm T} = \frac{U_{\rm H, HOM}}{U_{\rm B, HOM}}.
$$

где S<sub>ном</sub>,  $U_{\text{B,nom}}$  – номинальные мощность (MB·A) и напряжение стороны ВН (кВ) трансформатора ;

*n* – число параллельно включённых трансформаторов;

 $\Delta P_{\rm k}$  – потери мощности короткого замыкания (КЗ), кВт;

к *u* – напряжение КЗ трансформатора, %;

 $\Delta P_{\rm x}$  – потери мощности холостого хода (XX), кВт;

 $I_{\rm x}$  – ток XX, %.

Характеристики трансформаторов даны в приложении А.

Схемы замещения трёхобмоточных трансформаторов, приведены на рис. 11.а, б. Мощность обмотки ВН  $S_{\text{BH}} = S_{\text{HOM}}$ .

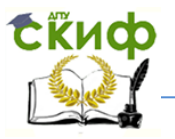

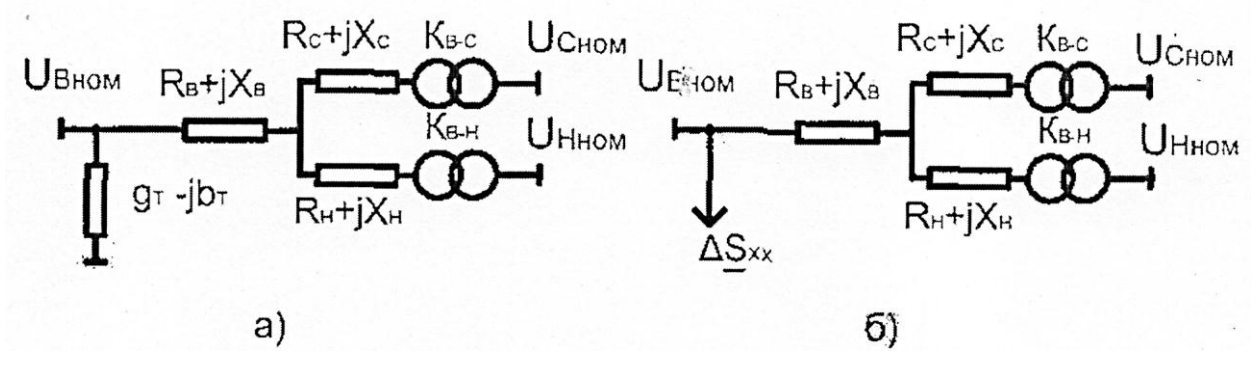

Рисунок 11. Разновидности схемы замещения трёхобмоточных трансформаторов и автотрансформаторов

Существуют трёхобмоточные трансформаторы с различными соотношемощностей обмоток  $S_{B,H} / S_{C,H} / S_{H,H}$ : 100/100/100 ниями номинальных  $%$ , 100/100/66.7 %, 100/66.7/66.7 %.

Активные сопротивления обмоток определяются по формулам:

$$
R_{\rm B} = \frac{R_{\rm B-C}}{1 + \alpha + (1 - \alpha)^2 / \beta}
$$
;  $R_{\rm C} = \frac{R_{\rm B}}{\alpha}$ ;  $R_{\rm H} = \frac{R_{\rm B}}{\beta}$ ,

где

 $R_{\text{B-C}} = \frac{\Delta P_{\text{R}} U_{\text{B,HOM}}^2}{nS_{\text{max}}^2} 10^{-3}; \quad \alpha = \frac{S_{\text{C.H}}}{S_{\text{max}}}; \quad \beta = \frac{S_{\text{H.H}}}{S_{\text{max}}}.$ 

Реактивные сопротивления обмоток определяются из равенств:

$$
Z_{\rm B} = \frac{(u_{\rm k.B-C} + u_{\rm k.B-H} - u_{\rm k.C-H})}{2} \frac{U_{\rm B.mom}^2}{nS_{\rm HOM}} 10^{-2}; \quad X_{\rm B} = \sqrt{Z_{\rm B}^2 - R_{\rm B}^2};
$$
  

$$
Z_{\rm C} = \frac{(u_{\rm k.B-C} + u_{\rm k.C-H} - u_{\rm k.B-H})}{2} \frac{U_{\rm B.mom}^2}{nS_{\rm HOM}} 10^{-2}; \quad X_{\rm C} = \sqrt{Z_{\rm C}^2 - R_{\rm C}^2};
$$
  

$$
Z_{\rm H} = \frac{(u_{\rm k.C-H} + u_{\rm k.B-H} - u_{\rm k.B-C})}{2} \frac{U_{\rm B.mom}^2}{nS_{\rm HOM}} 10^{-2}; \quad X_{\rm H} = \sqrt{Z_{\rm H}^2 - R_{\rm H}^2}
$$

Если расчётное значение  $Z_c$ или  $Z_H$ окажется отрицательным, то  $X_c(X_H)$  следует приравнять к нулю. Коэффициент трансформации в ветви обмотки СН

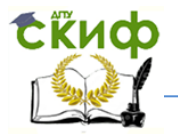

$$
K_{\text{B-C}} = \frac{U_{\text{C}.\text{HOM}}}{U_{\text{B}.\text{HOM}}},
$$

в ветви обмотки НН  $K_{\text{B-H}} = \frac{U_{\text{H,nom}}}{I}$ В-Н В.ном *U K U*  $=\frac{6 \text{ H. HOM}}{11}$ .

Потери мощности в стали и проводимости трёхобмоточных трансформаторов определяется так же, как для двухобмоточных трансформаторов.

Схемы замещения (рисунки 11.а, б) и формулы для расчёта параметров трёхобмоточных трансформаторов справедливы и для автотрансформаторов (АТ). Соотношение мощностей обмоток низшего и высшего напряжения АТ равно 0,5.

Трансформаторы с расщеплённой обмоткой имеют, как правило, две одинаковых обмотки низшего напряжения и могут работать в 2 режимах:

- обе обмотки работают на одну нагрузку;

- каждая обмотка работает на свою нагрузку.

о слом<br>Димс<br>блои<br>блои<br>блои<br>блои<br>блои<br>блои<br>медитерузки нагр<br>гери тр<br>ведён гери<br>ским<br>ских тр<br>ведён гери<br>мждолей скатруз В первом случае трансформаторы с расщеплёнными обмотками имеют схемы замещения, как у двухобмоточных трансформаторов, и расчёт их параметров выполняется по формулам, приведённым для двухобмоточных трансформаторов. В курсовом проекте принят первый случай схемы замещения расщеплённых трансформаторов.

#### **4.3 Расчёт установившихся режимов электрической сети**

Расчётные схемы рисуются для каждого варианта (рисунки 12, 13) совместно с расчётной схемой существующей сети (рисунок 14), параметры которой даны в таблице 24.

Расчёты режима максимальных нагрузок выполняются по схеме существующей сети с добавлением новых ЛЭП и трансформаторов для определения допустимости режимов напряжений узлов, составления баланса по реактивной мощности, определения суммарных потерь мощности для последующего вы-

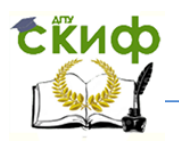

числения затрат и проверки загрузки элементов существующей сети при подключении новых потребителей.

Расчёты режимов максимальных нагрузок (для нормальной и послеаварийной схем) проводятся на ЭВМ по одной из программ расчёта установившегося режима электрической сети (инструкция по использованию программы RastrWin находится в приложении Б).

| $1$ aviinua $24$ – $11$ арамстры вствей расчетной существующей сети |                |            |                |                |             |  |  |  |
|---------------------------------------------------------------------|----------------|------------|----------------|----------------|-------------|--|--|--|
| Узлы ветви                                                          |                | $R$ , $OM$ | $X$ , $OM$     | $B$ , MK $C_M$ | $K_{\rm T}$ |  |  |  |
| 201                                                                 | 202            | 3,1        | 13,5           | 333            |             |  |  |  |
| 201                                                                 | 203            | 2,2        | 12,2           | 313            |             |  |  |  |
| 202                                                                 | 203            | 7,4        | 32,2           | 198            |             |  |  |  |
| 203                                                                 | 204            | 2,1        | 12,0           | 308            |             |  |  |  |
| 112                                                                 | 115            | 4,4        | 11,2           | 300            |             |  |  |  |
| 202                                                                 | 205            | 0,25       | 24,3           |                | 1,000       |  |  |  |
| 205                                                                 | 112            | 0,25       | $\overline{0}$ |                | 0,526       |  |  |  |
| 205                                                                 | 5              | 0,5        | 41,25          |                | 0,048       |  |  |  |
| 203                                                                 | 6              | 1,95       | 50,35          |                | 0,048       |  |  |  |
| 204                                                                 | 206            | 0,25       | 24,3           |                | 1,000       |  |  |  |
| 206                                                                 | $\tau$         | 0, 5       | 41,25          |                | 0,048       |  |  |  |
| 206                                                                 | 114            | 0,25       | $\theta$       |                | 0,526       |  |  |  |
| 115                                                                 | 118            | 0,4        | 17,75          |                | 1,000       |  |  |  |
| 118                                                                 | 31             | 0,4        | $\Omega$       |                | 0,335       |  |  |  |
| 118                                                                 | $\overline{4}$ | 0,4        | 11,15          |                | 0,091       |  |  |  |

Таблица 24 – Параметры ветвей расчётной существующей сети

**Примечание***.* Узел номер 201 является балансирующим узлом.

Марки проводов новых ЛЭП и типы трансформаторов на проектируемых подстанциях выбраны выше в разделе 3. Справочные данные по выбранному оборудованию (см. приложение А) сведены в таблицы 25, 26 и 27.

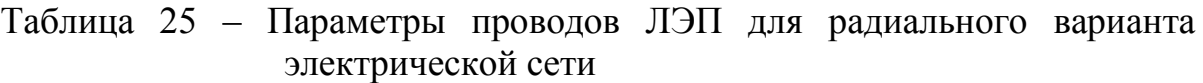

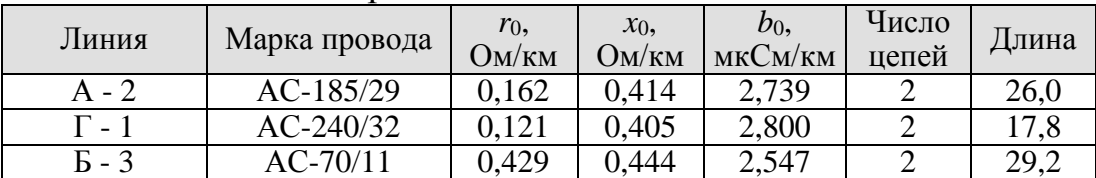

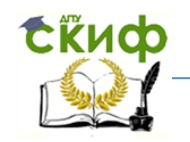

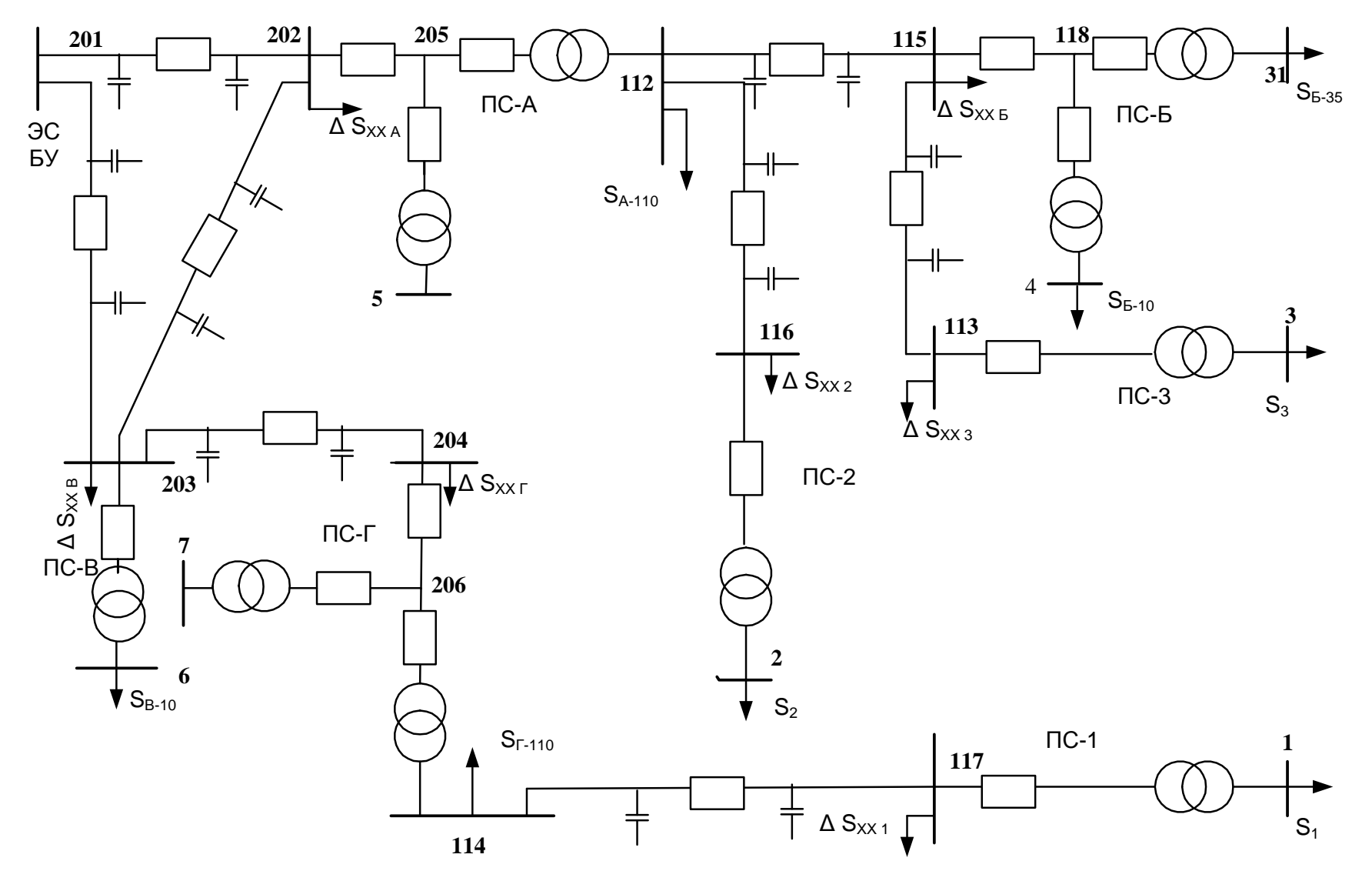

Рисунок 12. Расчётная схема радиального варианта «Р-3» электрической сети

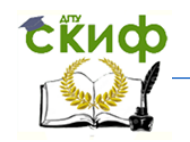

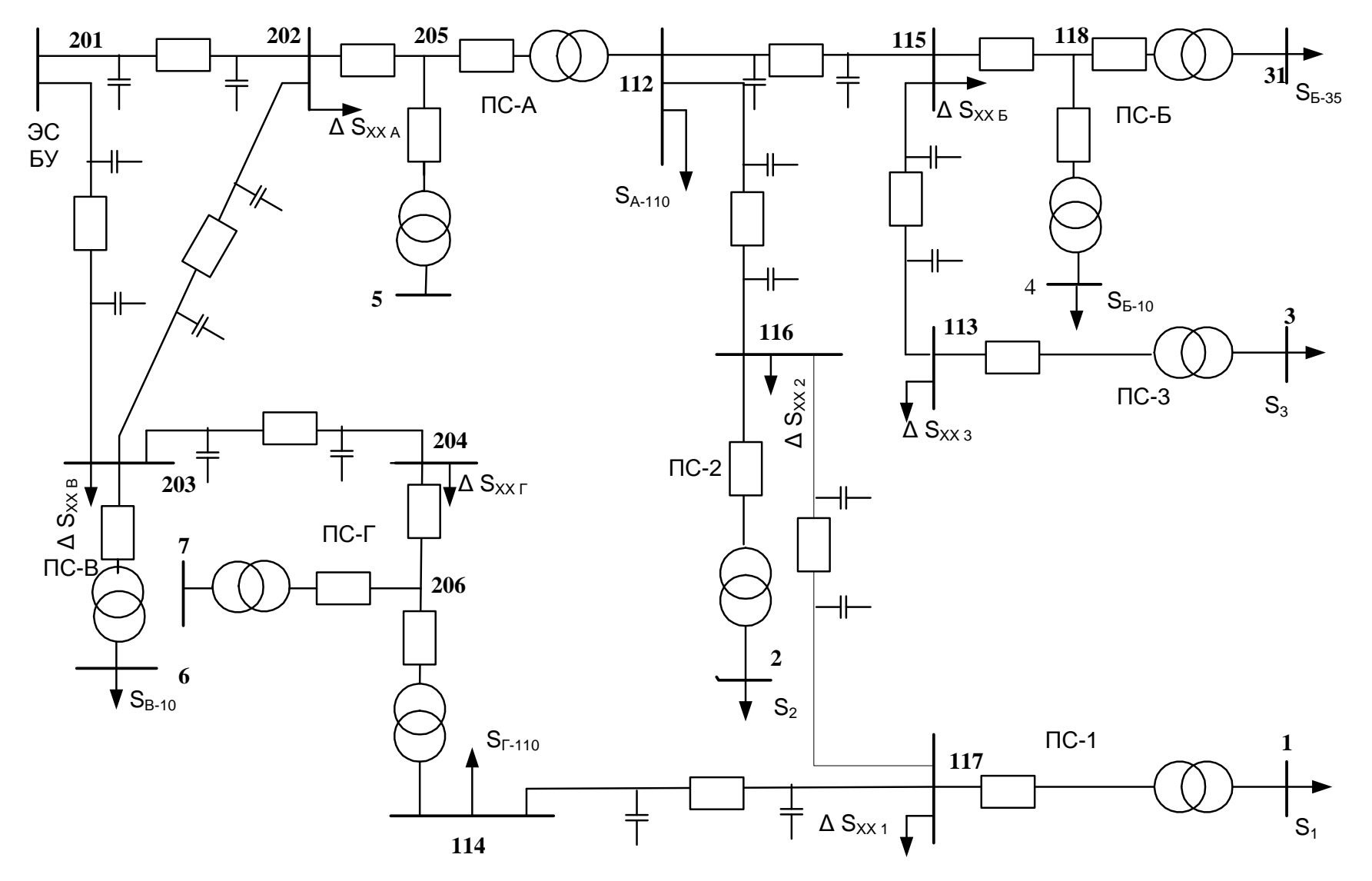

Рисунок 13. Расчётная схема кольцевого варианта «З-2» электрической сети

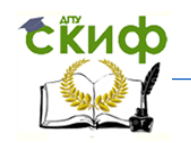

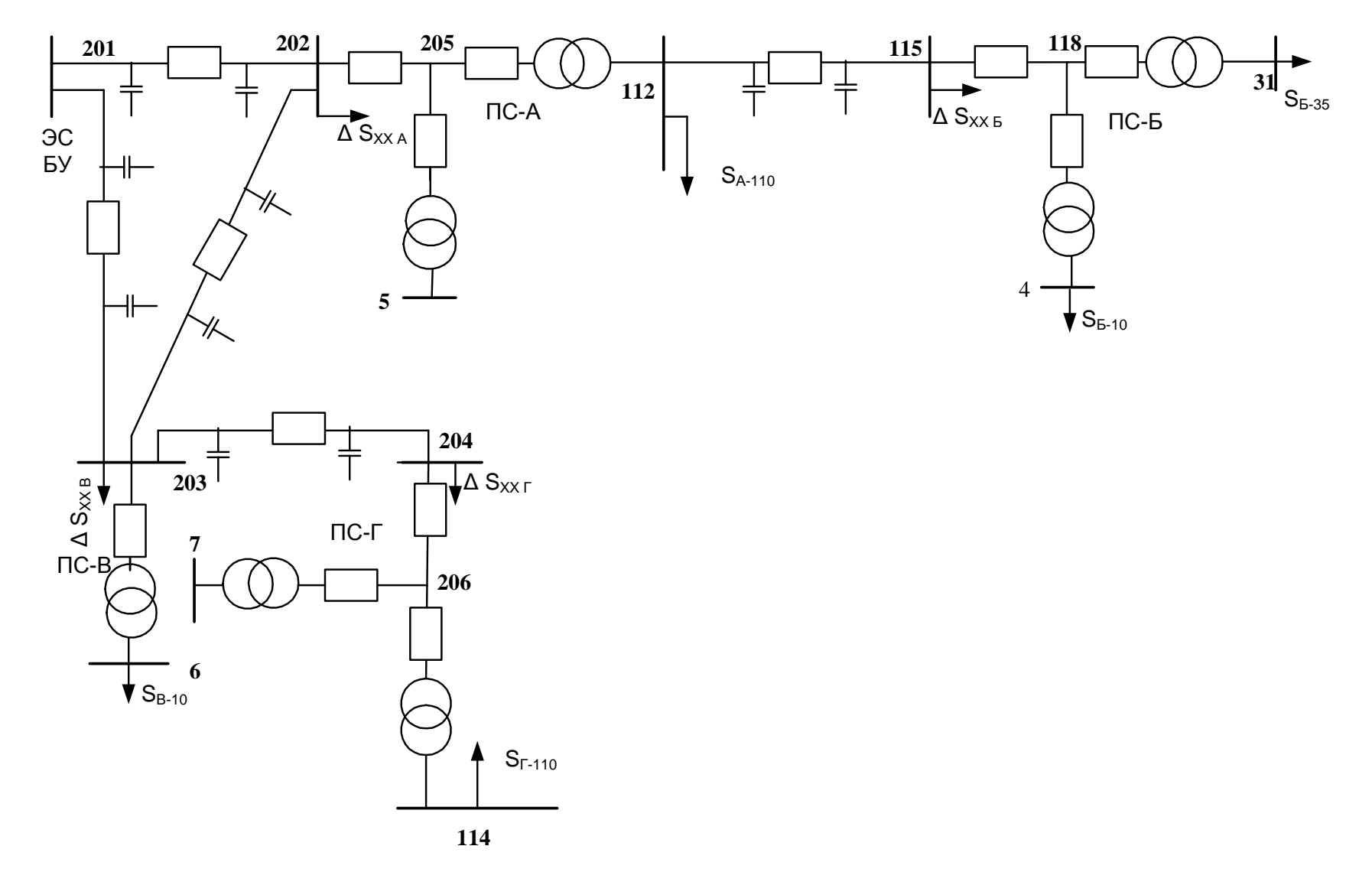

Рисунок 14. Расчётная схема исходного состояния электрической сети

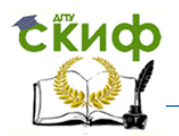

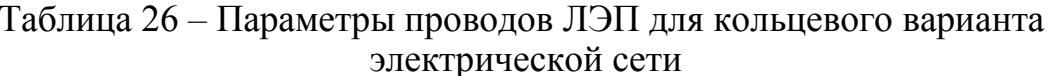

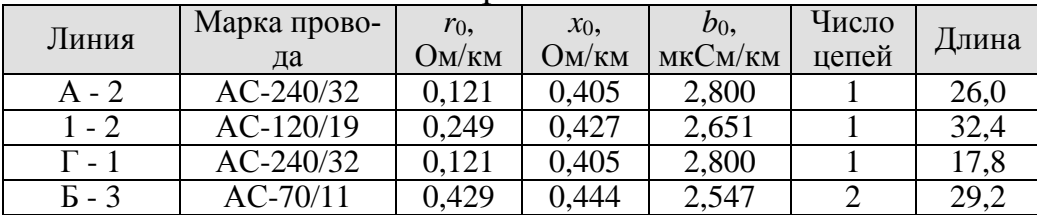

Таблица 27 - Параметры трансформаторов для новых подстанций электрической сети

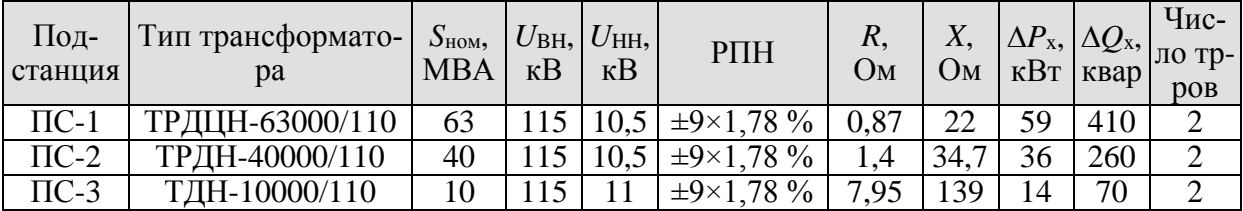

Данные об узлах в максимальном режиме приведены в таблице 28.

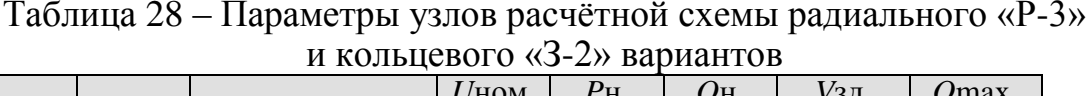

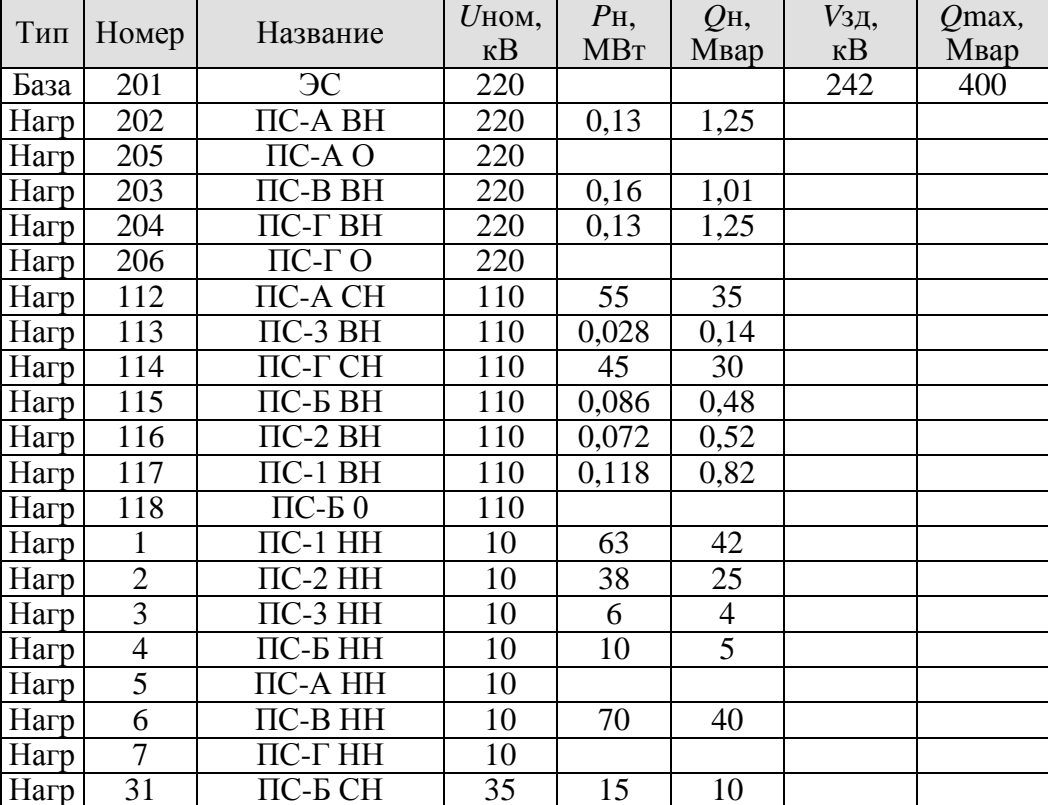

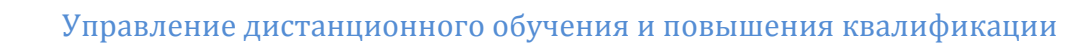

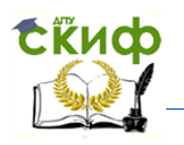

В узлах 1 – 7, 112, 114 и 31 Рн,  $Q_H$  – это заданные нагрузки потребителей на шинах существующих и новых подстанций. В остальных узлах  $P$ н,  $Q$ н – это суммарные потери мощности холостого хода трансформаторов каждой подстанции.

 $V_{3\pi}$  – заданный модуль напряжения в базисном узле, равный  $1,1U_{\text{HOM}}$  в режиме максимальных нагрузок.

Параметры ветвей рассматриваемых вариантов развития сети для расчётов нормальных режимов, подготовленные в формате программы RastrWin, приведены в таблицах 29, 30.

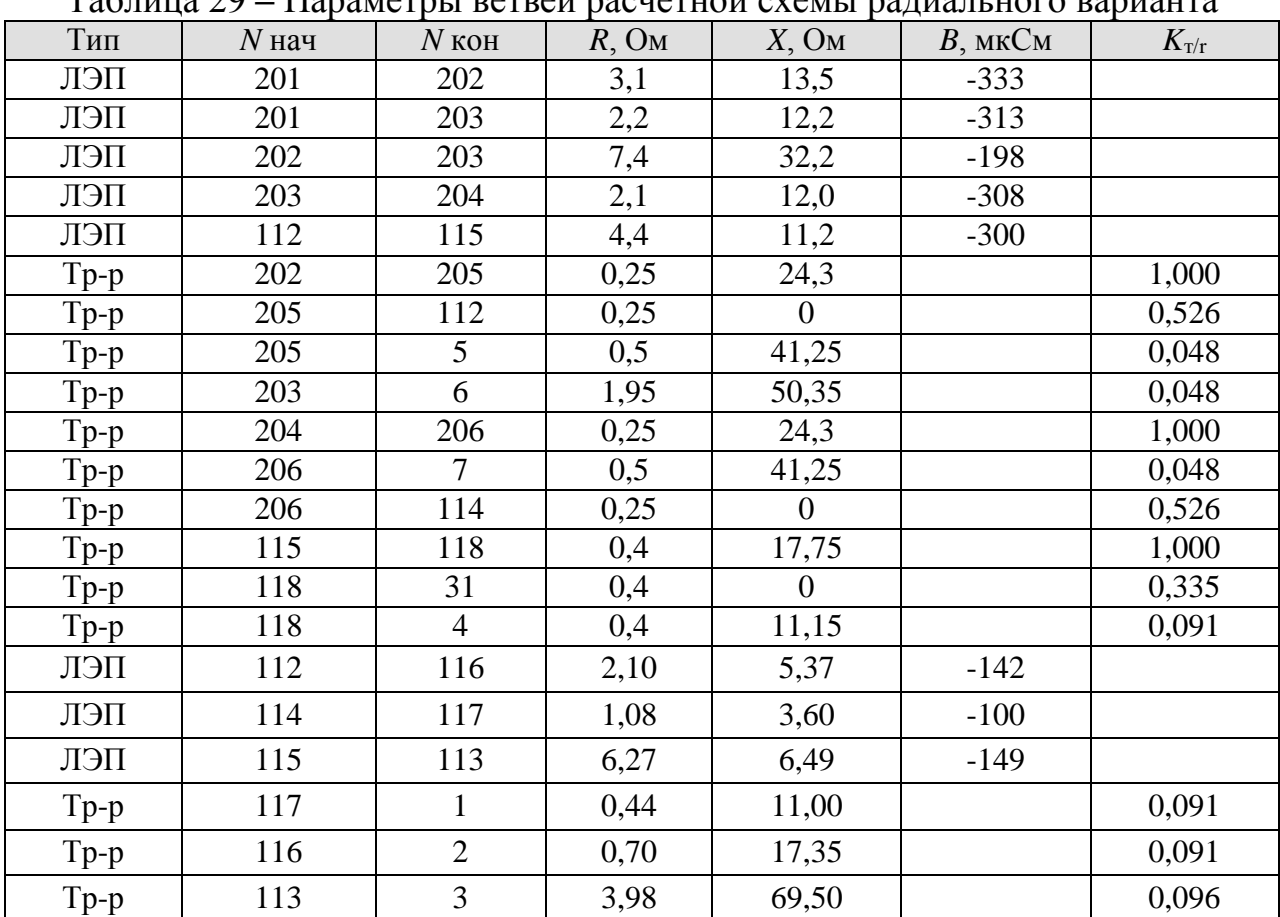

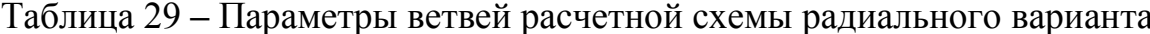

В таблицах 29, 30 коэффициенты трансформации трансформаторов  $K_{\tau/\tau}$ определены для основного вывода (т.е. по отношению номинальных напряжений обмоток) и являются номинальными. В программе RastrWin принадлеж-

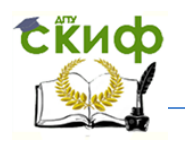

ность ветви к схеме замещения трансформатора определяется по наличию в ветви коэффициента трансформации. Поэтому в схемах замещения трёхобмоточных трансформаторов и автотрансформаторов для ветви высшего напряжения следует указать  $K_{\text{tr}}$ =1. Например, в таблице 29 – это ветви 202 – 205, 204 –  $206, 115 - 118.$ 

Для экономического сопоставления вариантов развития электрической сети (раздел 5 методических указаний) необходимо наряду с расчётами режимов перспективных вариантов выполнить расчёт режима максимальной нагрузки для исходного состояния сети (рисунки. 1 и 14). Результаты приведены в приложении Б.1 рисунки Б.7 - Б.9.

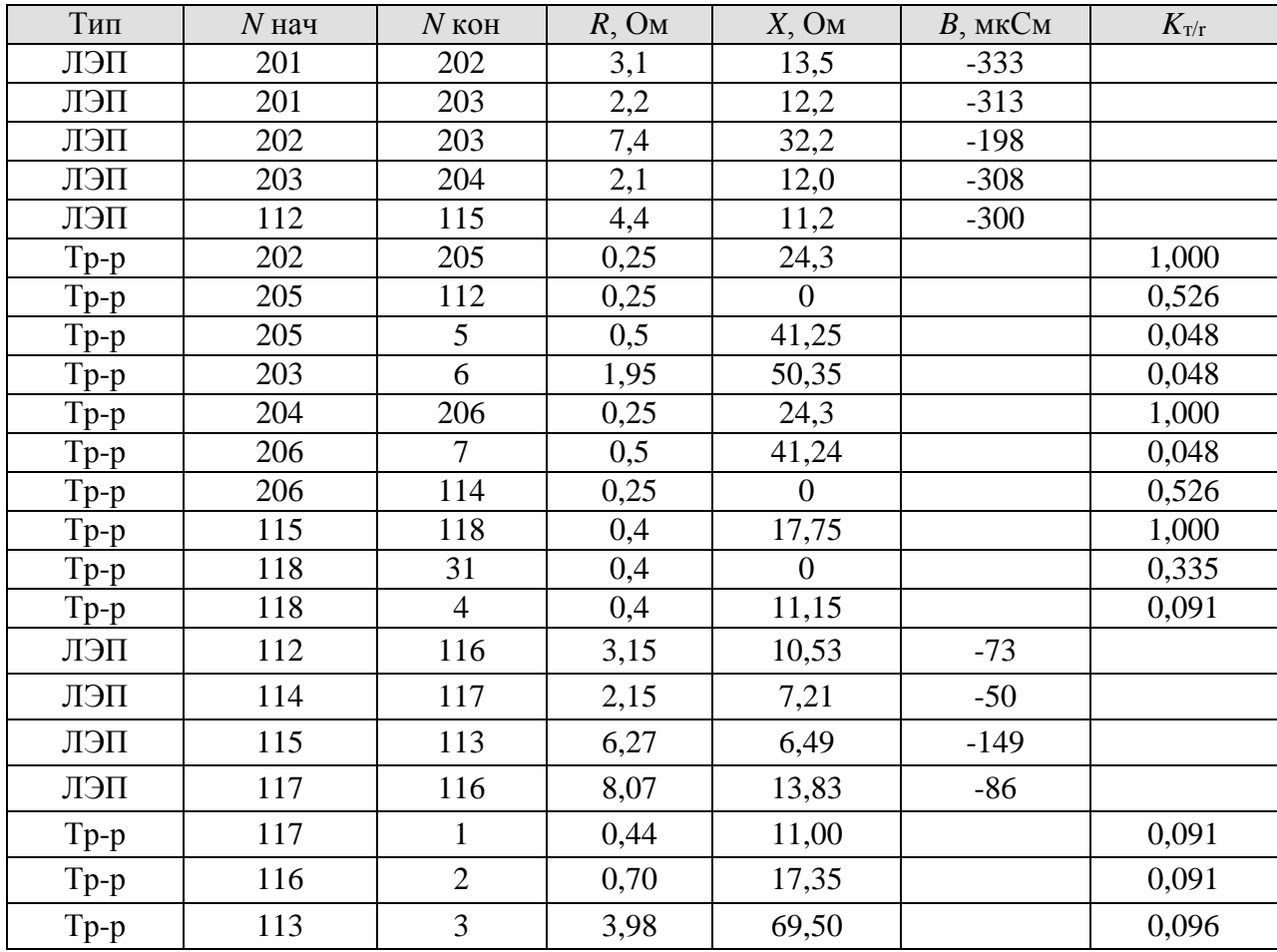

Таблица 30. – Параметры ветвей расчетной схемы кольцевого варианта

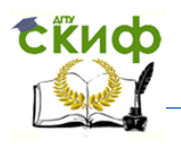

#### **4.4 Анализ результатов расчёта режимов сети**

Анализ результатов расчёта нормального и послеаварийного режимов по соответствию уровней напряжения в узлах сети нормативам, потоков мощности, токов в ветвях допустимым значениям позволяет сделать выводы о работоспособности рассматриваемых вариантов сети в перспективных условиях работы. Проверка загрузки существующей сети выполняется по результатам расчета токов в действующих ЛЭП и трансформаторах. Расчётные токи сопоставляются с предельно допустимыми по условию нагрева проводов и номинальными токами трансформаторов. При недопустимых перегрузках элементов действующей сети следует либо изменить решения, принятые при подборе вариантов сооружения новой сети, либо выполнить реконструкцию существующей сети.

Основные результаты расчёта напряжений узлов радиального и кольцевого вариантов сети по программе RastrWin приведены в таблице 31 (см. также приложение Б.1, рисунки Б.1, Б.4). Точность расчёта составляет 0,01 МВт. Максимально допустимое напряжение  $U_{\text{max}}$  <sub>доп</sub> для узлов сети 220 и 110 кВ на 15 % превышает номинальное (для 330 кВ – на 10 %). Узлы 10 кВ и 35 кВ являются точками поставки электроэнергии потребителям. Согласно ГОСТ Р 5419-2010 отклонение от номинального напряжения в этих узлах не должно превышать  $\pm 10 \%$ .

Режим максимальных нагрузок при номинальных коэффициентах трансформации (таблица 31) характеризуется допустимыми уровнями напряжений и не нуждается в корректировке. При выходе напряжения из заданного интервала их корректировка может быть выполнена изменением  $\,K_{_{\rm T}}\,$  первоначально принятых равными  $K_{_{\rm T.H}}$ .

Для двухобмоточных трансформаторов с РПН в нейтрали обмотки ВН

$$
K_{\rm T} = \frac{U_{\rm H,HOM}}{U_{\rm B,HOM} \left(1 \pm n\Delta U_{\rm cr.PIIH*}\right)} = \frac{K_{\rm T,H}}{1 \pm n\Delta U_{\rm cr.PIIH*}},
$$

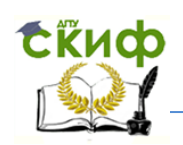

где *n* – число ступеней относительно среднего ответвления;

 $\Delta U_{\rm cr.PIII+}$  – ступень регулирования РПН в относительных единицах.

Если задаться желаемым напряжением  $U_{\text{seen}}$  на шинах НН, то желаемая ступень регулирования *n*жел может быть определена из соотношения

$$
n_{\text{XeJ}} = \frac{\frac{1}{K_{\text{T.H}}}U_{\text{pacy}}U_{\text{H,HOM}} - U_{\text{XeJ}}U_{\text{B,HOM}}}{\Delta U_{\text{cr.PIIIH}*}U_{\text{B,HOM}}U_{\text{XeJ}}},
$$

где  $U_{\mathrm{pacu}}^{\phantom{\dag}}$  – расчётное напряжение стороны НН.

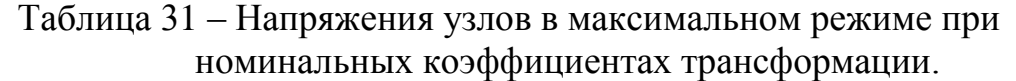

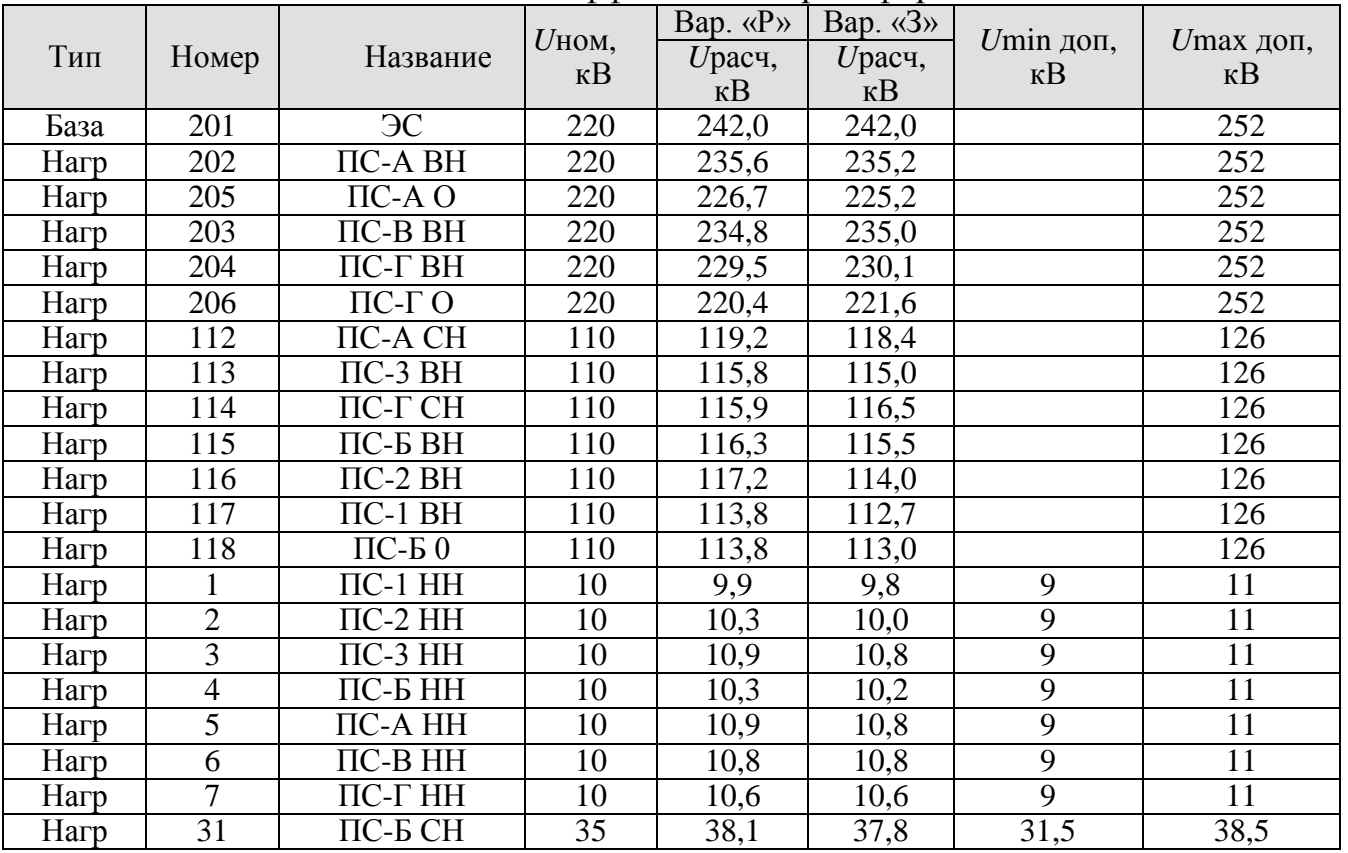

Для трёхобмоточных трансформаторов с РПН в нейтрали обмотки ВН и ПБВ на стороне СН

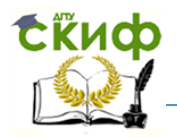

\n
$$
K_{\text{T.B-C}} = \frac{U_{\text{C.nom}} \left(1 \pm m \Delta U_{\text{cr.}} \text{times}\right)}{U_{\text{B.nom}} \left(1 \pm n \Delta U_{\text{cr.}} \text{min*}\right)} = \frac{K_{\text{H.B-C}} \left(1 \pm m \Delta U_{\text{cr.}} \text{min*}\right)}{1 \pm n \Delta U_{\text{cr.}} \text{P} \text{I} \text{H*}},
$$
\n

\n\n
$$
K_{\text{T.B-H}} = \frac{K_{\text{H.B-H}}}{1 \pm n \Delta U_{\text{cr.}} \text{P} \text{I} \text{H*}},
$$
\n

где *m* – число ступеней ПБВ относительно среднего ответвления.

Для автотрансформаторов с РПН на стороне СН

$$
K_{\text{T.B-C}} = K_{\text{H.B-C}} \left( 1 \pm n \Delta U_{\text{cr.PIIH*}} \right).
$$

Для автотрансформаторов с таким РПН  $K_{\text{r.B-H}} = K_{\text{\tiny H.B-H}}$  не регулируется. При необходимости его изменения необходимы дополнительные линейные регуляторы [1].

Результаты расчёта токов ветвей радиального варианта сети «Р-3» по программе RastrWin приведены в таблице 32 (см. приложение Б.1, рисунки Б.2, Б.5). Результаты расчёта токов ветвей кольцевого варианта сети «З-2» по программе RastrWin приведены в таблице 33.

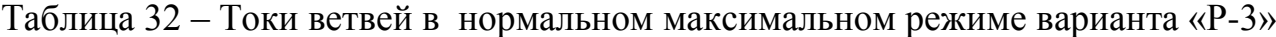

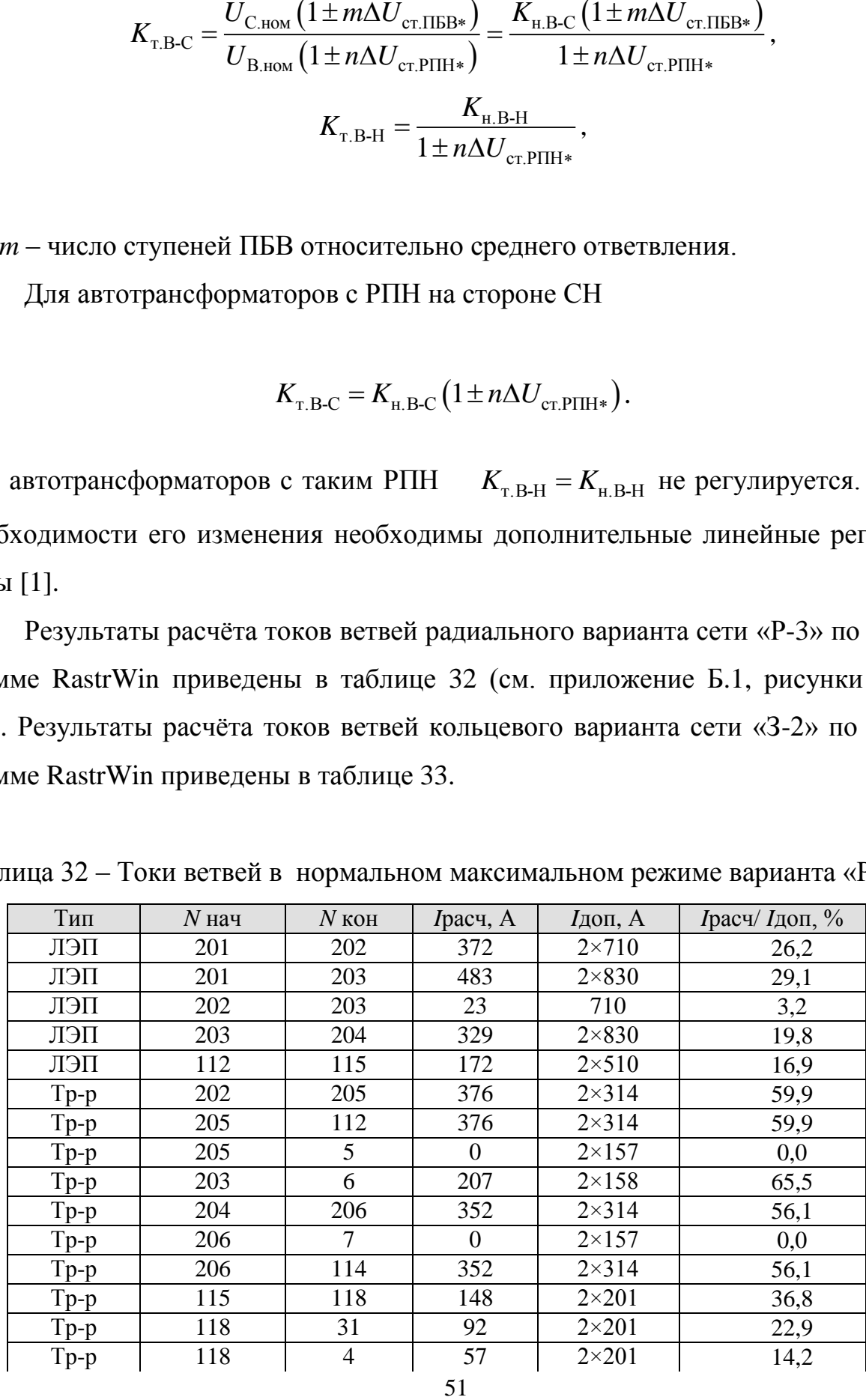

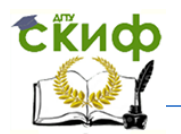

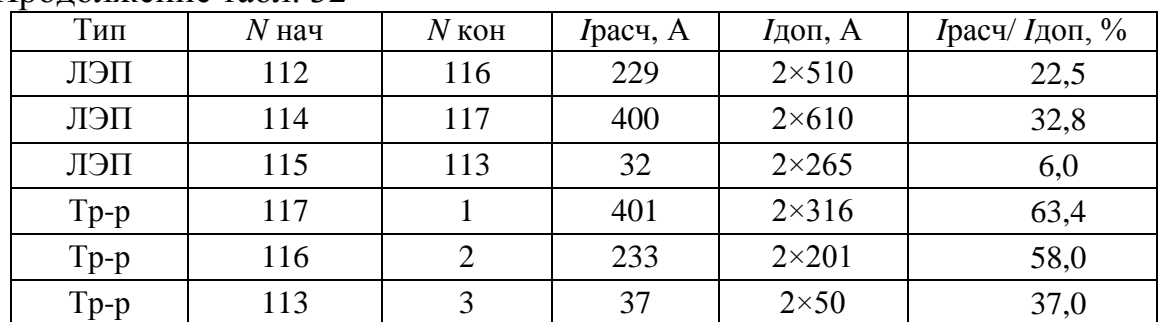

### Продолжение табл. 32

**Примечание:** длительно допустимый ток трансформаторов принят равным номинальному, приведённому к стороне ВН.

Из таблицы 32 следует, что при прохождении максимальной нагрузки в нормальном режиме перегрузки элементов сети не возникает.

| Тип    | $N$ нач | $N$ кон        | $I$ расч, А    | $I$ доп, А     | $I$ расч $/$ $I$ доп,<br>$\%$ |
|--------|---------|----------------|----------------|----------------|-------------------------------|
| ЛЭП    | 201     | 202            | 391            | $2\times710$   | 27,5                          |
| ЛЭП    | 201     | 203            | 471            | $2\times830$   | 28,4                          |
| ЛЭП    | 202     | 203            | 19             | 710            | 2,7                           |
| ЛЭП    | 203     | 204            | 304            | $2\times830$   | 18,3                          |
| ЛЭП    | 112     | 115            | 173            | $2 \times 510$ | 17,0                          |
| $Tp-p$ | 202     | 205            | 409            | $2\times314$   | 65,1                          |
| $Tp-p$ | 205     | 112            | 409            | $2\times314$   | 65,1                          |
| Tp-p   | 205     | 5              | $\overline{0}$ | $2\times157$   | 0,0                           |
| $Tp-p$ | 203     | 6              | 207            | $2\times158$   | 65,5                          |
| $Tp-p$ | 204     | 206            | 327            | $2\times314$   | 52,1                          |
| $Tp-p$ | 206     | $\overline{7}$ | $\overline{0}$ | $2\times157$   | 0,0                           |
| $Tp-p$ | 206     | 114            | 327            | $2\times314$   | 52,1                          |
| $Tp-p$ | 115     | 118            | 149            | $2 \times 201$ | 37,1                          |
| Tp-p   | 118     | 31             | 92             | $2 \times 201$ | 22,9                          |
| $Tp-p$ | 118     | $\overline{4}$ | 57             | $2 \times 201$ | 14,2                          |
| ЛЭП    | 112     | 116            | 287            | 610            | 47,0                          |
| ЛЭП    | 114     | 117            | 354            | 610            | 58,0                          |
| ЛЭП    | 115     | 113            | 33             | $2\times 265$  | 6,2                           |
| ЛЭП    | 117     | 116            | 52             | 380            | 13,7                          |
| $Tp-p$ | 117     | $\mathbf{1}$   | 405            | $2\times316$   | 64,1                          |
| Tp-p   | 116     | $\overline{2}$ | 240            | $2 \times 201$ | 59,7                          |
| Tp-p   | 113     | 3              | 37             | $2\times50$    | 37,0                          |

Таблица 33 – Токи ветвей в нормальном максимальном режиме варианта «З-2»

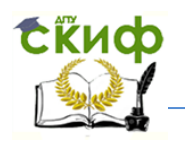

Отключение одного из элементов сети не приводит к недопустимому перегрузу оставшихся в работе элементов сети. При анализе послеаварийных режимов учтена допустимая кратковременная перегрузка трансформаторов на 40 %. При определении допустимого тока ЛЭП в послеаварийном режиме учитывается поправочный коэффициент на температуру воздуха в зимний период в размере 1,2.

При недопустимых нагрузках элементов сети в послеаварийных режимах следует рассмотреть дополнительные мероприятия (реконструкцию) по замене перегружаемых элементов на более мощные. Затем следует откорректировать параметры схем замещения сети рассматриваемых вариантов развития и выполнить расчёты режимов при максимальной нагрузке.

#### 4.5 Балансы мощности и электроэнергии

При планировании развития ЭЭС формируют балансы мощности и электроэнергии. При составлении баланса активной мощности определяют потребность во вводе генерирующей мощности на электростанциях системы. При проектировании распределительной электрической сети при известном плане строительства электростанций формируется баланс реактивной мощности по сети в целом. Расходная часть баланса реактивной мощности - это сумма реактивных нагрузок всех потребителей  $\sum_{i=1}^{n} Q_{H(i)}$  (существующих и вновь присоединяемых), общих потерь реактивной мощности в линиях и трансформаторах  $\Delta Q_{\Sigma}$  с учётом зарядной мощности линий  $Q_{\Sigma}$ . В приходной части этого баланса находятся генерация реактивной мощности  $Q_r$ , в том числе на электростанциях и дополнительная генерация реактивной мощности компенсирующими устройствами (синхронными компенсаторами, статическими тиристорными компенсаторами и батареями конденсаторов). Баланс реактивной мощности записывается в следующем виде

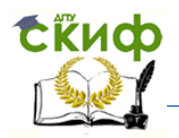

$$
\sum_{i=1}^n Q_{\rm H\,i} + \Delta Q_{\Sigma} - Q_{\rm 3\Sigma} = Q_{\rm r},
$$

где  $Q_{\rm r} = Q_{\rm 3.C} + Q_{\rm K.V}$ .

При выполнении расчётов режимов программой RastrWin величина  $Q_\mathrm{r}$  в данном курсовом проекте с одной электростанцией определяется автоматически. Значение  $Q_{\rm r}$  находится в массиве (окне) «Узлы» в строке «База» (см. приложение Б). Например, в рассматриваемом примере для варианта «Р-3»  $Q_{\rm r}$ =195,6 Мвар, для варианта «3-2»  $Q_{\rm r}$ =199,5 Мвар. Генерация реактивной мощности на электростанции определяется при номинальном коэффициенте мощности генераторов.

$$
Q_{3.C} = P_{3.C} \sqrt{\frac{1}{\cos^2 \varphi_{\text{HOM}}}-1},
$$

где  $P_{\rm 3.C}$  – генерация активной мощности электростанцией, определяемая автоматически при расчёте режима (см. массив «Узлы», строка «База»).

Мощность компенсирующих устройств (КУ) равна

$$
Q_{K,Y} = 0.8(Q_r - Q_{3.C}).
$$

Если при вычислении окажется, что  $Q_{K,Y} \le 0$ , то КУ не нужны. В противном случае выбираются стандартные мощности КУ так, чтобы их сумма примерно равнялась  $Q_{\rm K,Y}$  и мощность отдельного KУ не превышала реактивную нагрузку узла установки КУ. В первую очередь следует рассмотреть варианты установки КУ в узлах с низкими уровнями напряжения.

В рассматриваемом примере для варианта «P-3»  $P_{\text{3C}} = P_{\text{r}} = 309.3 \text{ MBr}, \text{B}$ варианте «3-2»  $P_{\text{3.C}} = P_{\text{r}} = 310,0 \text{ MBr. } \Pi$ ри  $\cos \varphi_{\text{HOM}} = 0,85 \text{ получим: }$ 

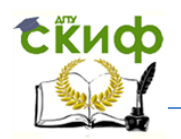

вариант «Р-3»  $Q_{K,Y}$ <0; вариант «З-2»  $Q_{K,Y}$ <0.

В рассматриваемых вариантах «Р-3» и «З-2» установка КУ не требуется.

Если потребность в КУ существенна, то после их расстановки следует вновь выполнить расчёт режимов максимальных нагрузок и подобрать ответвления РПН так, чтобы обеспечить допустимые уровни напряжений в узлах сети (см. таблицу. 31). При выполнении расчётов в схемах замещения сети КУ представляются в виде шунта (проводимости), подключённого к узлу установки КУ *i*.

$$
B_{\rm m i} = \frac{Q_{\rm K.V.}}{U_{\rm HOM i}^2} 10^6, \, {\rm MKCM}.
$$

При расчёте режима программой RastrWin  $B_{\text{m}i}$  следует взять со знаком минус и ввести соответствующее число в массив «Узлы».

Баланс электроэнергии в электрической сети устанавливает взаимосвязь между приёмом электроэнергии в сеть W<sub>пр</sub> и объёмом электроэнергии, переданной потребителям (полезным отпуском)  $W_{_{\rm{HO}}}$  за год.

$$
W_{\rm np} = W_{\rm no} + \Delta W_{\Sigma},
$$

где  $\Delta W_{_{\Sigma}}$  – сумма нагрузочных  $\Delta W_{_{\rm H}}$  и условно-постоянных  $\Delta W_{_{\rm Y\text{-}II}}$  потерь электроэнергии.

Объём электроэнергии, переданной потребителям равен

$$
W_{\text{no}} = T_{\text{max}} \sum_{i=1}^{n} P_{\text{max }i} ,
$$

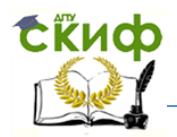

 $T_{\text{max}}$  – число часов использования максимальной нагрузки (см. таблицу. где  $3)$ :

 $P_{\text{max }i}$  – максимальная нагрузка на шинах *i*-й подстанции;

 $n -$ количество полстанций.

Нагрузочные потери электроэнергии в линиях и трансформаторах определяются методом числа часов максимальных потерь [5].

$$
\Delta W_{\rm H} = 1.03 k_{\rm H} \Delta P_{\rm max} \tau ,
$$

где  $k_n$  – коэффициент, учитывающий влияние потерь в арматуре ВЛ и принимаемый равным 1,02 для линий напряжением 110 кВ и выше и равным 1,0 для линий более низких напряжений;

 $\Delta P_{\text{max}}$  – потери мощности в режиме максимальной нагрузки сети;

 $\tau$  - число часов наибольших потерь мощности.

Потери мощности в режиме максимальной нагрузки сети  $\Delta P_{\text{max}}$  определены при выполнении расчётов режимов (при необходимости с учётом реконструкции сети и установки KУ) программой RastrWin (см. приложение Б.1 рисунки Б.3, Б.6 и Б.9).

Число часов наибольших потерь мощности  $\tau$  за год определяется по формуле

$$
\tau = \frac{k_{3} + k_{3}^{2}}{3}8760,
$$

где  $k_{3} = T_{\text{max}}/8760$  – коэффициент заполнения графика суммарной нагрузки сети. Значение  $T_{\text{max}}$  приведено в таблице 3.

Условно-постоянные потери  $\Delta W_{v-n}$  в основном определяются потерями холостого хода трансформаторов (АТ) и потерями на корону в ВЛ.

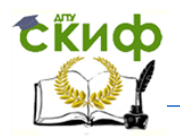

$$
\Delta W_{\rm y\text{-}II} = \Delta W_{\rm x} + \Delta W_{\rm kop}.
$$

Потери холостого хода определяются по паспортным данным трансформаторов (АТ).

$$
\Delta W_{\rm x} = 8760 \sum_{i=1}^{n} \Delta P_{\rm x} \, i \,,
$$

где  $\Delta P_{\mathrm{x}\,i}$  – потери активной мощности холостого хода  $i$ -го трансформатора.

Потери на корону определяются для средних погодных условий региона по данным приведённым в таблице 34. Ростовская область условно относится к пятому региону.

$$
\Delta W_{\text{kop}} = \sum_{j=1}^{m} \Delta W_{\text{kop yaj}} L_j,
$$

где *W*кор уд *<sup>j</sup>* **–** удельные потери на корону из табл. 34 для одной цепи *j*-й ВЛ; *Lj* **–** длина *j*-й ВЛ (для двухцепных линий – длина двух цепей).

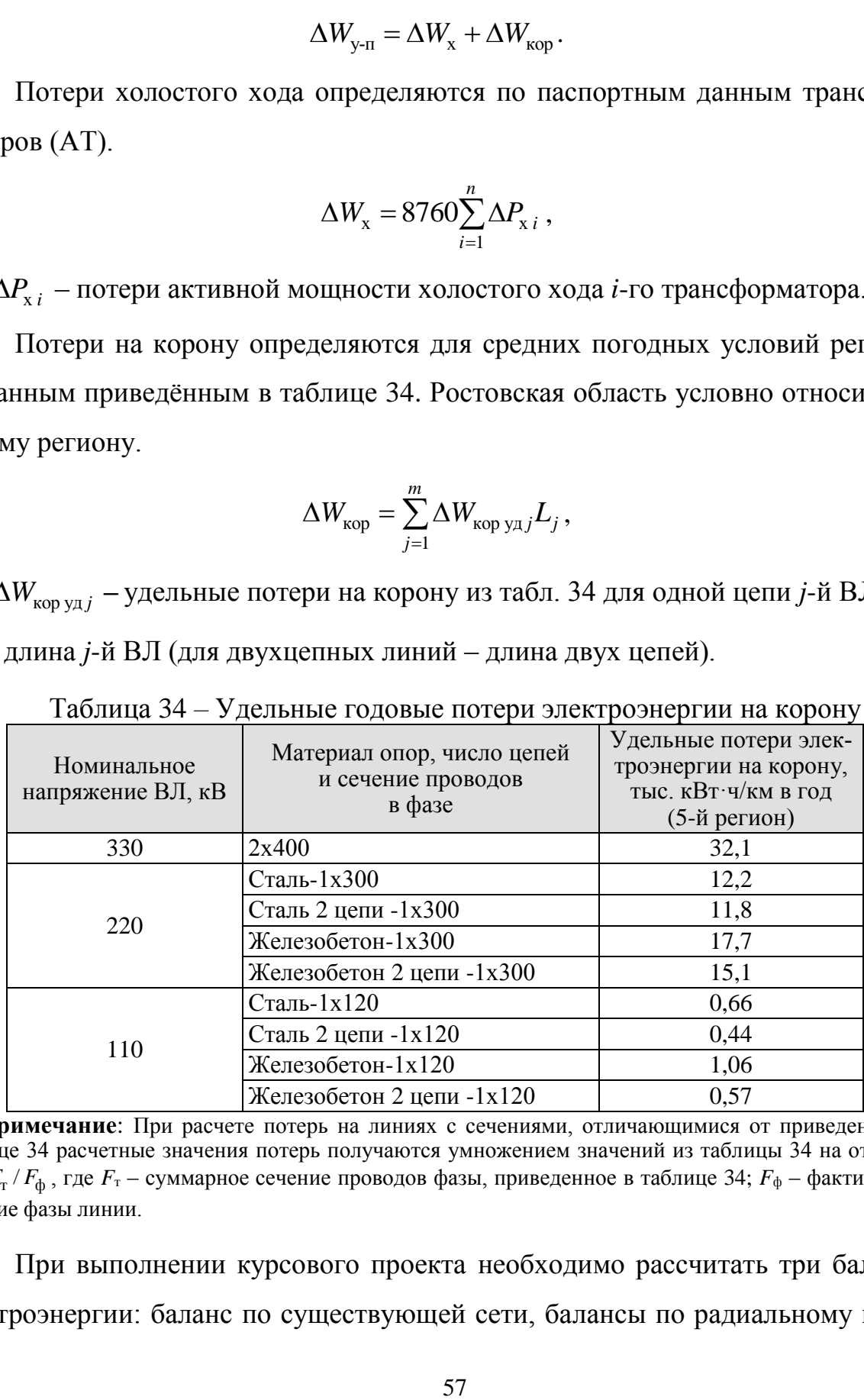

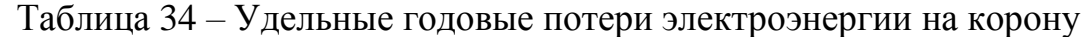

**Примечание**: При расчете потерь на линиях с сечениями, отличающимися от приведенных в таблице 34 расчетные значения потерь получаются умножением значений из таблицы 34 на отношение  $F_{\rm T}/F_{\rm \varphi}$ , где  $F_{\rm T}$  – суммарное сечение проводов фазы, приведенное в таблице 34;  $F_{\rm \varphi}$  – фактическое сечение фазы линии.

При выполнении курсового проекта необходимо рассчитать три баланса электроэнергии: баланс по существующей сети, балансы по радиальному вари-

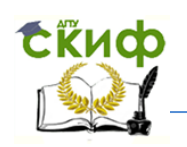

анту развития («Р-3») и кольцевому («З-2»). Соответственно необходимо выполнить расчёты потерь электроэнергии для этих схем.

Пример расчёта приведён в таблицах 35 – 40. При расчёте балансов принято, что *Т*<sub>max</sub>=4800 ч. Тогда число часов наибольших потерь мощности  $\tau$ =2476 ч.

Таблица 35 – Расчёт потерь электроэнергии на корону в исходной схеме

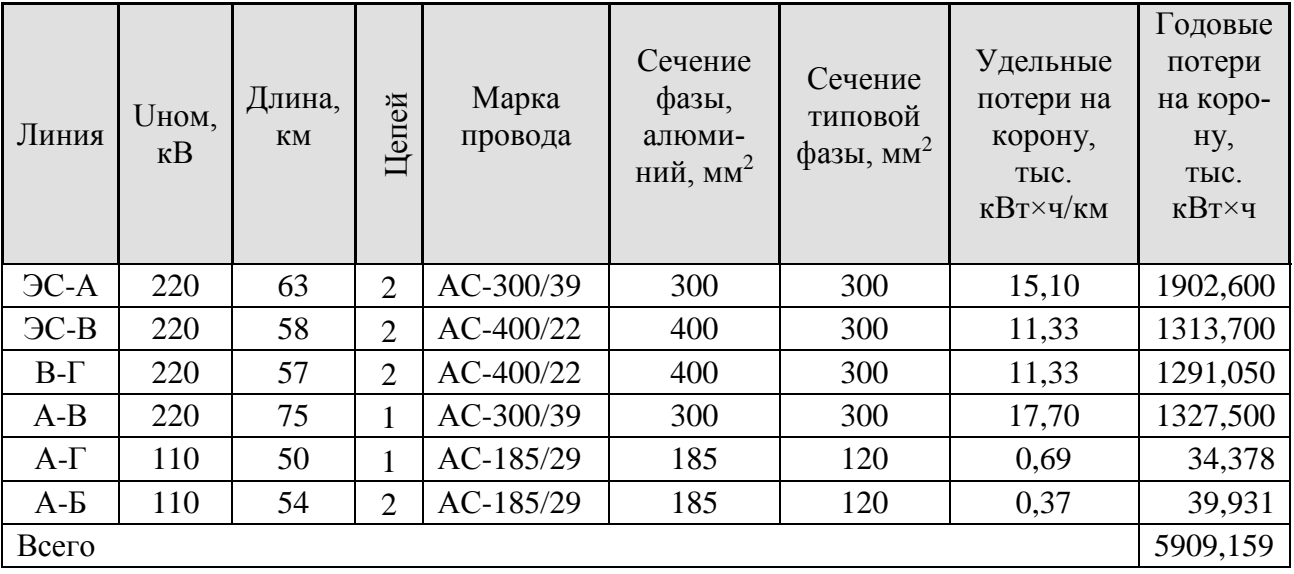

Таблица 36 – Расчёт потерь электроэнергии на корону в варианте схемы «Р-3»

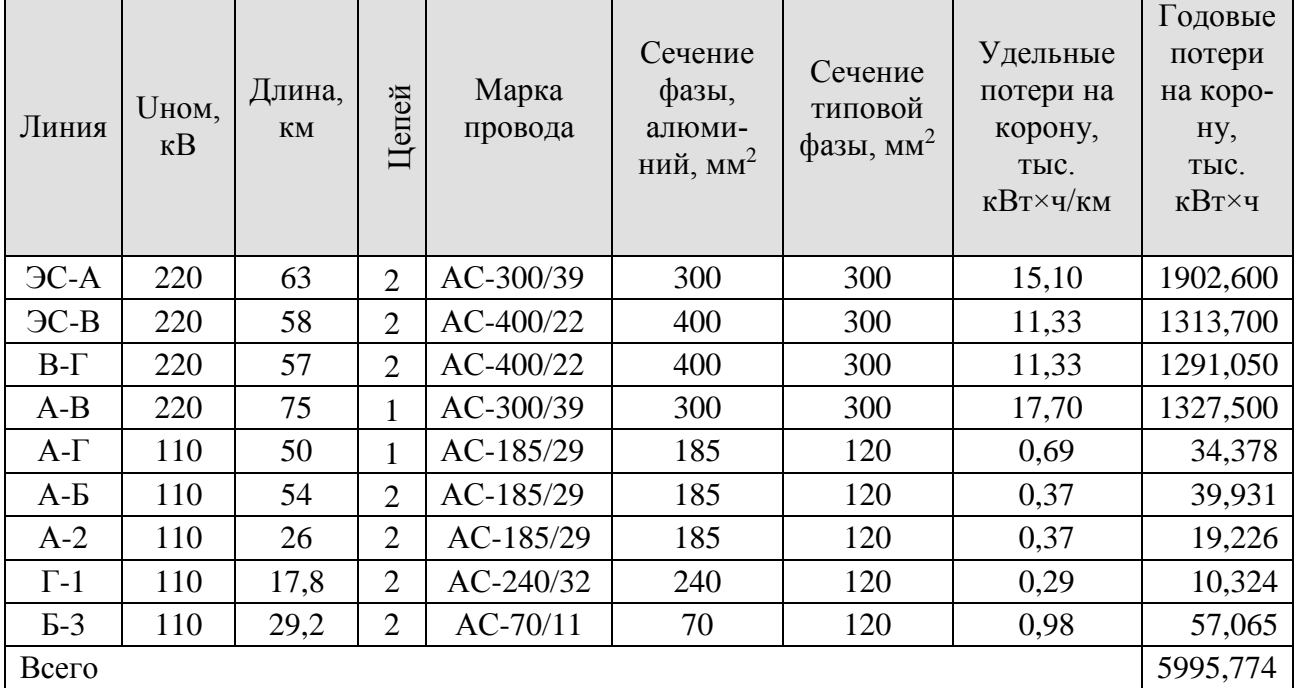

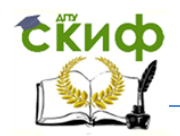

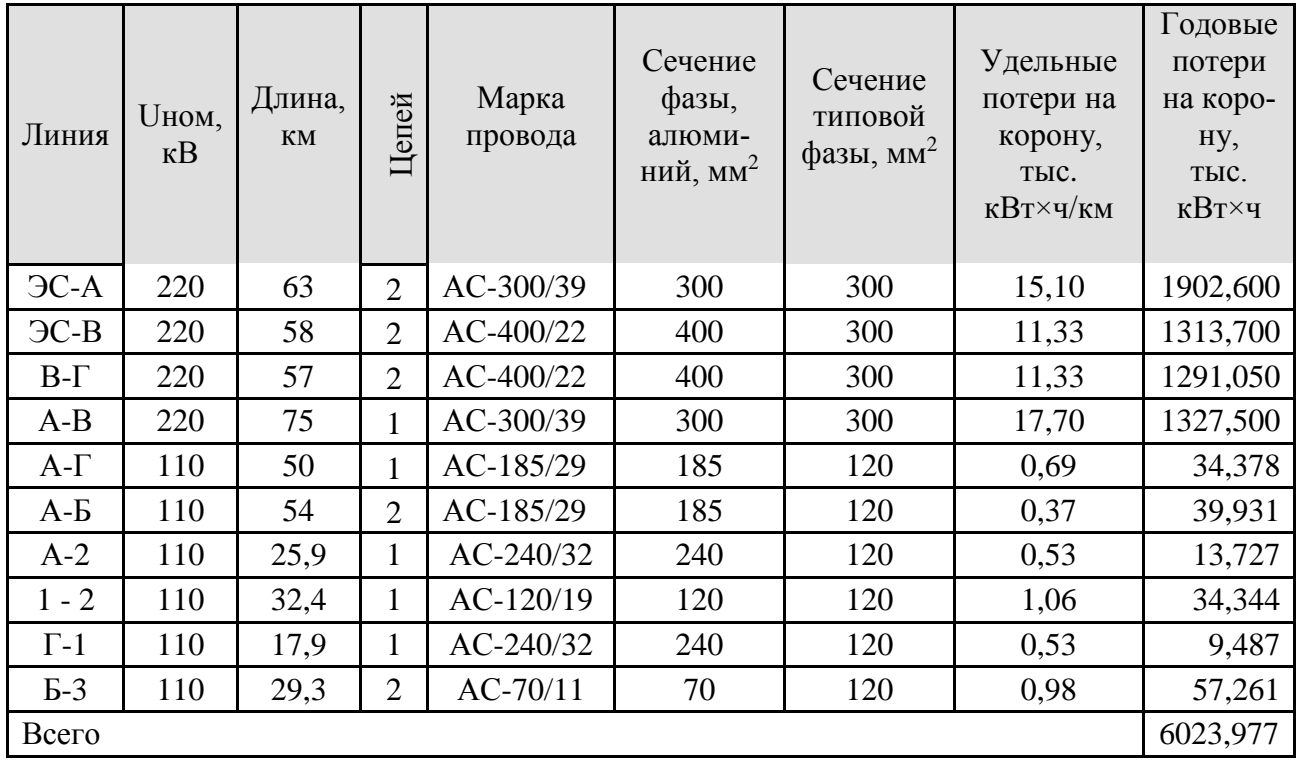

Таблица 37 – Расчёт потерь электроэнергии на корону в варианте схемы «З-2»

Потери мощности холостого хода трансформаторов определены по паспортным данным. Нагрузочные потери мощности в линиях и трансформаторах определены при расчёте режимов максимальной нагрузки (см. приложение Б.1, рисунки Б.3, Б.6, Б.9) и сведены в таблицу 38.

Таблица 38 – Потери мощности в сети по вариантам, МВт

|                                       | Варианты                                                        |       |      |  |
|---------------------------------------|-----------------------------------------------------------------|-------|------|--|
| Составляющие потерь мощности          | Исходн<br>$P-3$<br>0.70<br>0.50<br>1,42<br>5,03<br>1,03<br>0.40 | $3-2$ |      |  |
| Потери холостого хода трансформаторов |                                                                 |       | 0,70 |  |
| Нагрузочные потери в линиях           |                                                                 |       | 5,78 |  |
| Нагрузочные потери в трансформаторах  |                                                                 |       | 1,06 |  |

Расчёт потерь электроэнергии в линиях и трансформаторах приведён в таблице 39.

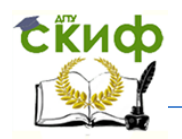

# Таблица 39 – Потери электроэнергии в сети по вариантам, тыс. кВт·ч

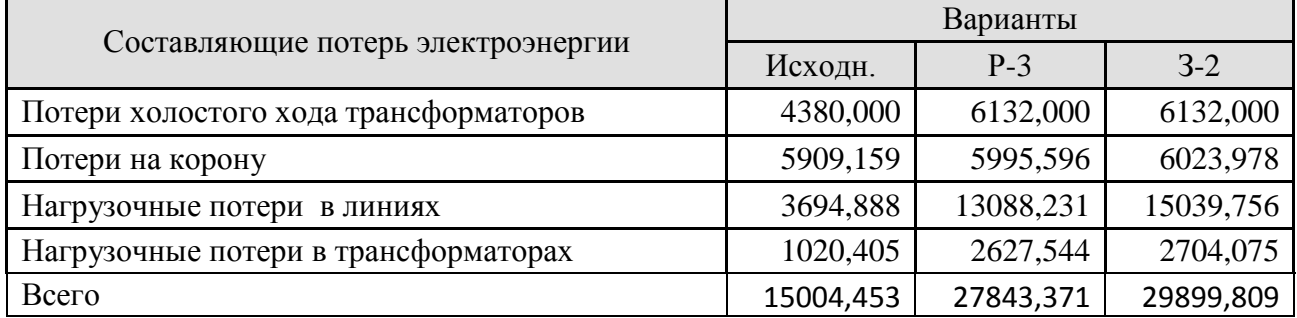

# Таблица 40 – Баланс электроэнергии в сети по вариантам, тыс. кВт·ч

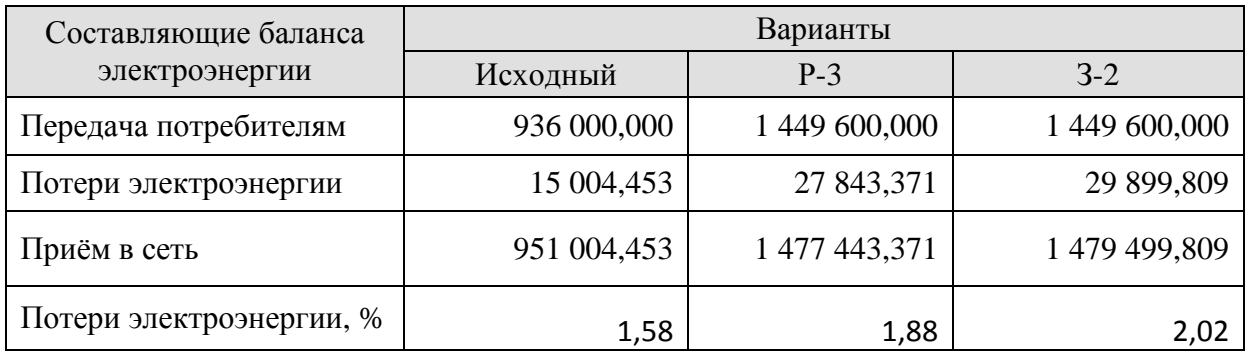

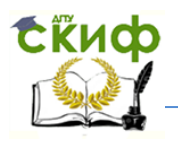

# **5 ОЦЕНКА ЭКОНОМИЧЕСКОЙ ЭФФЕКТИВНОСТИ ИНВЕСТИЦИЙ**

#### **5.1 Определение объёма капитальных вложений в развитие сети**

Капитальные вложения определяются суммой стоимостей объектов или их элементов, сооружаемых в расчётном периоде. Расчёт капиталовложений выполняется по укрупнённым стоимостным показателям (УСП) 2000 г. для средних условий строительства в европейской части страны [1]. Для перехода от цен 2000 г. к ценам 2016 г. в курсовом проекте используется индексдефлятор *J*=6,465, 2017 г. – 6,775 (использованы прогнозные значения индексдефляторов Минэкономразвития РФ № 20713-АК/Д03).

Для подстанций и ЛЭП определяется стоимость отчуждаемых земельных участков – постоянный отвод земель. Для территорий Северного Кавказа усреднённая стоимость освоения новых земель равна 7 – 12 руб./м<sup>2</sup> в ценах 2000 г.

Капитальные вложения в подстанцию (ПС) определяются по формуле:

$$
K_{nc} = K_{\overline{6}a3} + K_{n.n.p} + K_{\overline{0}rB}
$$

где К<sub>баз</sub> – базовая стоимость ПС, определяемая по УСП (приложение В);

 $K_{\text{n.u.p}}$  – затраты на проектно-изыскательские работы, благоустройство и пр.

 $(15.5 - 17.5\%$  от стоимости ПС);

 $\rm K_{\rm orb}$  – стоимость земельного участка под ПС.

Базовая стоимость ПС (см. приложение В) равна

$$
K_{\text{Ga3}} = K_{\text{rp}} + \sum K_{\text{r}q} + K_{\text{r}o\text{m}n} + K_{\text{n}},
$$

где  $K_{\text{rp}}$  – стоимость всех трансформаторов;

 $\sum K_{\text{qu}}$  – стоимость всех ячеек выключателей;

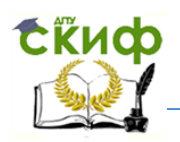

 $\rm K_{\kappa o\kappa m}$  – стоимость компенсирующих и регулирующих устройств;

 $\rm K_{\scriptscriptstyle \rm I\hspace{-1pt}I}$  – постоянная часть затрат.

Стоимость земельного участка под ПС К<sub>отв</sub> определяется стоимостью освоения новых земель и площадью участка (таблица 41).

Стоимость реконструкции и расширения ПС определяется по формуле

$$
K_{\text{pek}} = K_{\text{hob}} + K_{\text{dem}} - K_{\text{bosap}},
$$

где  $\rm\,K_{_{HOB}}\,$  – стоимость вновь устанавливаемого оборудования с учётом строительных и монтажных работ;

 $\text{K}_{\text{\tiny{dem}}}$  – стоимость демонтажа;

 $K_{\text{BOSBP}}$  – остаточная стоимость демонтируемого оборудования, которое не отработало нормативный срок и пригодно для использования.

При упрощённых расчётах экономической эффективности  $K_{\text{pek}} = K_{\text{hob}} + K_{\text{mek}}$ . Стоимость расширения ОРУ с выключателями принимается по стоимости дополнительных ячеек. Стоимость замены трансформатора принимается по полной расчётной стоимости устанавливаемого трансформатора.

При выполнении нескольких видов работ по реконструкции постоянная часть затрат ПС определяется суммированием соответствующих составляющих.

Таблица 41 – Примерная площадь постоянного отвода земли под подстанции

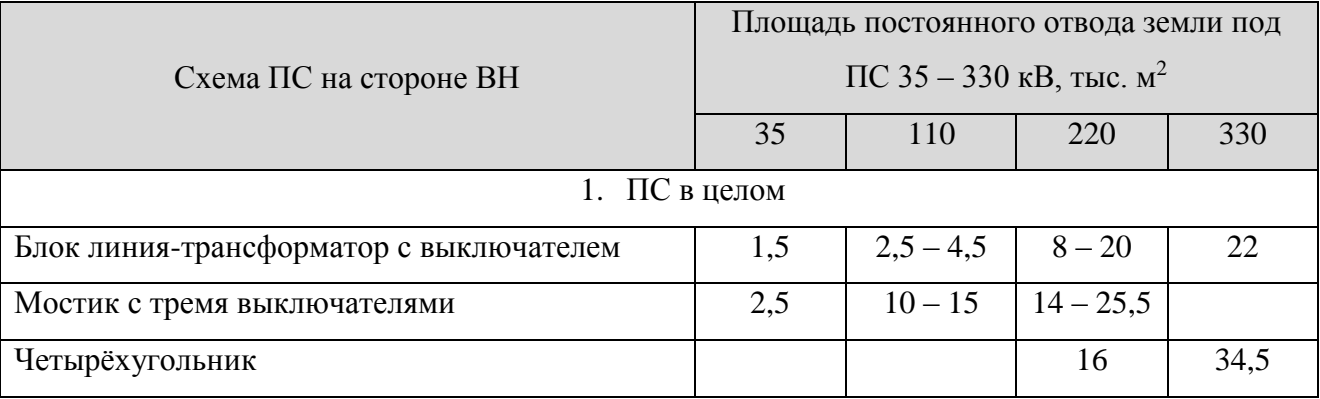

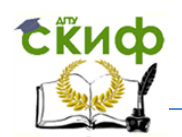

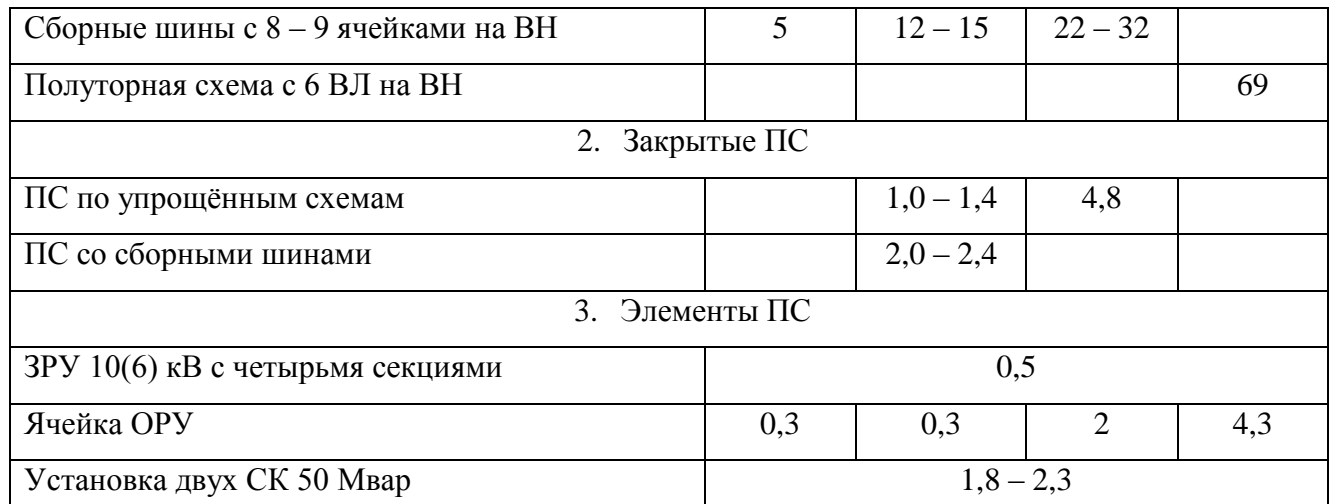

**Примечания:** 1. Меньшие значения площади относятся к ПС с двухобмоточными, большие – с трёхобмоточными трансформаторами.

2. При использовании элегазового оборудования площади ПС составляют до

40 % соответствующих ПС с оборудованием наружной установки.

Постоянная часть затрат принимается в соответствии со схемой подстанции после реконструкции в следующих размерах от  $\text{K}_{_\text{II}}$ .

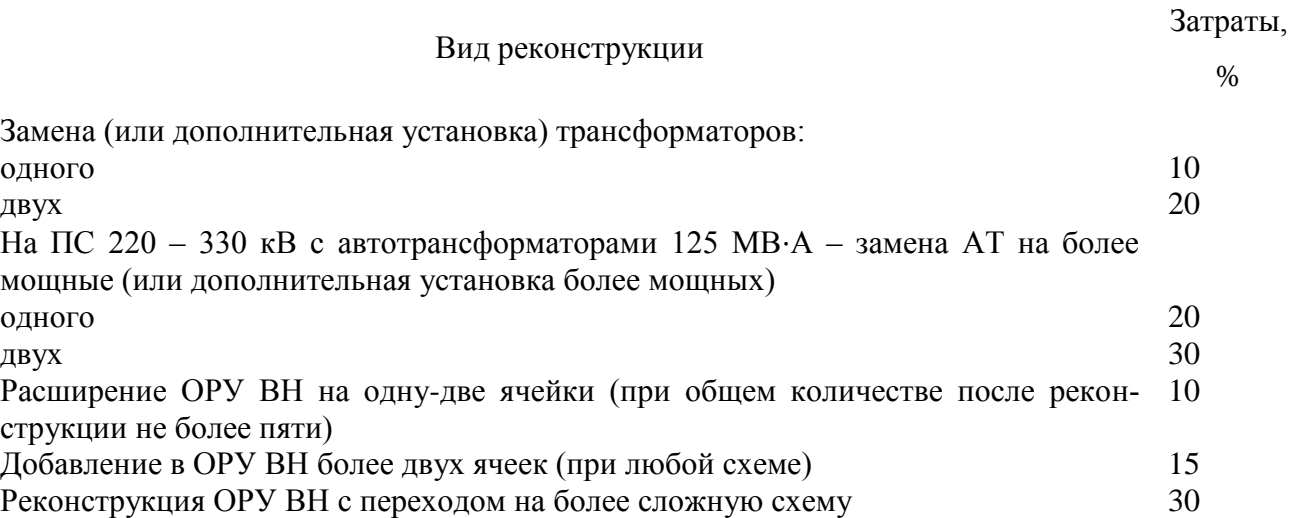

Капитальные вложения в ВЛ определяются по формуле

 $\mathbf{K}_{\scriptscriptstyle\mathrm{BJ}}\! =\! \left(\bar{k}_{\scriptscriptstyle\mathrm{BJ}}L_{\scriptscriptstyle\mathrm{BJ}}\gamma+\mathbf{K}_{\scriptscriptstyle\mathrm{mp}}\right)\!+\!\mathbf{K}_{\scriptscriptstyle\mathrm{II},\mathrm{II},\mathrm{p}}\!+\!\mathbf{K}_{\scriptscriptstyle\mathrm{OTB}}\,,$ 

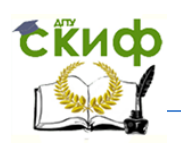

- где вл *k* удельные капитальные вложения в ВЛ определённого класса напряжения в расчёте на один километр линии, руб./км;
	- $L_{\text{\tiny{BI}}}$  протяжённость ВЛ, км;
	- $\rm{K_{np}}$  затраты на вырубку просеки;
	- $\rm K_{\rm orb}$  стоимость земельного участка, отведённого под опоры ВЛ;
	- $K_{\text{n.u.p}}$  затраты на ПИР, благоустройство и пр. (12,5 14,5 % от стоимости ВЛ);

- коэффициент для учёта усложняющих условий строительства.

Все необходимые данные приведены в приложении В.

Стоимость земельного участка для ВЛ определяется с учётом расчётных значений площади отвода под опоры ВЛ (таблица 42) и стоимости земли.

Затраты на вырубку просеки для участков ВЛ составляют для ВЛ 35 – 110 кВ 95 тыс. руб./км, 220 кВ – 110 тыс. руб./км, 330 кВ – 125 тыс. руб./км.

Усложнение условий строительства ВЛ учитывается повышающими коэффициентами (1,06 при скоростном напоре ветра  $0.61 - 0.75$  кПа,  $1.6 -$  в условиях городской застройки).

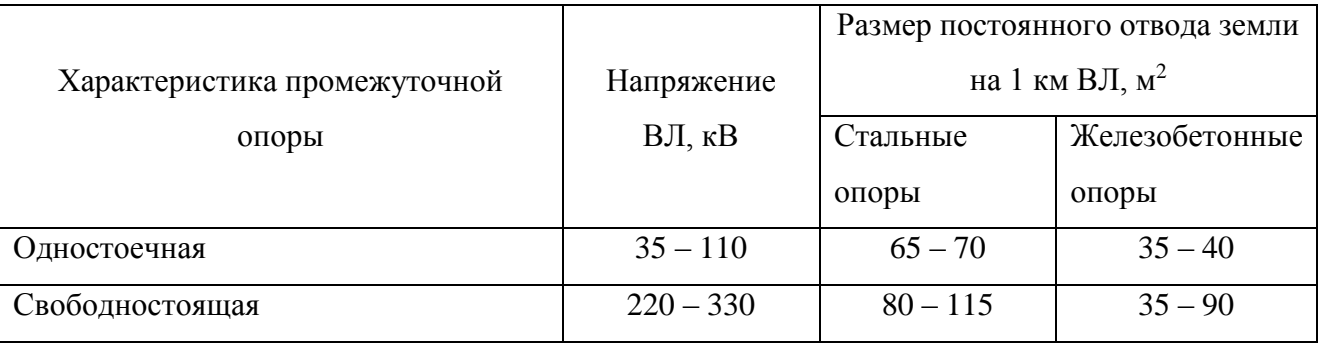

Таблица 42 – Площадь постоянного отвода земли для типовых опор

Примеры расчёта капитальных вложений в строительство и реконструкцию подстанций даны в таблицах 43 – 45.

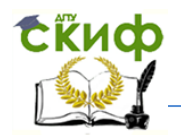

### Таблица 43 – Капитальные вложения в строительство ПС по вариантам «Р-3», «З-2»

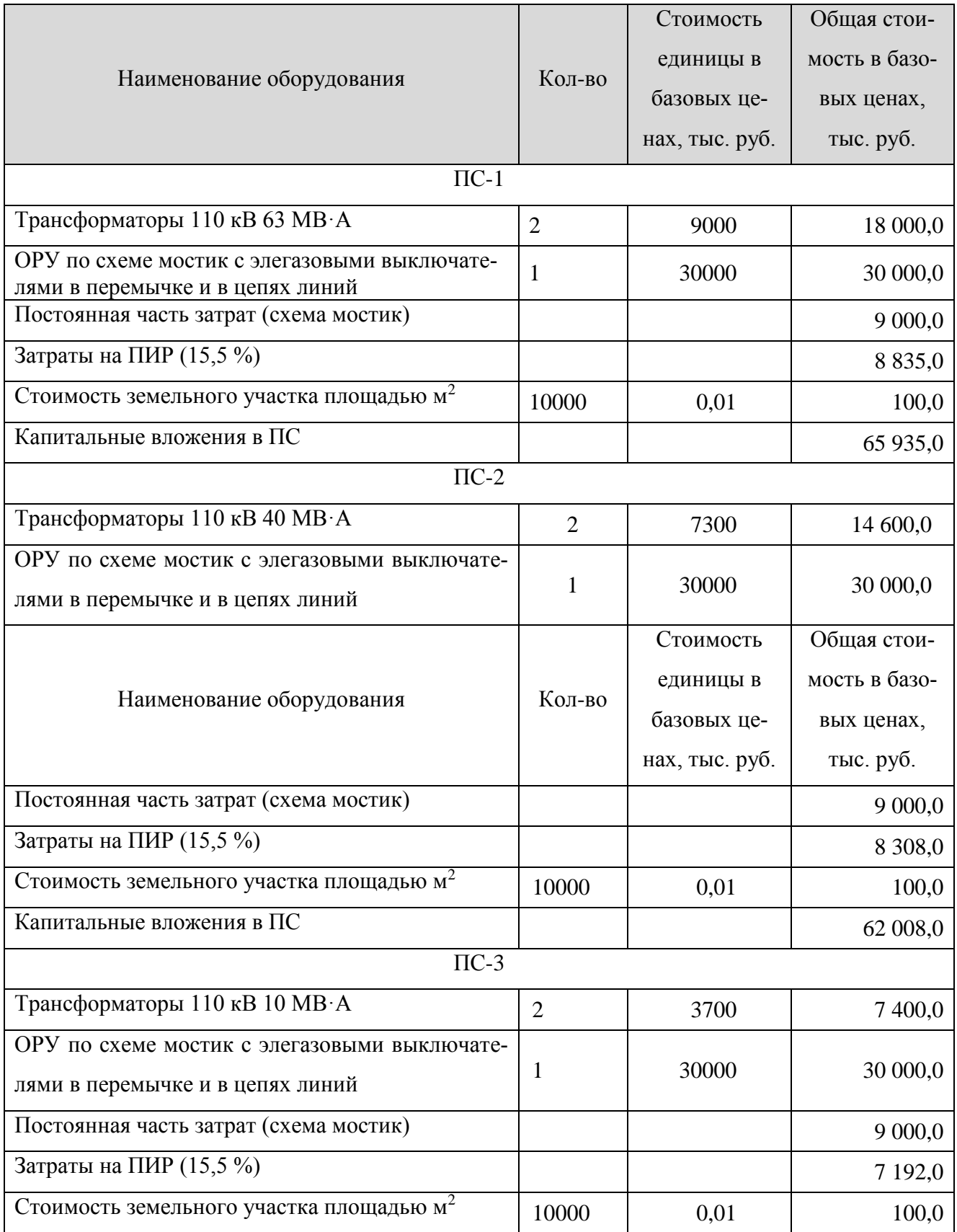

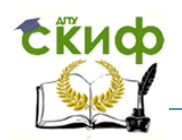

# Продолжение табл. 43

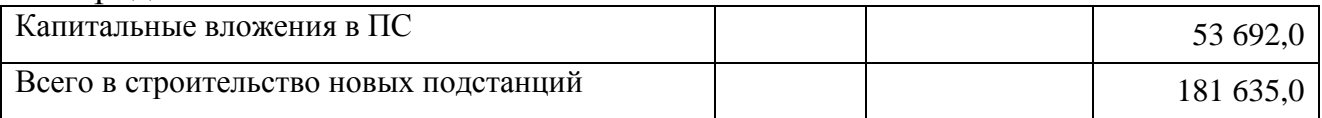

# Таблица 44 – Капитальные вложения в реконструкцию ПС в варианте «Р-3»

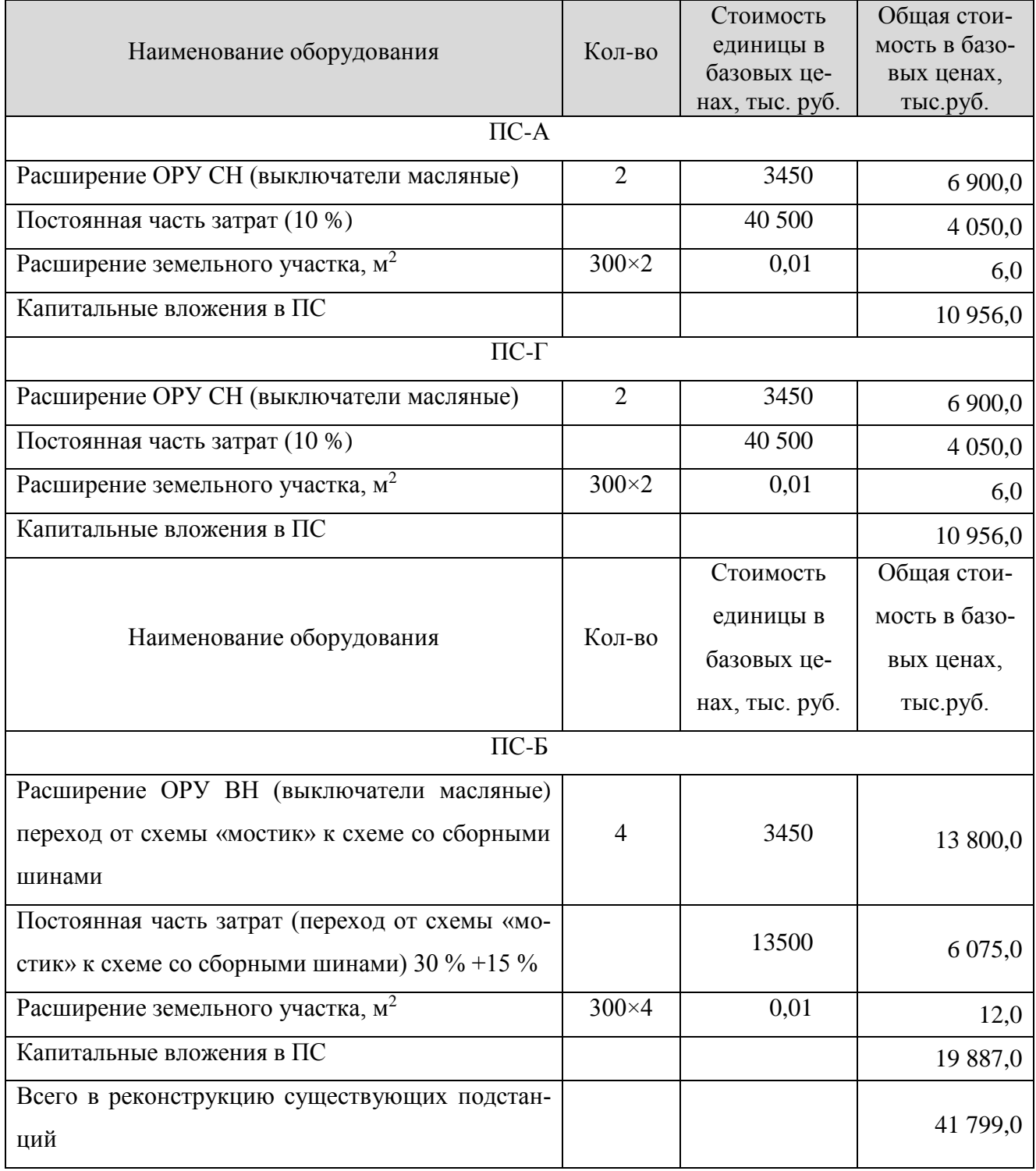

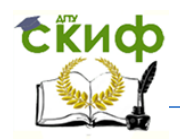

## Таблица 45 – Капитальные вложения в реконструкцию ПС в варианте «З-2»

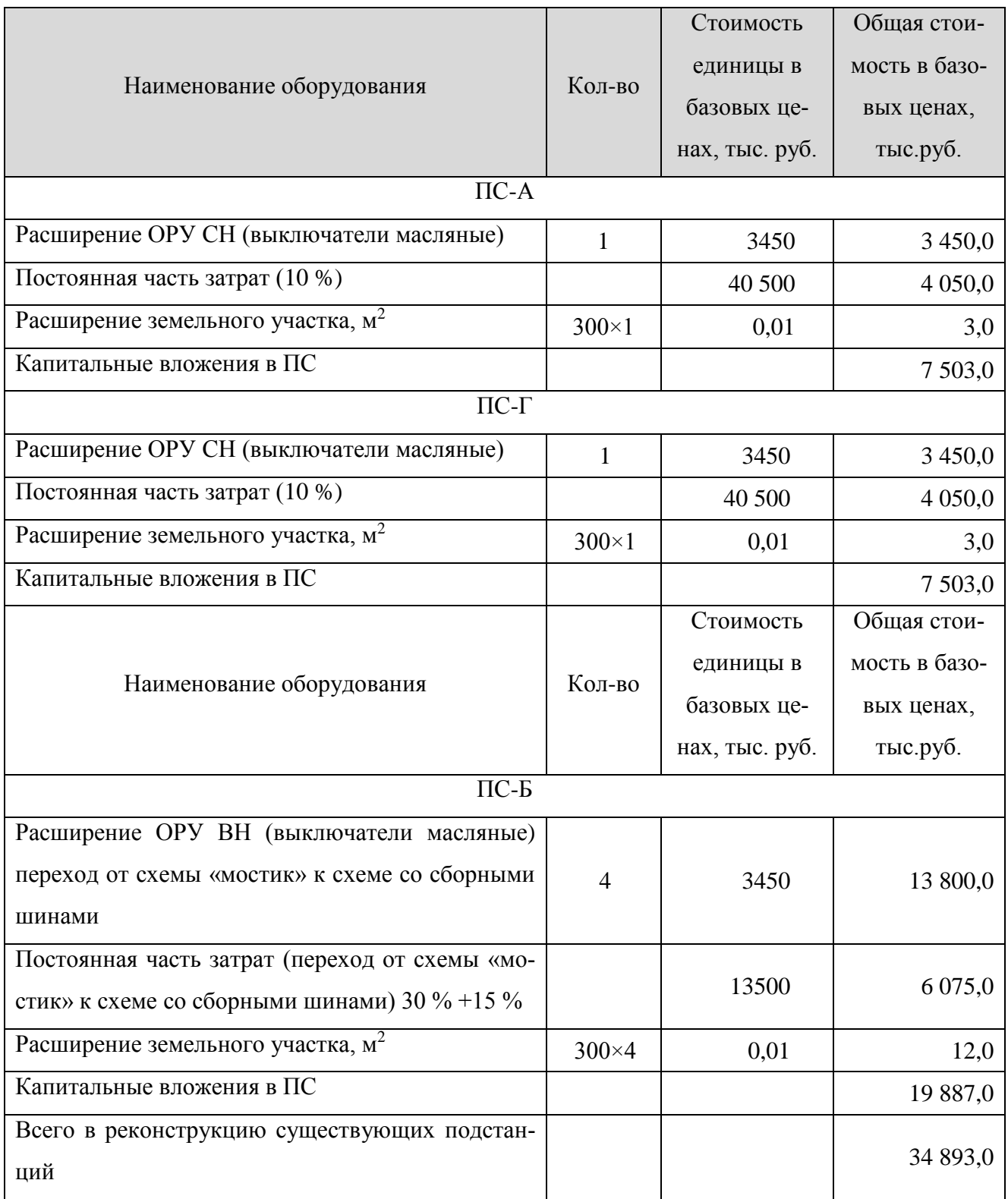

Расчёты капитальных вложений в базовых ценах в новые линии электропередачи по вариантам развития сети приведены в таблицах 46, 47.

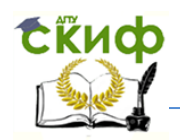

# Таблица 46 – Расчёт затрат на строительство ВЛ по варианту «Р-3»

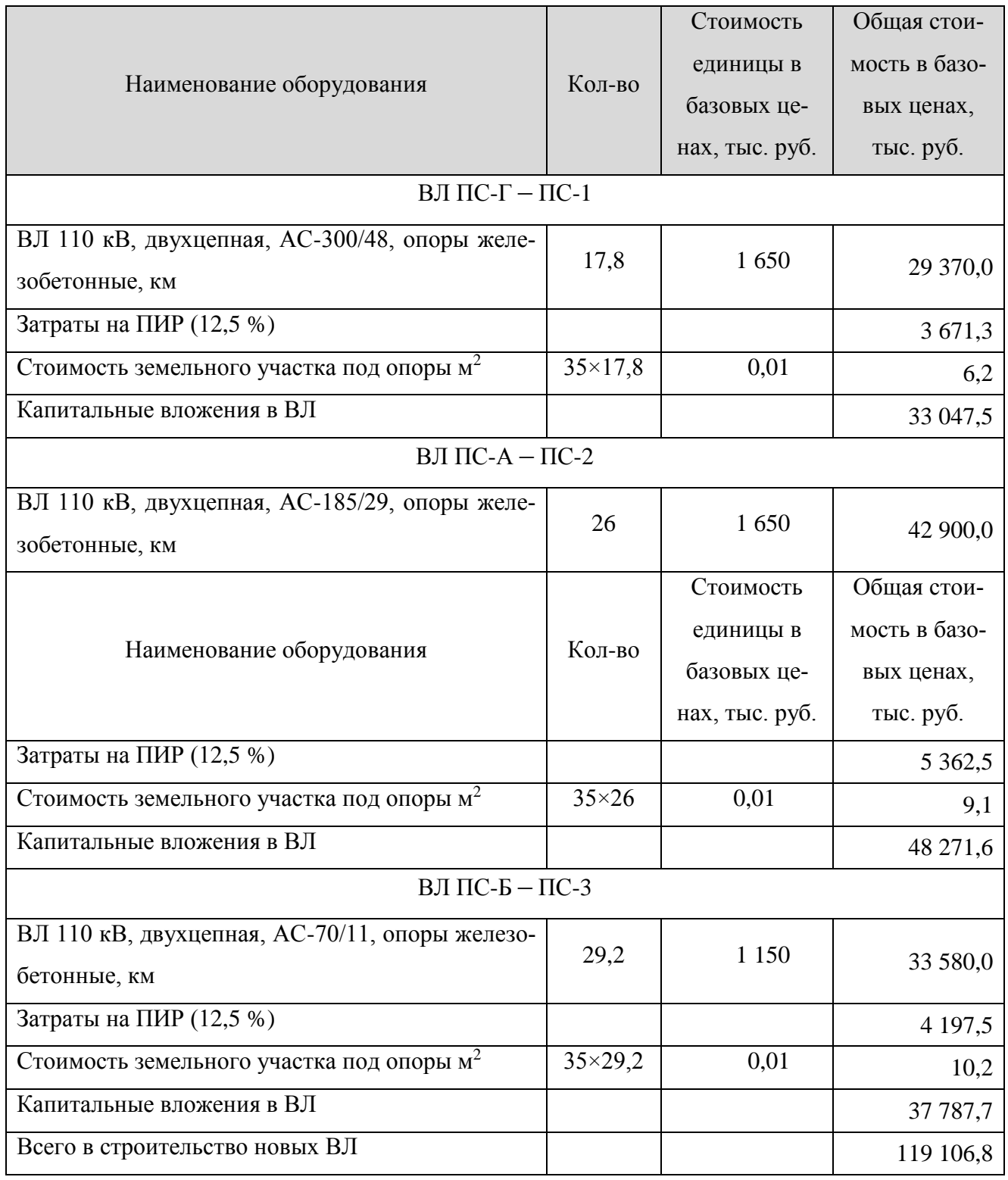

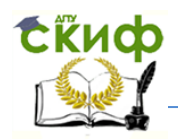

# Таблица 47 – Расчёт затрат на строительство ВЛ по варианту «З-2»

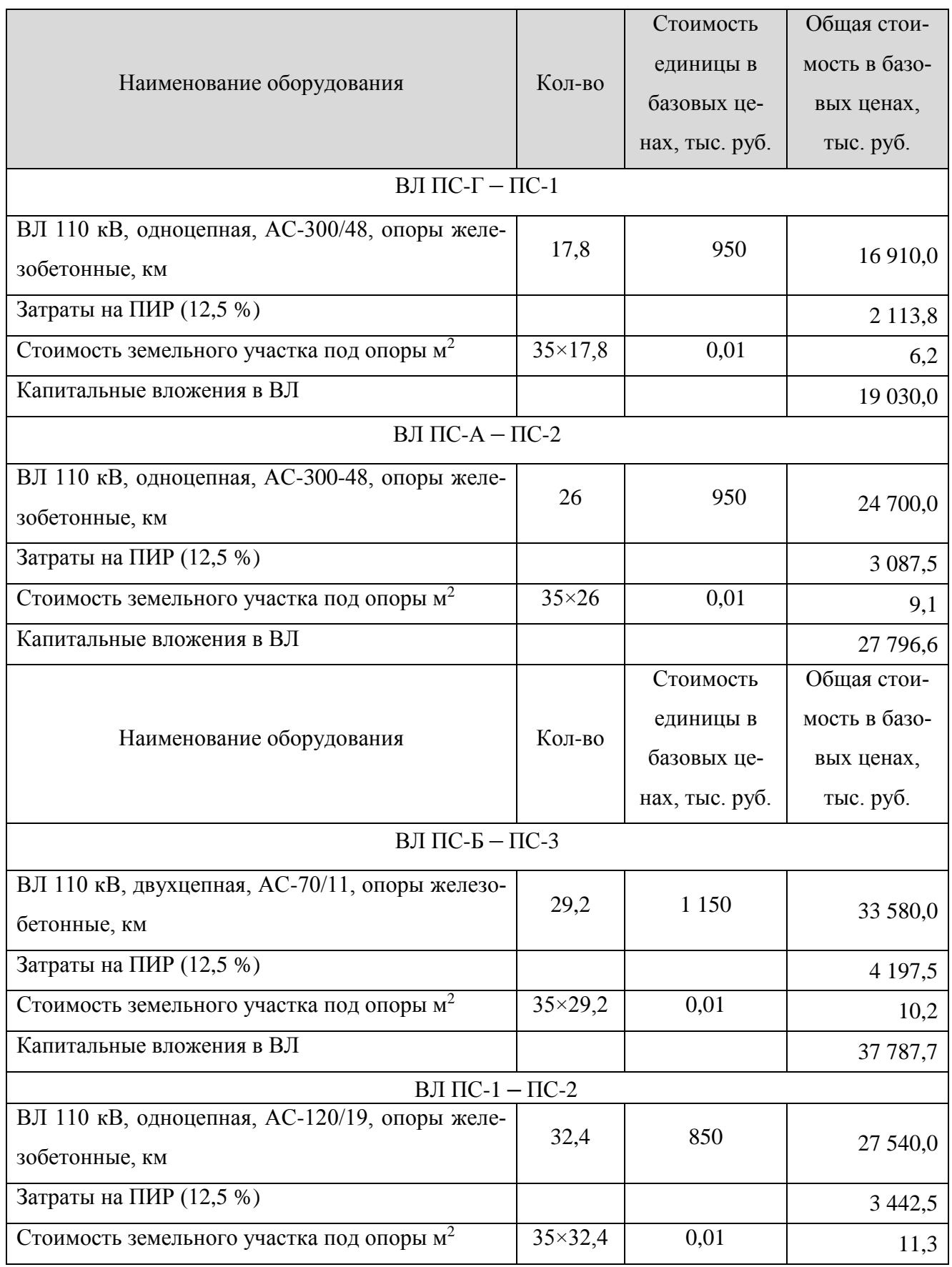

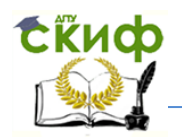

Продолжение табл. 47

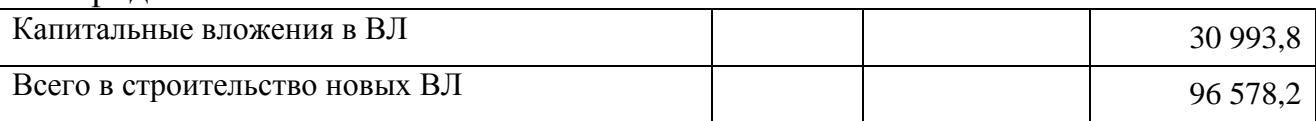

Сравниваемые варианты характеризуются следующими капитальными вложениями (таблица 48)

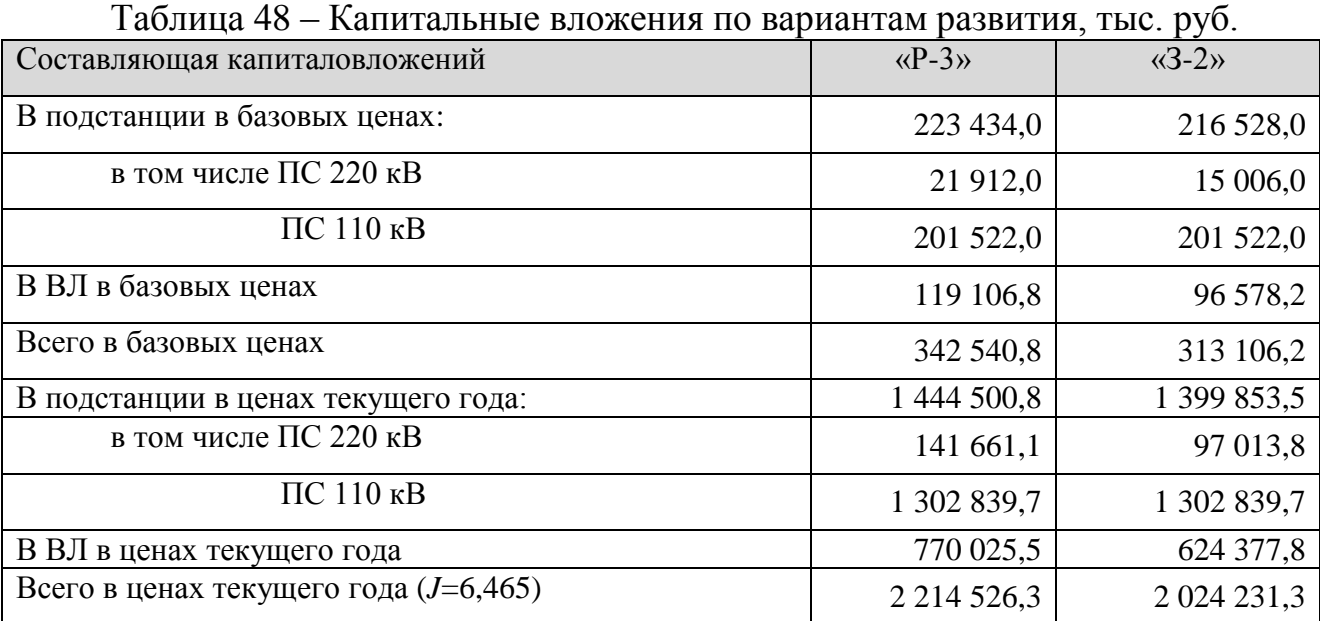

**5.2 Эксплуатационные затраты на передачу и распределение электроэнергии**

Годовые эксплуатационные расходы И включают амортизационные отчисления И<sub>а</sub> и затраты на обслуживание и ремонт И<sub>обс</sub>.

$$
H = H_a + H_{o6c}.
$$

Затраты на амортизацию и эксплуатационное обслуживание могут быть определены по упрощённым формулам:

$$
M_{a} = \alpha_{a \text{ nc}} K_{\text{ nc}} + \alpha_{a \text{ bJ}} K_{\text{ bJ}},
$$
  
\n
$$
M_{\text{ o6c}} = \alpha_{\text{ o6c} \text{ nc}} K_{\text{ nc}} + \alpha_{\text{ o6c} \text{ bJ}} K_{\text{ bJ}},
$$

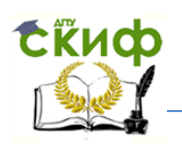

где  $\alpha_{_{\rm a\,nc}},\alpha_{_{\rm a\, \rm b\rm\scriptscriptstyle I}}$  – норма амортизационных отчислений на реновацию ПС ВЛ (таблица 49);

 $\text{K}_{\text{\tiny\text{nc}}}$ ,  $\text{K}_{\text{\tiny\text{BII}}}$  – величина капитальных вложений соответственно в ПС и ВЛ;

 $\alpha_{\rm 06c\,nc}$ ,  $\alpha_{\rm 06c\,b\,n}$  – норма отчислений на обслуживание и ремонт ПС и ВЛ соответственно (таблица 49).

Расчёт составляющих годовых эксплуатационных расходов в рассматриваемом примере приведён в таблице 50. Капитальные вложение в ВЛ и ПС определены в ценах 2016 г. В капитальных вложения в ПС необходимо выделить затраты в реконструируемые ПС 220 кВ (ПС-А и ПС-Г) и новые ПС 110 кВ.

Таблица 49 – Нормы отчислений на амортизацию, обслуживание и ремонты элементов электрических сетей

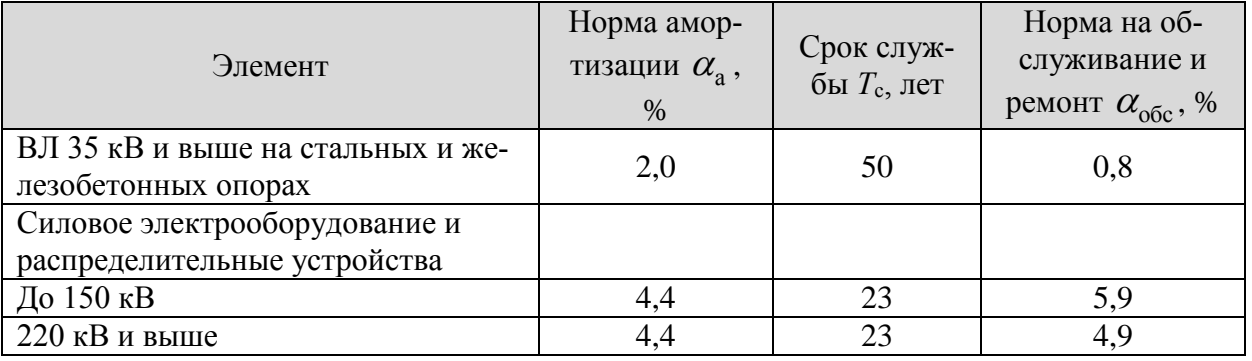

Таблица 50 – Ежегодные эксплуатационные затраты по вариантам развития сети, тыс. руб.

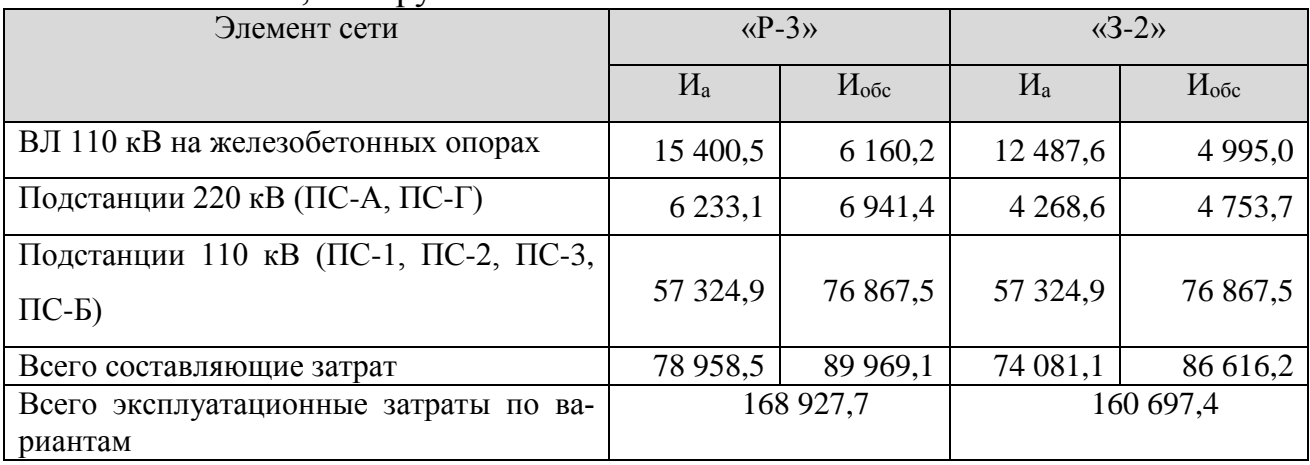

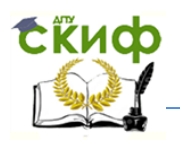

#### **5.3 Сравнение вариантов развития по экономическим показателям**

Критерием экономической эффективности инвестиций является интегральный критерий в форме чистого дисконтированного дохода (ЧДД). В простейшем случае экспресс-оценки при неизменности денежных потоков по годам ЧДД определяется по формуле

### ЧДД=(Пч+Иа)*D*s-К,

где  $\Pi_q$  – чистая прибыль;

И<sup>а</sup> – амортизационные отчисления на реновацию;

*D<sup>s</sup>* – сумма коэффициентов дисконтирования;

К – суммарные инвестиции (капиталовложения).

Лучшим вариантом развития является вариант, для которого ЧДД является максимальным при условии ЧДД>0.

Величина П<sup>ч</sup> численно равна балансовой прибыли за вычетом налога на прибыль

$$
\Pi_{\text{q}} = (O_p - H)(1 - \alpha),
$$

где О<sup>р</sup> – стоимостная оценка результатов деятельности объекта (объём реализованной электроэнергии за год);

И – суммарные эксплуатационные издержки в год;

α **–** ставка налога на прибыль, 0,2 (20 %).

Сумма коэффициентов дисконтирования *D<sup>s</sup>* определяется по формуле

$$
D_{s} = \frac{(1+E)^{T_{p}}-1}{E(1+E)^{T_{p}}},
$$

где *E* – норматив дисконтирования или ставка доходности (0,1 – 0,15);
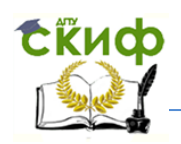

*T*р – расчётный период или жизненный срок (16 – 18).

При *E* =0,1 и *T*р =16 лет *Ds*=7,824, при *E* =0,15 и *T*р =16 лет *Ds*=5,954.

Стоимостная оценка результатов сооружения электрической сети определяется по формуле

$$
O_p = T_9(W - \delta W) + \Delta \Pi,
$$

- где Т<sub>э</sub> средневзвешенный тариф на транспортировку электроэнергии по электрическим сетям (для 2016 г. Т $_{\text{\tiny{3}}}$ =1,3 руб./кВт·ч);
	- *W* дополнительное поступление электроэнергии в сеть, обусловленное сооружением электросетевых объектов;
	- $\delta W$  изменение потерь в сети;
	- П увеличение прибыли за счёт повышения надёжности и других факторов, влияющих на экономический эффект.

Численные значения *W* и  $\delta W$  определяются по составленным ранее балансам электроэнергии (таблица 40) как разность между соответствующей составляющей баланса варианта развития («Р-3» или «З-2») и исходного состояния сети. Увеличение прибыли  $\Delta \Pi$  в курсовом проекте принято равным нулю. Расчёты ЧДД по сравниваемым вариантам приведены в таблице 51.

Простой срок окупаемости инвестиций равен

$$
T_{\text{ok}.\text{n}} = \frac{K}{\prod_{\text{q}} + H_{\text{a}}}.
$$

Дисконтируемый срок окупаемости от начала эксплуатации определяется по формуле

$$
T_{\text{ok},\pi} = \frac{-\ln(1 - T_{\text{ok},\pi}E)}{\ln(1+E)}.
$$

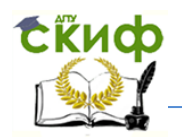

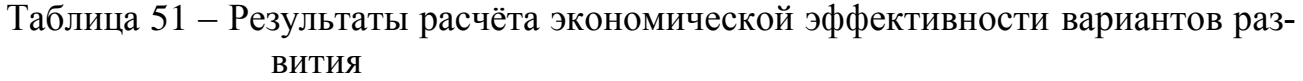

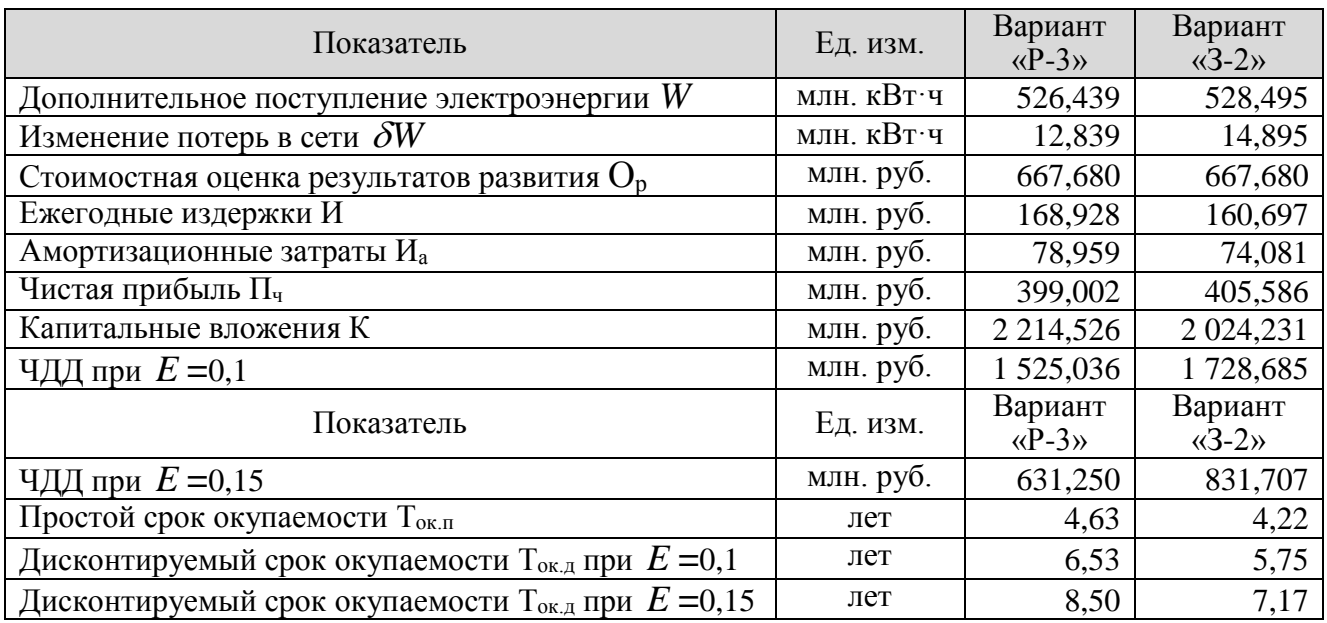

Из таблицы 51 следует, что лучшим является вариант развития «З-2» с максимальным значением ЧДД. Дисконтируемый срок окупаемости инвестиций – 7,17 года.

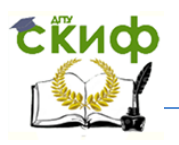

# **6 ВЫВОДЫ ПО ПРОЕКТУ**

В заключительном разделе проекта следует указать выбранный вариант развития сети. Дать перечень вновь сооружаемых и реконструируемых объектов электрической сети, привести необходимые объёмы инвестиций для реализации проекта и сроки их окупаемости.

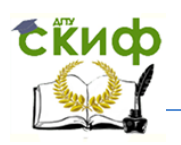

### **СПИСОК ИСПОЛЬЗОВАННЫХ ИСТОЧНИКОВ**

1. Справочник по проектированию электрических сетей / под ред. Д.Л. Файбисовича. – М.: Изд-во НЦ ЭНАС, 2009. – 392 с.

2. Герасименко, А.А. Передача и распределение электрической энергии: учебное пособие / А.А. Герасименко, В.Т. Федин – М.: КНОРУС, 2012. – 648 с.

3. Рекомендации по технологическому проектированию воздушных линий электропередачи напряжением 35 кВ и выше / утверждены Приказом Минэнерго России от 30 июня 2003 г., № 284.

4. Рекомендации по технологическому проектированию подстанций переменного тока с высшим напряжением 35–750 кВ / утверждены приказом Минэнерго России от 30 июня 2003 г., № 288. – М.: Изд-во НЦ ЭНАС, 2004. – 80 с.

5. Методика расчета нормативных технологических потерь электроэнергии при ее передаче по электрическим сетям в базовом периоде: приложение 1 к Инструкции по организации в Министерстве энергетики Российской Федерации работы по расчету и обоснованию нормативов технологических потерь электроэнергии при ее передаче по электрическим сетям / утверждена приказом Минэнерго России от 30 декабря 2008 г., № 326.

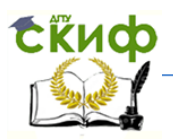

# **ПРИЛОЖЕНИЯ**

# **Приложение А. Технические параметры оборудования**

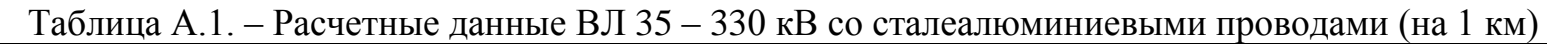

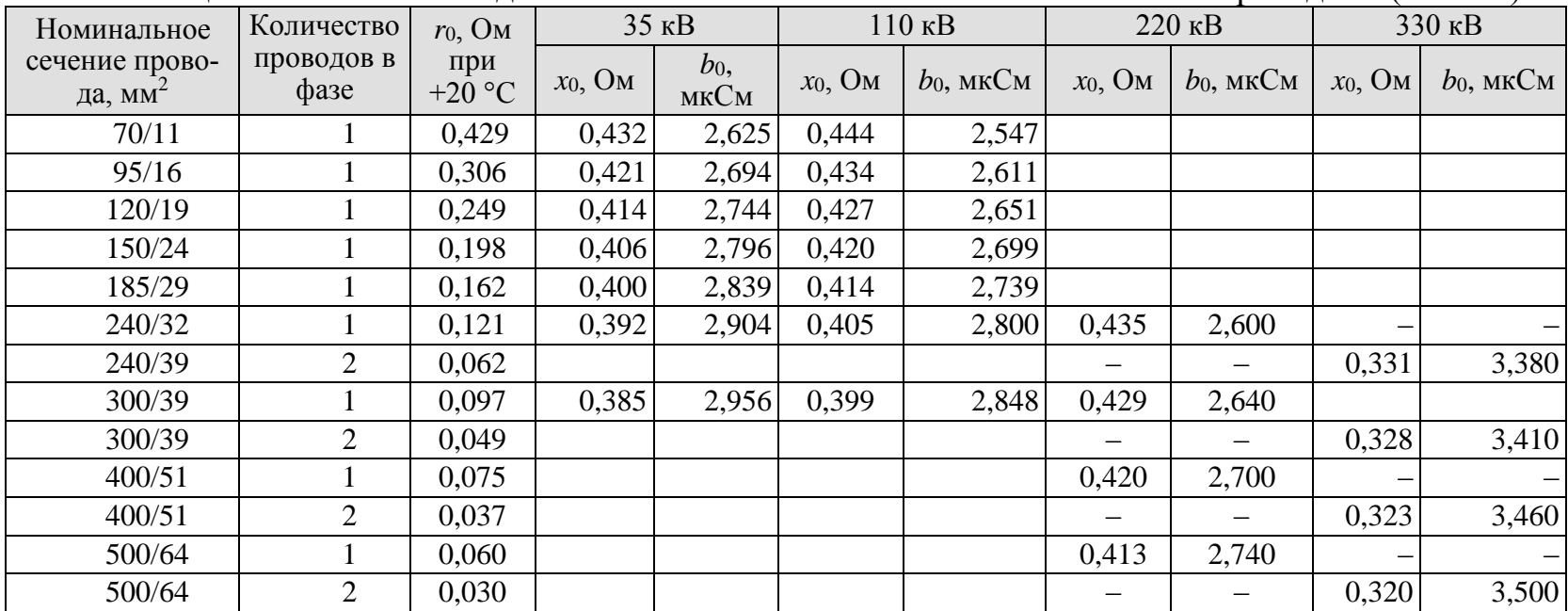

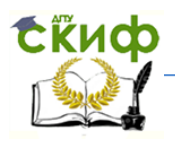

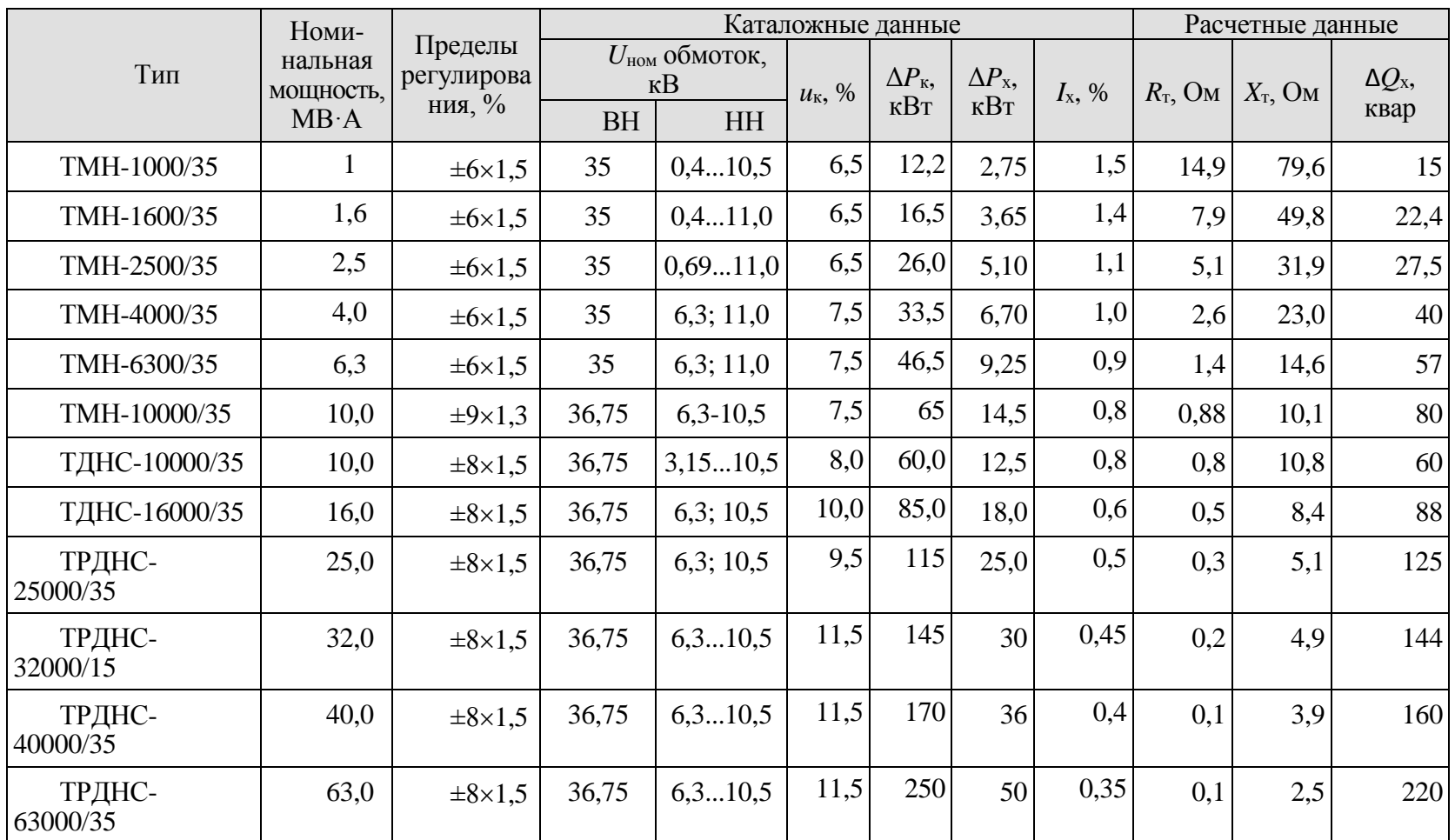

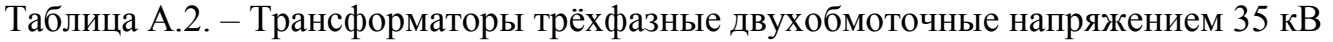

**Примечания.** 1. Трансформаторы с переключением без возбуждения имеют ПБВ на стороне ВН.

2. Трансформаторы с регулированием напряжения под нагрузкой имеют РПН на стороне ВН.

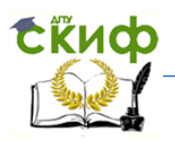

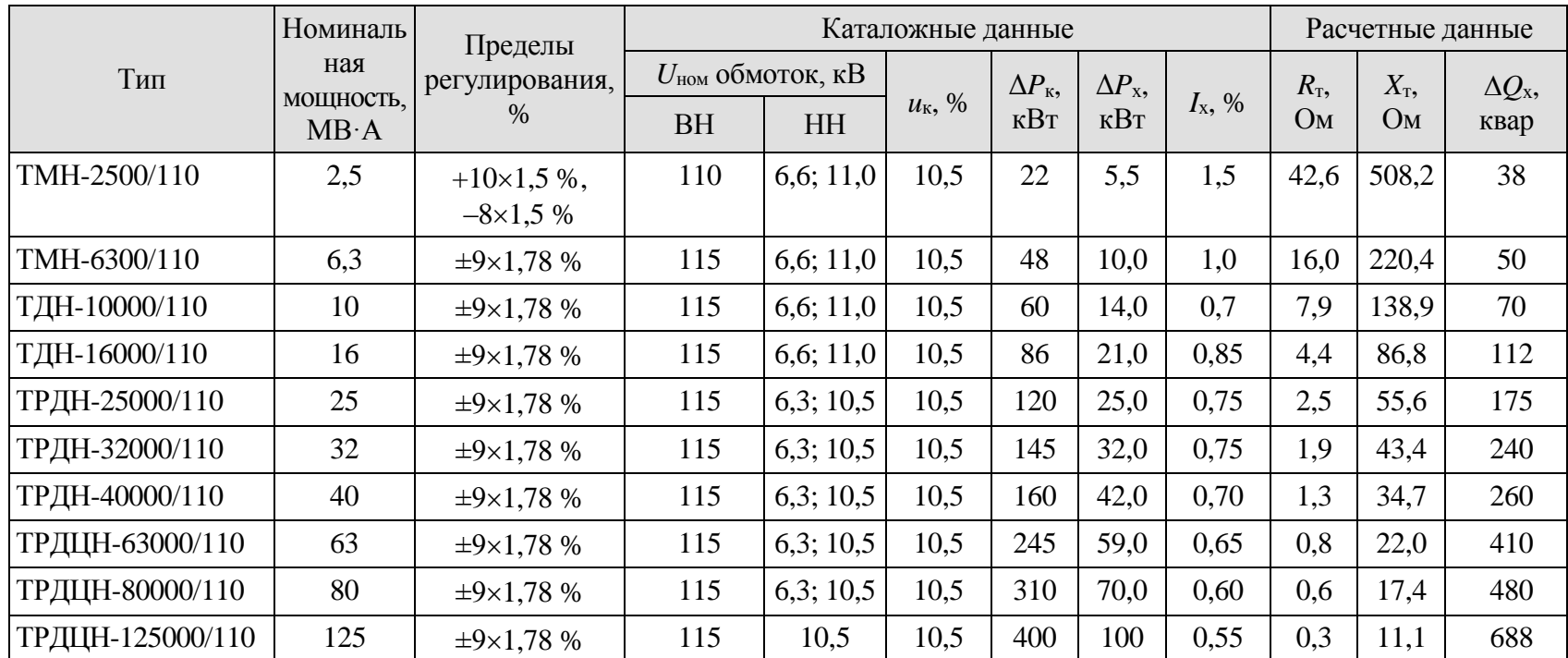

# Таблица А.3. *–* Трансформаторы трёхфазные двухобмоточные напряжением 110 кВ

**Примечания:** 1. Трансформаторы ТМН-2500 и 6300 имеют РПН на стороне НН, у остальных трансформаторов РПН

включено в нейтраль ВН.

2. Трансформаторы с переключением без возбуждения имеют ПБВ на стороне ВН.

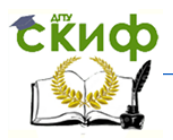

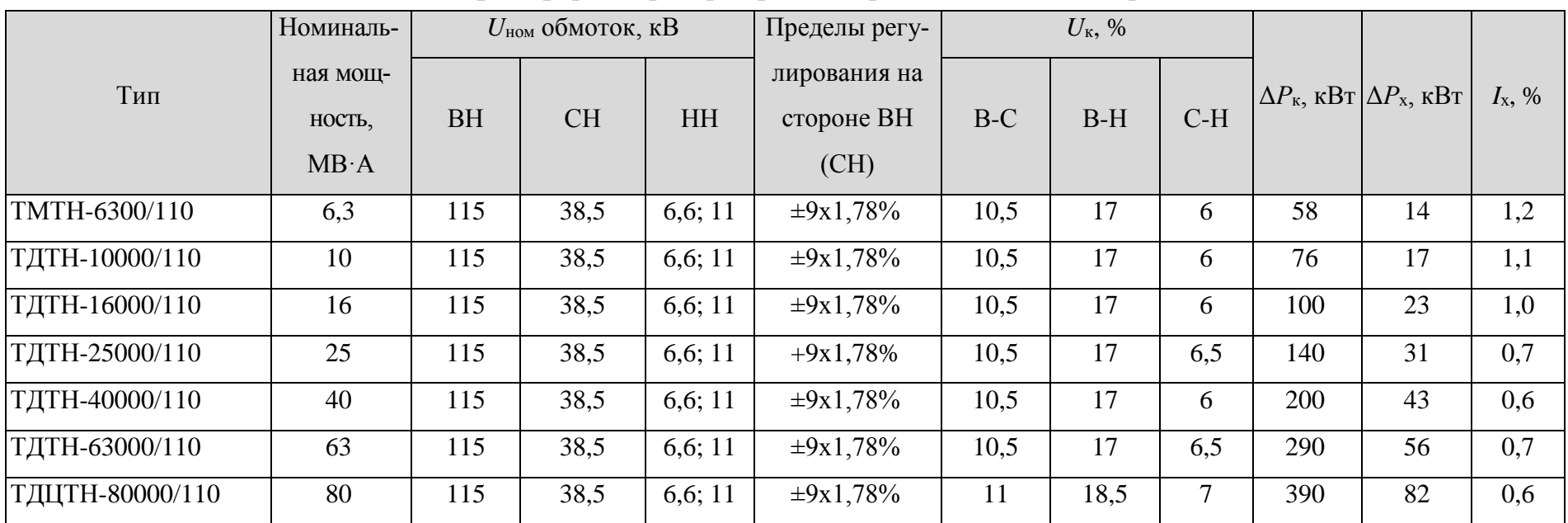

# Таблица А.4. *–* Трансформаторы трёхфазные трёхобмоточные напряжением 110 кВ

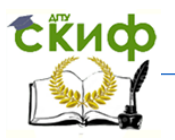

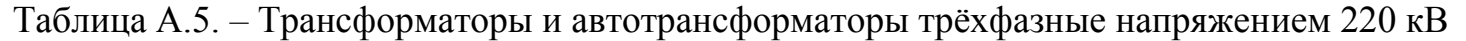

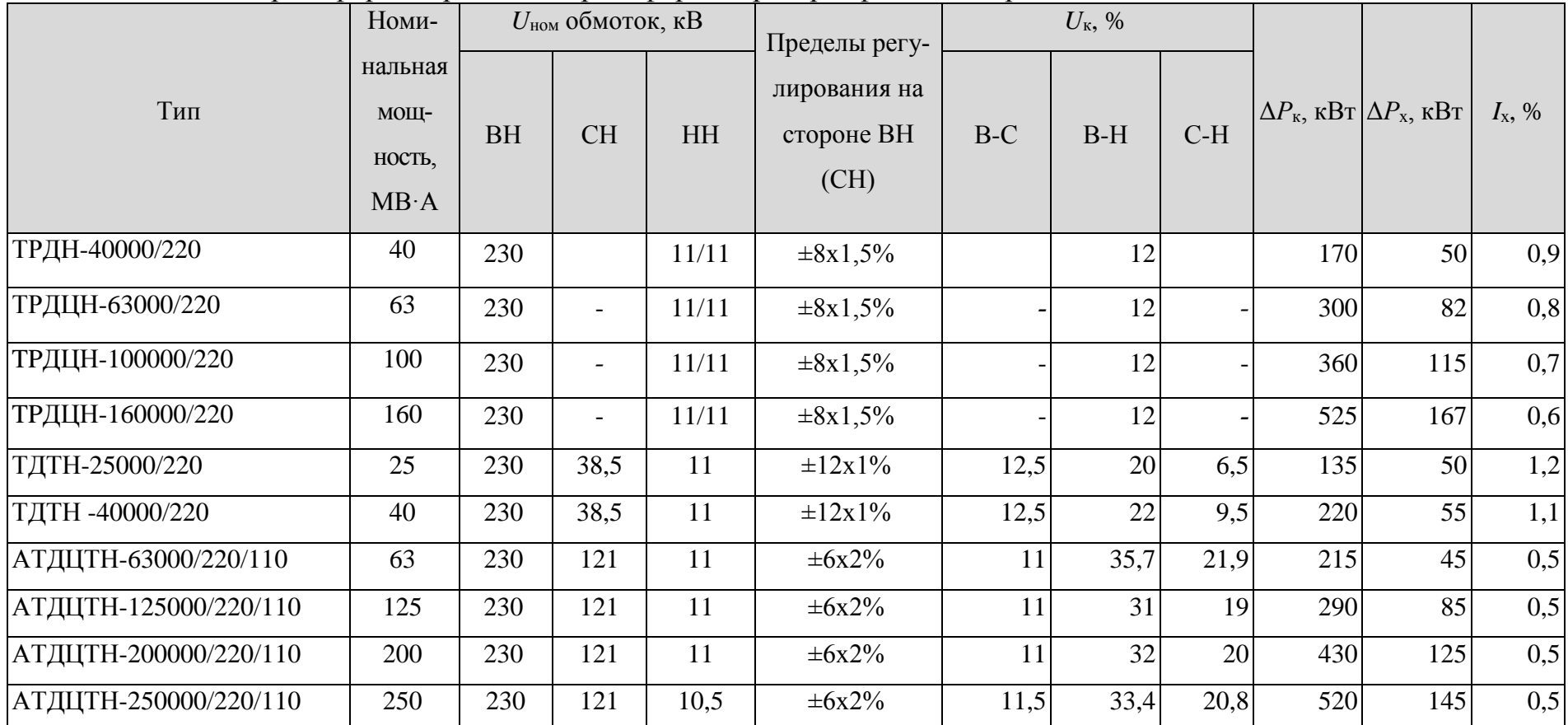

**Примечания:** 1. Для автотрансформаторов соотношение мощностей обмоток ВН/СН/НН составляет 100/100/50%.

2. Регулирование напряжения для трансформаторов в нейтрали ВН, для АТ на стороне СН

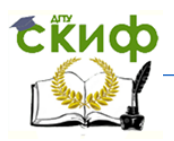

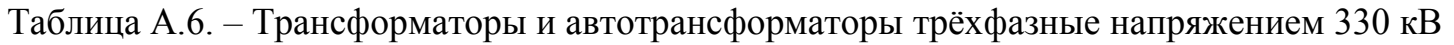

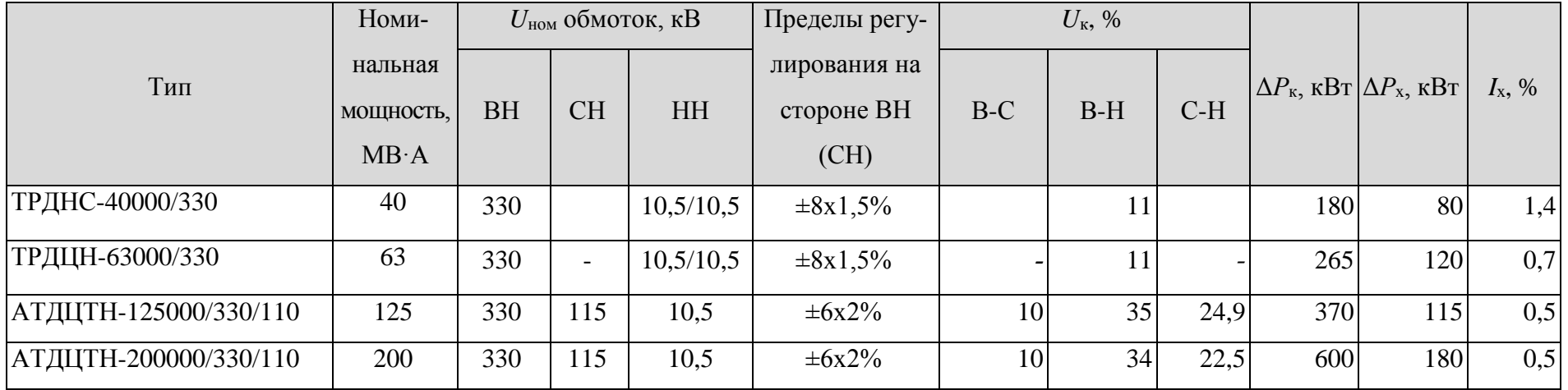

**Примечания:** 1. Для автотрансформаторов соотношение мощностей обмоток ВН/СН/НН составляет 100/100/50%; для АТ 200 МВ·А мощность обмотки НН 40 %.

2. Регулирование напряжения для трансформаторов в нейтрали ВН, для АТ на стороне СН

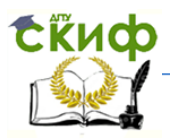

### **Приложение Б. Расчёты режимов электрической сети программой RastrWin**

# **Б.1. Примеры расчётов**

Максимальный режим, вариант Р-3

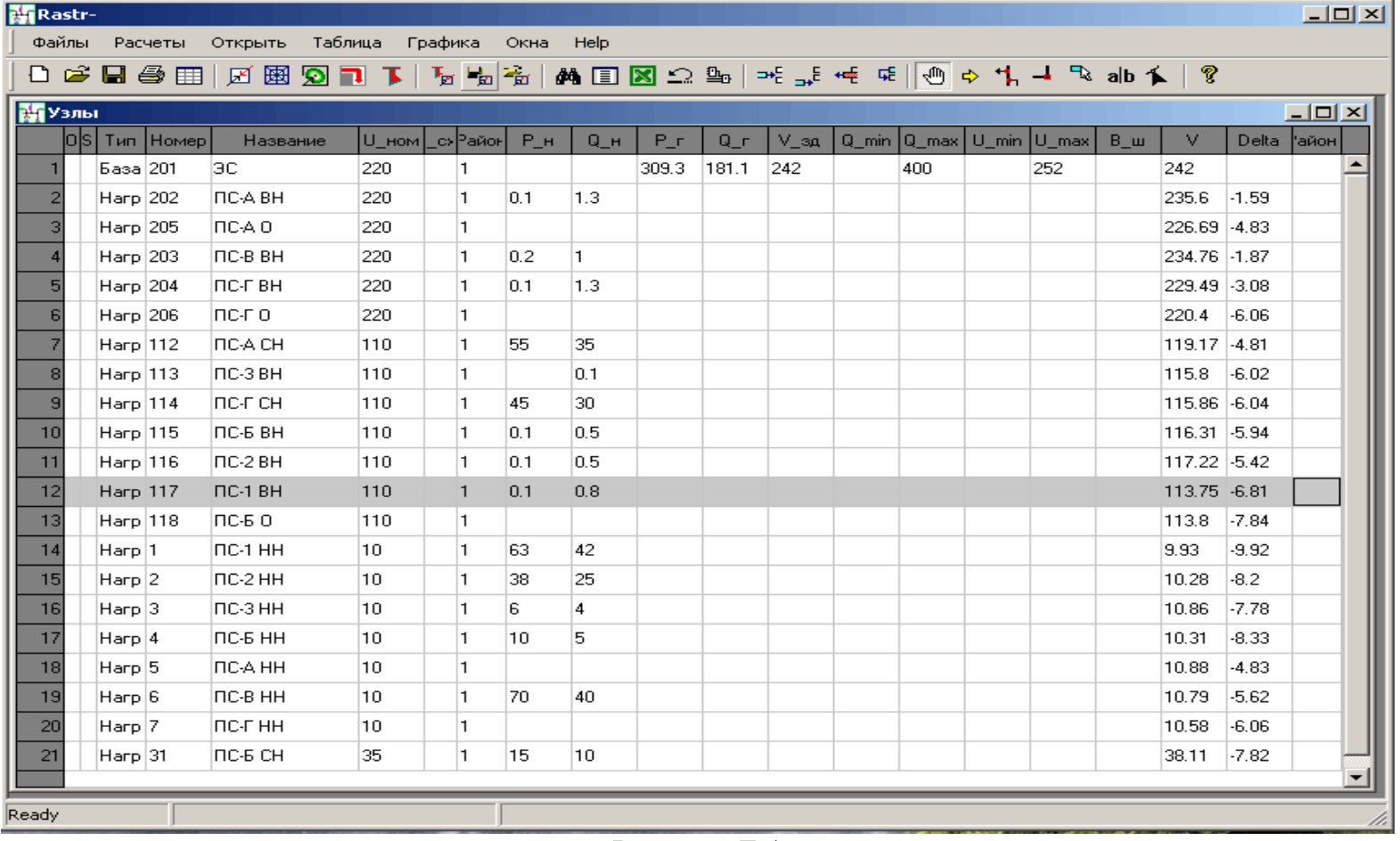

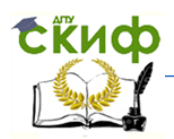

| <b>M</b> Rastr- |         |                  |     |                                   |                            |              |       |     |        |           |          |                |       |              | $-10X$ |
|-----------------|---------|------------------|-----|-----------------------------------|----------------------------|--------------|-------|-----|--------|-----------|----------|----------------|-------|--------------|--------|
|                 | Файлы   | Расчеты          |     | Открыть                           | Таблица Графика<br>Окна    | Help         |       |     |        |           |          |                |       |              |        |
|                 |         |                  |     |                                   |                            |              |       |     |        |           |          |                |       |              |        |
|                 | Баветви |                  |     |                                   |                            |              |       |     |        |           |          |                |       |              | 그미지    |
|                 | lol si  | Тип              |     | $N$ нач $N$ кон $N$ г $ $ руг $ $ | Название                   | $\mathsf{R}$ | ×     | G   | B.     | $K\tau/r$ | $P_$ Hay | Q_нач          | 1 нач | Na.          |        |
| $\mathbf{1}$    |         | лэп              | 201 | 202                               | ЭC<br>$-$ NC-A BH          | 3.1          | 13.5  | 5.6 | -333   |           | -137     | $-75$          | 372   | 1.           |        |
| $\overline{c}$  |         | лэп              | 201 | 203                               | $-$ NC-B BH<br>эс.         | 2.2          | 12.2  | 0.2 | $-313$ |           | $-173$   | $-106$         | 483   | 1.           |        |
| 3               |         | лэп              | 202 | 203                               | ІПС-А ВН — ПС-В ВН 17.4    |              | 32.2  | 0.3 | $-198$ |           | ŀ9.      | $\overline{2}$ | 23    | 1.           |        |
| $\overline{4}$  |         | лэп              | 203 | 204                               | ІПС-В ВН I- ПС-Г ВН - 12.1 |              | 12.   | 0.2 | -308   |           | $-110$   | $-76$          | 329   | 1.           |        |
| 5               |         | лэп              | 112 | 115                               | ПС-А СН - ПС-Б ВН  4.4     |              | 11.2  |     | -300   |           | -32      | $-16$          | 172   | 1.           |        |
| 6               |         | Tp-p             | 202 | 205                               | ПСАВН - ПСАО               | 0.25         | 24.3  |     |        | 1         | $-125$   | $-89-$         | 376   | 1.           |        |
| $\overline{7}$  |         | Tp-p             | 205 | 112                               | ПС-А О — ПС-А СН           | 0.25         |       |     |        | 0.526     | $-125$   | -78            | 376   | 1.           |        |
| 8               |         | Tp-p             | 205 | 5.                                | ПСАО - ПСАНН               | 0.5          | 41.25 |     |        | 0.048     | O.       | -0             | θ.    | 1.           |        |
| $\overline{9}$  |         | Tp-p             | 203 | 6.                                | ПС-В ВН  - ПС-В НН  1.95   |              | 50.35 |     |        | 0.048     | $-70$    | -46            | 207   | 1.           |        |
| 10              |         | Tp-p             | 204 | 206                               | ПС-Г ВН - ПС-Г О           | 0.25         | 24.3  |     |        | 1.        | $-109$   | $-88$          | 352   | 1.           |        |
| 11              |         | Tp-p             | 206 | 7.                                | псғо -псғнн                | 0.5          | 41.25 |     |        | 0.048     | Ю.       | -0             | 0.    | 1.           |        |
| 12              |         | Tp-p             | 206 | 114                               | ПС-ГО - ПС-ГСН             | 0.25         |       |     |        | 0.526     | $-109$   | $-79$          | 352   | 1.           |        |
| 13              |         | Tp-p             | 115 | 118                               | ІПС-Б ВН — ПС-Б О          | 0.4          | 17.75 |     |        | 1.        | $-25$    | $-16$          | 148   | 1.           |        |
| 14              |         | Tp-p             | 118 | 31.                               | ПС-БО - ПС-БСН             | 0.4          |       |     |        | 0.335     | $-15$    | -10            | 92.   | 1.           |        |
| 15              |         | Tp-p             | 118 | 4                                 | ПС-БО - ПС-БНН             | 0.4          | 11.15 |     |        | 0.091     | $-10$    | -5.            | 57    | $\mathbf{1}$ |        |
| 16              |         | лэп              | 112 | 116                               | ІПС-А СН — ПС-2 ВН 12.1.   |              | 5.37  |     | $-142$ |           | -39      | -27            | 229   | 1.           |        |
| 17              |         | ілэп             | 114 | 117                               | ПС-Г СН – ПС-1 ВН  1.08    |              | 3.6   |     | $-100$ |           | -64      | -49            | 400   | $\mathbf{1}$ |        |
| 18              |         | лэп              | 115 | 113                               | ∣ПС-Б ВН → ПС-З ВН ∣6.27.  |              | 6.49  |     | $-149$ |           | -6       | $-2$           | 32    | 1.           |        |
| 19              |         | Tp-p             | 117 | 1.                                | ПС-1 ВН - ПС-1 НН  0.44    |              | 11    | 4.7 |        | 0.091     | -63      | $-47$          | 401   | 1.           |        |
| 20              |         | Tp-p             | 116 | 2                                 | ПС-2 ВН - ПС-2 НН  0.7     |              | 17.35 | 5.4 |        | 0.091     | $-38$    | $-28$          | 233   | 1.           |        |
| 21              |         | $T_{\text{P-P}}$ | 113 | 3                                 | ПС-3 ВН - ПС-3 НН 3.98     |              | 69.5  |     |        | 0.096     | -6.      | $-4$           | 37    | $\mathbf{1}$ |        |
| Ready           |         |                  |     |                                   |                            |              |       |     |        |           |          |                |       |              |        |
|                 |         |                  |     |                                   |                            |              |       |     |        |           |          |                |       |              |        |

Рисунок Б.2

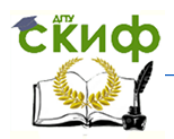

| <b>M</b> Rastr- |       |                                                                           |         |         |         |             |            |        |                                   |                        | $\Box$ u $\overline{\mathcal{N}}$ |
|-----------------|-------|---------------------------------------------------------------------------|---------|---------|---------|-------------|------------|--------|-----------------------------------|------------------------|-----------------------------------|
|                 | Файлы | Расчеты                                                                   | Открыть | Таблица | Графика | Окна        | Help       |        |                                   |                        |                                   |
|                 |       | O G B @ ⊞ Ø ® <mark>Ø D</mark> T │ ∿ ₩ ₩ D <mark>⊠</mark> Ω ≞ │ ₩ ₩ ∉ ∉ ∣ |         |         |         |             |            |        |                                   |                        |                                   |
|                 |       | <b>В. Районы+Потери</b>                                                   |         |         |         |             |            |        |                                   | $\Box$ $\Box$ $\times$ |                                   |
|                 | Np+   | Район                                                                     | Dp      | dP_Harp | dP_ЛЭП  | $dP$ _ $Tp$ | $dP$ _noct | Ш_ЛЭП  | $III$ <sub>_</sub> T <sub>p</sub> | dP_W                   |                                   |
|                 |       | $U$ <sub>_HOM</sub>                                                       |         | dP_Harp | dP_ЛЭП  | $dP$ _ $Tp$ | dP_noct    | Корона | XX_TP-P                           |                        |                                   |
|                 |       | Вариант Р-3                                                               | 6.55    | 6.06    | 5.03    | 1.03        | 0.49       | 0.36   | 0.14                              |                        |                                   |
| 2               |       | 220                                                                       |         | 4.38    | 3.73    | 0.65        | 0.36       | 0.36   |                                   |                        |                                   |
| 31              |       | 110                                                                       |         | 1.68    | 1.3     | 0.38        | 0.14       | $-0$   | 0.14                              |                        |                                   |
|                 |       |                                                                           |         |         |         |             |            |        |                                   |                        | $\overline{\phantom{a}}$          |
| Ready           |       | $dp = 0$                                                                  |         |         |         |             |            |        |                                   |                        |                                   |

Рисунок .Б.3

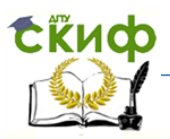

# Максимальный режим, вариант З-2

| <b>Rastr-</b>  |                    |                     |                                                 |                       |              |                   |       |       |              |          |     |                               |            |               | $\Box$ u $\overline{\mathbf{z}}$ |
|----------------|--------------------|---------------------|-------------------------------------------------|-----------------------|--------------|-------------------|-------|-------|--------------|----------|-----|-------------------------------|------------|---------------|----------------------------------|
|                |                    |                     | Файлы Расчеты Открыть Таблица Графика Окна НеІр |                       |              |                   |       |       |              |          |     |                               |            |               |                                  |
|                |                    |                     |                                                 |                       |              |                   |       |       |              |          |     |                               |            |               |                                  |
| <b>NEV3лы</b>  |                    |                     |                                                 |                       |              |                   |       |       |              |          |     |                               |            |               | $-121 \times$                    |
|                |                    | <b>OS</b> Tun Homep | Название                                        | U_ном _с» Район   Р_н |              |                   | $Q_H$ | $P_T$ | $Q_{\perp}r$ | $V_a$ зд |     | Q_min   Q_max   U_min   U_max | <b>В</b> ш | v.            | Delta   айон                     |
|                | <b>Basa</b> 201    |                     | эс.                                             | 220                   | 1.           |                   |       | 310   | 185          | 242      | 400 | 252                           |            | 242           |                                  |
| $\overline{2}$ | Harp 202           |                     | <b>NC-A BH</b>                                  | 220                   | 1.           | 0.1               | 1.3   |       |              |          |     |                               |            | 235.15 -1.64  |                                  |
| 31             | Harp 205           |                     | ПС-А О                                          | 220                   | 1.           |                   |       |       |              |          |     |                               |            | 225.23 5.13   |                                  |
| $\vert$        | Harp 203           |                     | <b>NC-B BH</b>                                  | 220                   | $\mathbf{1}$ | 0.2               | 1.    |       |              |          |     |                               |            | 234.95 - 1.82 |                                  |
| 5 <sub>l</sub> | Harp 204           |                     | ПС-Г ВН                                         | 220                   | $\mathbf{1}$ | 0.1               | 1.3   |       |              |          |     |                               |            | 230.06 -2.95  |                                  |
| 6 <sup>1</sup> | Harp 206           |                     | пс-г о                                          | 220                   | 1.           |                   |       |       |              |          |     |                               |            | 221.56 5.69   |                                  |
| $\overline{7}$ | Harp 112           |                     | ПС-А СН                                         | 110                   | 1.           | 55                | 35    |       |              |          |     |                               |            | 118.39 5.11   |                                  |
| 8              | Harp 113           |                     | ITC-3 BH                                        | 110                   | 1.           |                   | 0.1   |       |              |          |     |                               |            | 114.99 6.33   |                                  |
| 9l             | Harp 114           |                     | ПС-Г СН                                         | 110                   | 1.           | 45                | 30    |       |              |          |     |                               |            | 116.48 5.67   |                                  |
| 10             | Harp 115           |                     | <b>NC-6 BH</b>                                  | 110                   | 1.           | 0.1               | 0.5   |       |              |          |     |                               |            | 115.51 6.25   |                                  |
| 11             | Harp 116           |                     | ITC-2 BH                                        | 110                   | $\mathbf{1}$ | 0.1               | 0.5   |       |              |          |     |                               |            | 113.99 6.74   |                                  |
| 12             | Harp 117           |                     | INC-1 BH                                        | 110                   | $\mathbf{1}$ | $\vert 0.1 \vert$ | 0.8   |       |              |          |     |                               |            | 112.73 -7.02  |                                  |
| 13             | Harp 118           |                     | $IC-50$                                         | 110                   | 1            |                   |       |       |              |          |     |                               |            | 112.98 -8.18  |                                  |
| 14             | Harp <sub>1</sub>  |                     | NC-1 HH                                         | 10                    | 1            | 63.               | 42    |       |              |          |     |                               |            | 9.83          | $-10.2$                          |
| 15             | Harp 2             |                     | INC-2 HH                                        | 10                    | 1.           | 38                | 25    |       |              |          |     |                               |            | 9.98          | $-9.68$                          |
| 16             | Harp 3             |                     | INC-3 HH                                        | 10                    | 1            | 6.                | 4     |       |              |          |     |                               |            | 10.78         | $-8.11$                          |
| 17             | Harp 4             |                     | ПС-Б НН                                         | 10.                   | 1.           | 10                | 5     |       |              |          |     |                               |            | 10.23         | $-8.67$                          |
| 18             | Harp 5             |                     | ПС-А НН                                         | 10                    | 1.           |                   |       |       |              |          |     |                               |            | 10.81         | $-5.13$                          |
| 19             | Harp 6             |                     | ПС-В НН                                         | 10                    | 1.           | 70.               | 40    |       |              |          |     |                               |            | 10.79         | $-5.56$                          |
| 20             | Harp 7             |                     | ПС-Г НН                                         | 10                    | 1            |                   |       |       |              |          |     |                               |            | 10.64         | $-5.69$                          |
| 21             | Harp <sup>31</sup> |                     | ПС-Б СН                                         | 35.                   | 1.           | 15                | 10    |       |              |          |     |                               |            | 37.83         | $-8.16$                          |
|                |                    |                     |                                                 |                       |              |                   |       |       |              |          |     |                               |            |               |                                  |
| Ready          |                    |                     |                                                 |                       |              |                   |       |       |              |          |     |                               |            |               | h,                               |

Рисунок Б.4

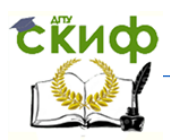

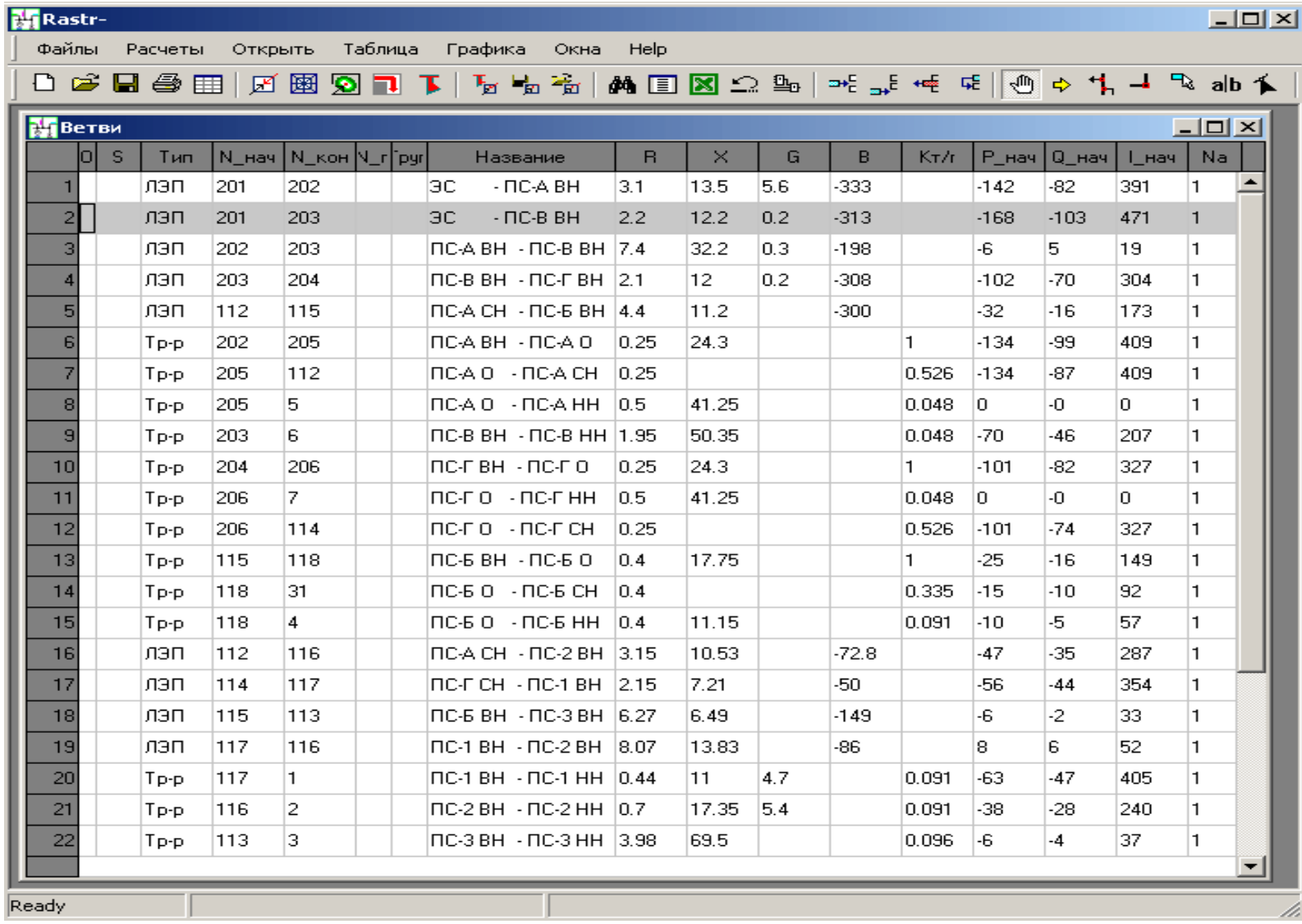

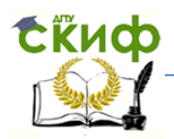

| H     | Rastr-         |                                             |             |          |               |         |             |           |         | $\Box$ o $\times$ |
|-------|----------------|---------------------------------------------|-------------|----------|---------------|---------|-------------|-----------|---------|-------------------|
|       | Файлы          | Расчеты<br>Открыть                          |             | Таблица  | Графика       | Окна    | <b>Help</b> |           |         |                   |
|       |                | O 2 B 48 ⊞ Ø 20 D T }   ™ ™ ™ ™ ↑ D ⊠ Ω ™ ™ |             |          |               |         |             |           | ᇒᅜ      | 显                 |
|       |                | <b>Районы+Потери</b>                        |             |          |               |         |             |           |         | <u> - 미 지</u>     |
|       |                | Район                                       | $D_{\rm P}$ | dP Harp  | ар лэп        | $dP$ Tp | dP_noct     | ш лэп     | Ш Tp    | $dP$ $\Box$       |
|       |                | U_HOM                                       |             | dP_Harp] | <b>dP ЛЭП</b> | $dP$ Tp | dP_noct     | Корона    | XX_Tp-p |                   |
|       | $\mathbf{1}$   | Вариант 3-2                                 | 7.32        | 6.84     | 5.78          | 1.06    | 0.49        | 0.36      | 0.13    |                   |
|       | $\overline{2}$ | 220                                         |             | 4.34     | 3.68          | 0.66    | 0.36        | 0.36      |         |                   |
|       | 3              | 110                                         |             | 2.5      | 2.1           | 0.39    | 0.13        | $\cdot 0$ | 0.13    |                   |
|       |                |                                             |             |          |               |         |             |           |         |                   |
| Ready |                | $dp = 0$                                    |             |          |               |         |             |           |         |                   |

Рисунок Б.6

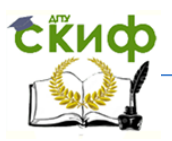

# Максимальный режим. Исходная схема сети

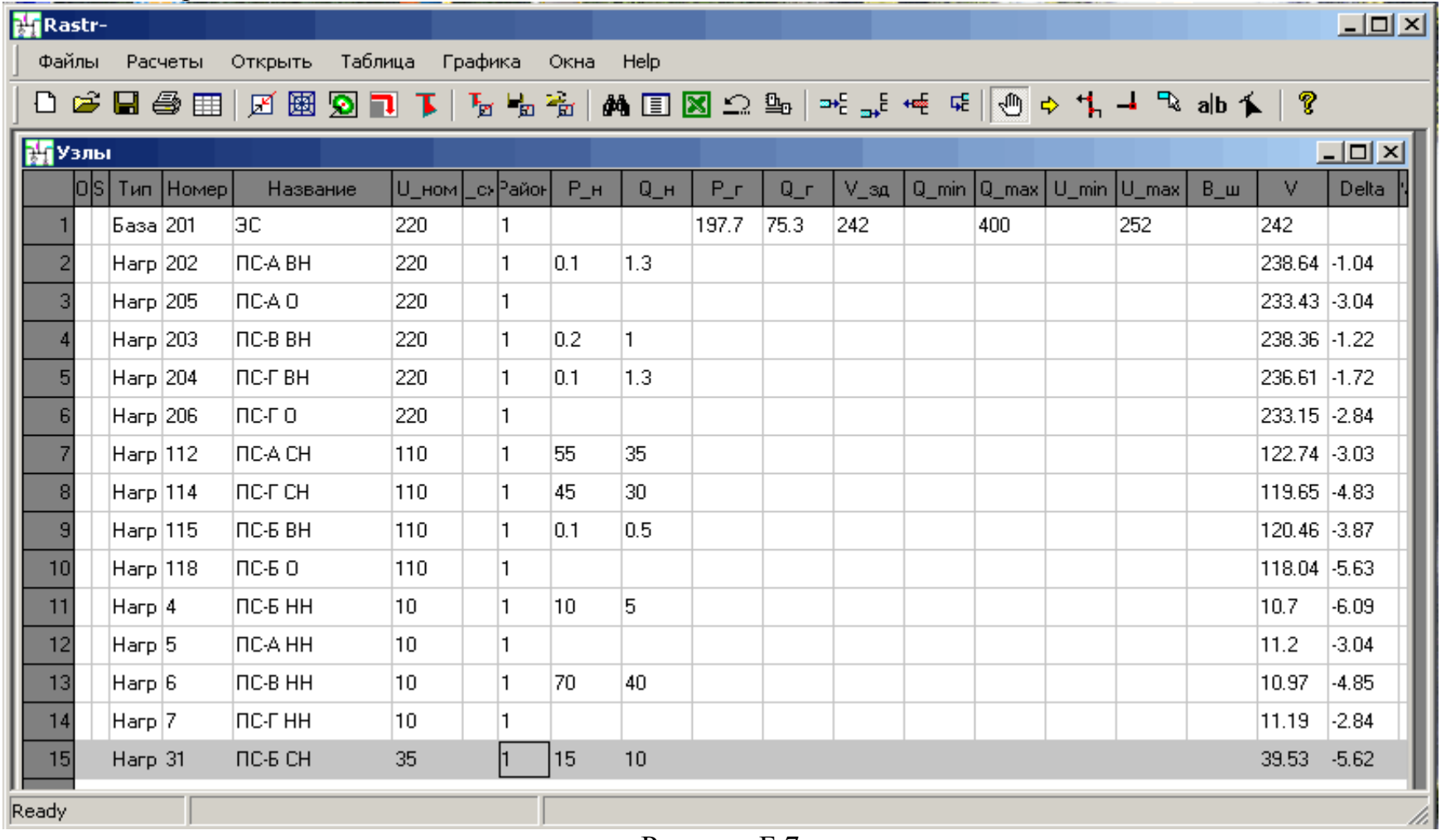

Рисунок Б.7

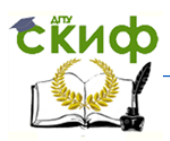

|                 | <b>M</b> Rastr- |         |     |                        |     |                                                            |              |          |     |        |       |                   |       |     |     | $-12X$            |  |
|-----------------|-----------------|---------|-----|------------------------|-----|------------------------------------------------------------|--------------|----------|-----|--------|-------|-------------------|-------|-----|-----|-------------------|--|
|                 | Файлы           | Расчеты |     | Открыть                |     | Таблица Графика<br>— Окна                                  |              | Help     |     |        |       |                   |       |     |     |                   |  |
|                 |                 |         |     |                        |     |                                                            |              |          |     |        |       |                   |       |     |     | ?                 |  |
|                 | Ветви           |         |     |                        |     |                                                            |              |          |     |        |       |                   |       |     |     | $\Box$ u $\times$ |  |
|                 | o s             | Тип     |     | N_нач  N_кон  N_r ˈpyr |     | Название                                                   | $\mathsf{R}$ | $\times$ | G   | B.     | KT/r  | P_Hay Q_Hay L_Hay |       |     | Na. |                   |  |
|                 |                 | лэп     | 201 | 202                    | ΘС  | $-$ NC-A BH                                                | 3.1          | 13.5     | 5.6 | $-333$ |       | $-87$             | $-31$ | 221 |     |                   |  |
| $\mathbf{2}$    |                 | лэп     | 201 | 203                    | ЭC. | $ \Pi$ C-B BH                                              | 2.2          | 12.2     | 0.2 | $-313$ |       | $-110$            | $-44$ | 284 | 1   |                   |  |
| $\overline{3}$  |                 | лэп     | 202 | 203                    |     | ПС-А ВН - ПС-В ВН   7.4                                    |              | 32.2     | 0.3 | $-198$ |       | -6                | 5     | 18. |     |                   |  |
| $\vert 4 \vert$ |                 | лэп     | 203 | 204                    |     | ПС-В ВН - ПС-Г ВН  2.1                                     |              | 12       | 0.2 | $-308$ |       | -45               | -18   | 118 |     |                   |  |
| $\overline{5}$  |                 | лэп     | 112 | 115                    |     | ПС-А СН - ПС-Б ВН  4.4                                     |              | 11.2     |     | $-300$ |       | $-25$             | -13   | 134 | 1.  |                   |  |
| $\mathbf{g}$    |                 | Tp-p    | 202 | 205                    |     | ПС-А ВН - ПС-А О                                           | 0.25         | 24.3     |     |        |       | $-80$             | $-52$ | 232 |     |                   |  |
| 7               |                 | Tp-p    | 205 | 112                    |     | ПС-А О - ПС-А СН   0.25                                    |              |          |     |        | 0.526 | $-80$             | -48   | 232 |     |                   |  |
| $\bf{8}$        |                 | Tp-p    | 205 | 5.                     |     | ПС-А О - ПС-А НН                                           | 0.5          | 41.25    |     |        | 0.048 | In.               | -0.   | O.  |     |                   |  |
| $\overline{9}$  |                 | Tp-p    | 203 | 6.                     |     | ПС-В ВН - ПС-В НН  1.95                                    |              | 50.35    |     |        | 0.048 | $-70$             | -46   | 204 | 1.  |                   |  |
| 10              |                 | Tp-p    | 204 | 206                    |     | ПС-ГВН - ПС-ГО.                                            | 0.25         | 24.3     |     |        |       | $-45$             | -34   | 137 |     |                   |  |
| $\overline{11}$ |                 | Tp-p    | 206 | 7.                     |     | ПС-ГО - ПС-ГНН                                             | 0.25         |          |     |        | 0.048 | -0                | -0-   | O.  |     |                   |  |
| 12              |                 | Tp-p    | 206 | 114                    |     | по-по - по-пон-                                            | 0.5          | 41.25    |     |        | 0.526 | -45               | $-32$ | 137 | 1.  |                   |  |
| 13              |                 | Tp-p    | 115 | 118                    |     | ПС-Б ВН - ПС-Б О                                           | 0.4          | 17.75    |     |        |       | $-25$             | $-16$ | 143 |     |                   |  |
| $\overline{14}$ |                 | Tp-p    | 118 | 31                     |     | ПС-БО - ПС-БСН.                                            | 0.4          |          |     |        | 0.335 | $-15$             | $-10$ | 88  |     |                   |  |
| 15              |                 | Tp-p    | 118 | 4                      |     | $\overline{C}$ -60 - $\overline{C}$ -6 HH $\overline{0.4}$ |              | 11.15    |     |        | 0.091 | $-10$             | -5.   | 55  | 1   |                   |  |
|                 |                 |         |     |                        |     |                                                            |              |          |     |        |       |                   |       |     |     |                   |  |
|                 | Ready           |         |     |                        |     |                                                            |              |          |     |        |       |                   |       |     |     |                   |  |

Рисунок Б.8

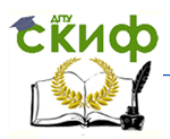

| <b>By</b> Rastr- |      |                            |             |         |                |              |                   |        |                          |               | $\Box$ o $\times$ |
|------------------|------|----------------------------|-------------|---------|----------------|--------------|-------------------|--------|--------------------------|---------------|-------------------|
| Файлы            |      | Расчеты<br>Открыть         |             | Таблица | Графика        | Окна         | <b>Help</b>       |        |                          |               |                   |
|                  |      | OFB●田 A图9コ下下+R 1 A D S 2 4 |             |         |                |              |                   |        | │□+∃ <sub>□+</sub> ∃ +=≥ |               | 呢。<br>, ∭         |
|                  |      | <b>В Районы+Потери</b>     |             |         |                |              |                   |        |                          |               |                   |
|                  | Np+∣ | Район                      | $D_{\rm P}$ |         | dP_Harp dP_030 | $dP$ $I$ $p$ | dP_noct           | ш лэп  | <b>III</b> Tp            | $dP_\perp$ ll |                   |
|                  |      | U_HOM                      |             | dP_Harp | dР_ЛЭП,        | $dP$ $I$ $p$ | dP_noct           | Корона | XX_Tp-p                  |               |                   |
|                  | 1 1  | Исходная схема             | 2.18        | 1.82    | 1.42           | 0.4          | 0.36              | 0.36   |                          |               |                   |
| $\overline{2}$   |      | 220                        |             | 1.53    | 1.16           | 0.37         | 0.36 <sub>1</sub> | 0.36   |                          |               |                   |
| 3                |      | 110                        |             | 0.29    | 0.26           | 0.04         | -0                | $-0$   |                          |               |                   |
|                  |      |                            |             |         |                |              |                   |        |                          |               |                   |
| Ready            |      | $dp = 0$                   |             |         |                |              |                   |        |                          |               |                   |

Рисунок Б.9

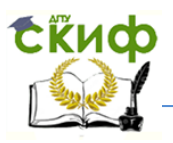

#### **Приложение Б.2 Применение программы RastrWin для расчётов установившихся режимов электрической сети**

*Б.2.1 Общие сведения о программном комплексе RastrWin*

Программный комплекс RastrWin используется для решения задач расчёта установившихся режимов электрических сетей, оптимизации режима электрической сети по критерию минимума потерь активной мощности при вариации коэффициентов трансформации трансформаторов и реактивной мощности источников.

Запуск программы RastrWin осуществляется обычным способом из каталога RastrWin (рисунок Б.10).

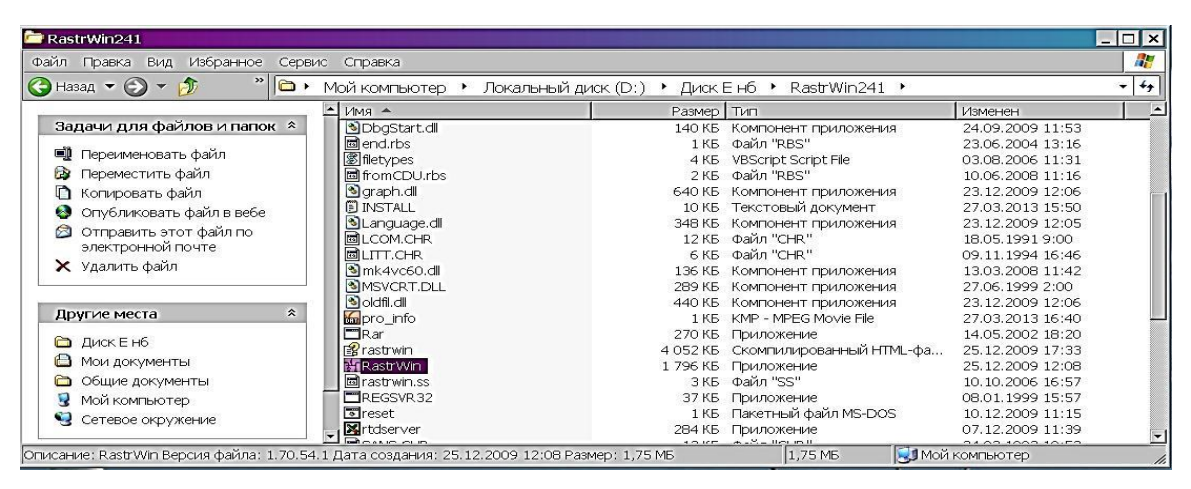

Рисунок Б.10

При появлении сообщения «Защита от копирования» щёлкните левой кнопкой мышки по кнопке «OK» (рисунок Б.11).

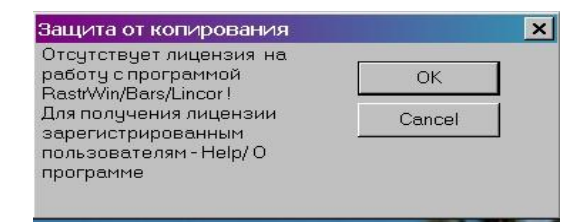

Рисунок Б.11

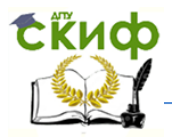

*Б.2.2 Подготовка исходных данных для расчёта установившегося режима*

Перед началом работы с RastrWin необходимо сформировать данные об узлах и ветвях расчётной схемы. Используются три типа описания узлов сети (таблица Б.1).

| Дано            | Найти           | Тип узла                              |
|-----------------|-----------------|---------------------------------------|
| $P_i, Q_i$      | $U_i, \delta_i$ | Нагрузочный или промежуточный, РО-тип |
| $U_i, \delta_i$ | $P_i, Q_i$      | Балансирующий, $U\delta$ -тип         |
| $P_i, U_i$      | $Q_i, \delta_i$ | Идеальный генератор, PU-тип           |

Таблица Б.1 – Типы узлов в комплексе RastrWin

Линии электропередачи представляются П-образными схемами замещения, двухобмоточные трансформаторы – Г-образными схемами, трёхобмоточные трансформаторы и автотрансформаторы – трёхлучевой звездой.

При подготовке исходных данных необходимо выполнить следующее:

- Нарисовать схему замещения сети с указанием всех узлов и ветвей.
- Пронумеровать все узлы схемы замещения сети, включая все промежуточные узлы. Узлами являются сборные шины электростанций и подстанций, точки подключения генераторов, нагрузок, точки ответвления ЛЭП, промежуточные узлы схем замещения трёхобмоточных трансформаторов и автотрансформаторов. Номер узла должен быть уникальным числом в диапазоне от 1 до 32000, сквозная нумерация необязательна. Для простоты ориентации в схеме, узлам, относящимся к одному объекту, целесообразно давать похожие номера (7, 17, 107, 1007 и т.д.). Выбранные номера узлов следует нанести на схему сети.

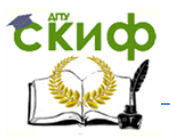

- Для каждого узла определить его номинальное напряжение и нанести на схему.
- Для каждого узла нагрузки (*PQ*-тип) определить активную и реактивную мощности потребления.
- Для узлов с синхронными машинами (генераторы, компенсаторы) определить активную мощность генерации, пределы регулирования реактивной мощности (*Q*min − *Q*max) и заданный (фиксированный) (*U*зд ) модуль напряжения.
- При наличии в узле шунтов на землю батареи статических конденсаторов (БСК) или шунтирующих реакторов (ШР) – определить их проводимость (в мкСм) и нанести на схему.
- Для линий электропередачи (ЛЭП) определить продольное сопротивление и проводимость на землю (проводимость задаётся в микросименсах и *ёмкостный характер отражается знаком минус*).
- Для трансформаторов определить сопротивление *R* + *jX*, приведённое к стороне высокого напряжения, проводимость шунта на землю *G* + *jB* и коэффициент трансформации, равный отношению низшего номинального напряжения к высшему (таким образом, коэффициент трансформации будет меньше единицы).
- Автотрансформаторы и трёхобмоточные трансформаторы представить по схеме звезда с промежуточным узлом и тремя ветвями, которые имеют коэффициенты трансформации.
- При наличии в сети группы параллельных линий желательно присваивать каждой из них свой номер в группе.
- Определить номер балансирующего узла и модуль его напряжения.

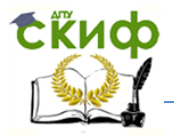

#### *Б.2.3 Ввод исходных данных в программный комплекс RastrWin*

При загрузке RastrWin в демонстрационном режиме появится окно, показанное на рисунке Б.12.

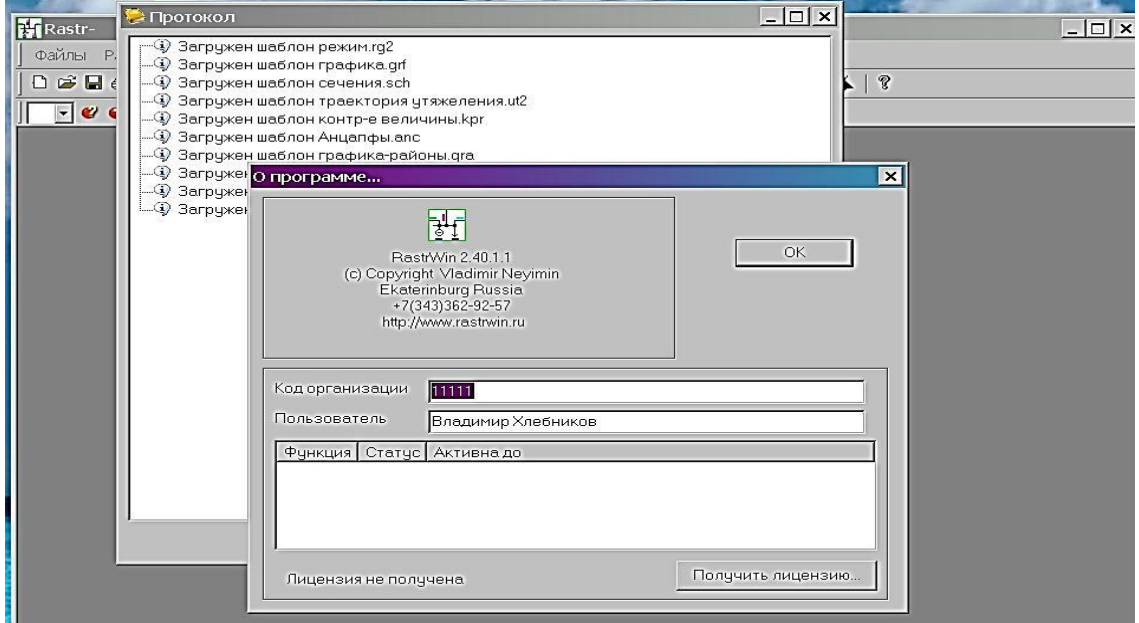

Рисунок Б.12

Щёлкните левой кнопкой мышки по кнопке «**OK**» и закройте протокол загрузки шаблонов. В верхней части окна «**Rastr-**» расположено главное меню, содержащее следующие пункты: «**Файлы**», «**Расчеты**», «**Открыть**», «**Таблица**», «**Графика**», «**Окна**», «**Help**».

Перед вводом параметров новой схемы выберете в пункте «**Файлы**» подпункт «**Новый**». Появится окно «**Открыть новый файл Новый**», в котором необходимо отметить галочкой позицию «**режим.rg2**»и нажать мышкой на «**OK**».Затем выберите в пункте «**Открыть**» подпункт «**Узлы**» и ещё раз «**Узлы**». Появится окно «**Узлы**» для ввода данных об узлах сети. В пункте «**Открыть**» выберите подпункт «**Ветви**» и ещё раз «**Ветви**». В результате на экране будут размещены два окна. Переведите окно «**Rastr**» в полноэкранный

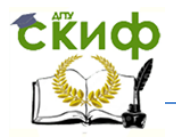

режим и растяните окна «**Узлы**» и «**Ветви**» так, чтобы были видны все колонки таблиц.

Введите информацию об узлах сети. Щёлкните левой клавишей мышки по кнопке «**Добавить**» из панели инструментов, расположенной ниже главного меню. В окне «**Узлы**» («**Ветви**»)появится очередная строка для ввода данных. Щёлкните левой кнопкой мышки в поле столбца «**Тип**» и выберите из появившегося списка тип узла: *База, Нагр, Ген Ген+, Ген-.* Для простейших расчётов достаточно использовать типы *База, Нагр*. Список основных параметров узлов дан в таблице Б.2.

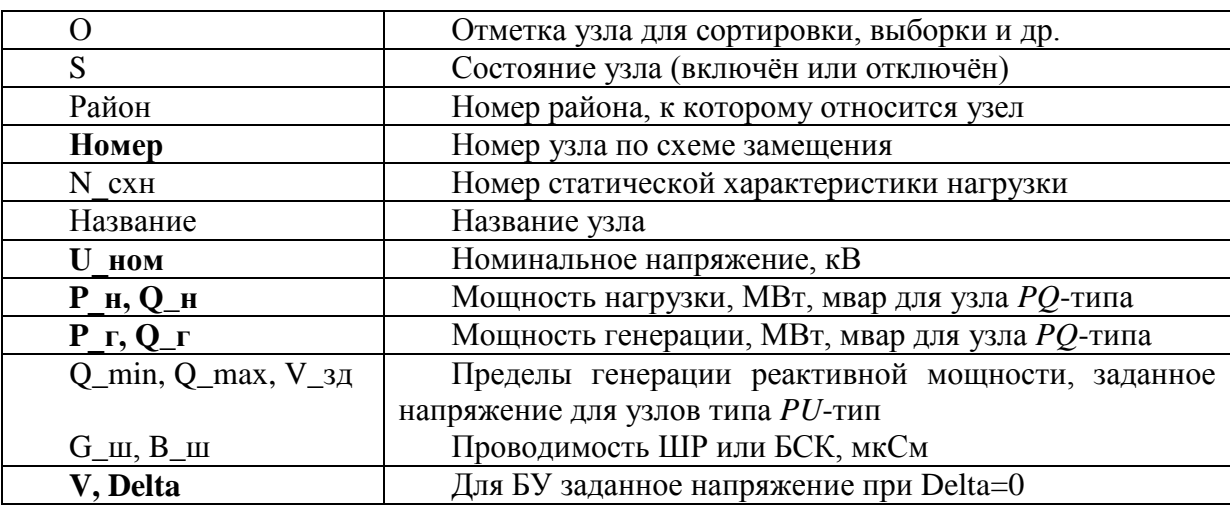

Таблица Б.2 – Параметры узлов сети

**Примечание:** Жирным шрифтом выделены минимально необходимые данные.

Для ввода данных об узле сети дважды щёлкните левой клавишей мышки в поле данных. Появится поле ввода и каретка. Введите необходимое число, отделяя дробную часть точкой. Добавьте следующую строку для очередного узла сети. Всегда можно вернуться к ранее введённым данным и изменить их, дважды щёлкнув левой клавишей мышки в поле данных. Примеры заполнения данных об узлах приведены в п.Б.1.

Аналогичные действия выполняются при вводе данных о ветвях в окно «**Ветви**» (таблица Б.3). Первоначально в столбце «Тип» появится надпись

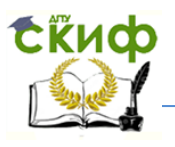

«Выкл». Не обращайте на это внимания, введите всю информацию о ветви. Название ветви появится автоматически при выполнении расчёта или переключении в окно «**Узлы**» и обратно. Примеры заполнения данных о ветвях показаны в п. Б.1.

Чтобы сохранить данные в файле для последующей работы выберите в пункте главного меню **«Файлы»** подпункт **«Экспорт»**, а затем укажите **«ЦДУ»**. Появится диалоговое окно выбора папки и файла для ваших данных. Сохраните данные, например, под своей фамилией. Для последующего использования сохранённых таким образом данных после загрузки RastrWin в пункте главного меню **«Файлы»** выберите подпункт **«Импорт»**, затем **«ЦДУ»** и найдите свой файл. Загрузив файл и закрыв протокол загрузки, вы сможете продолжить работу по расчёту режима сети.

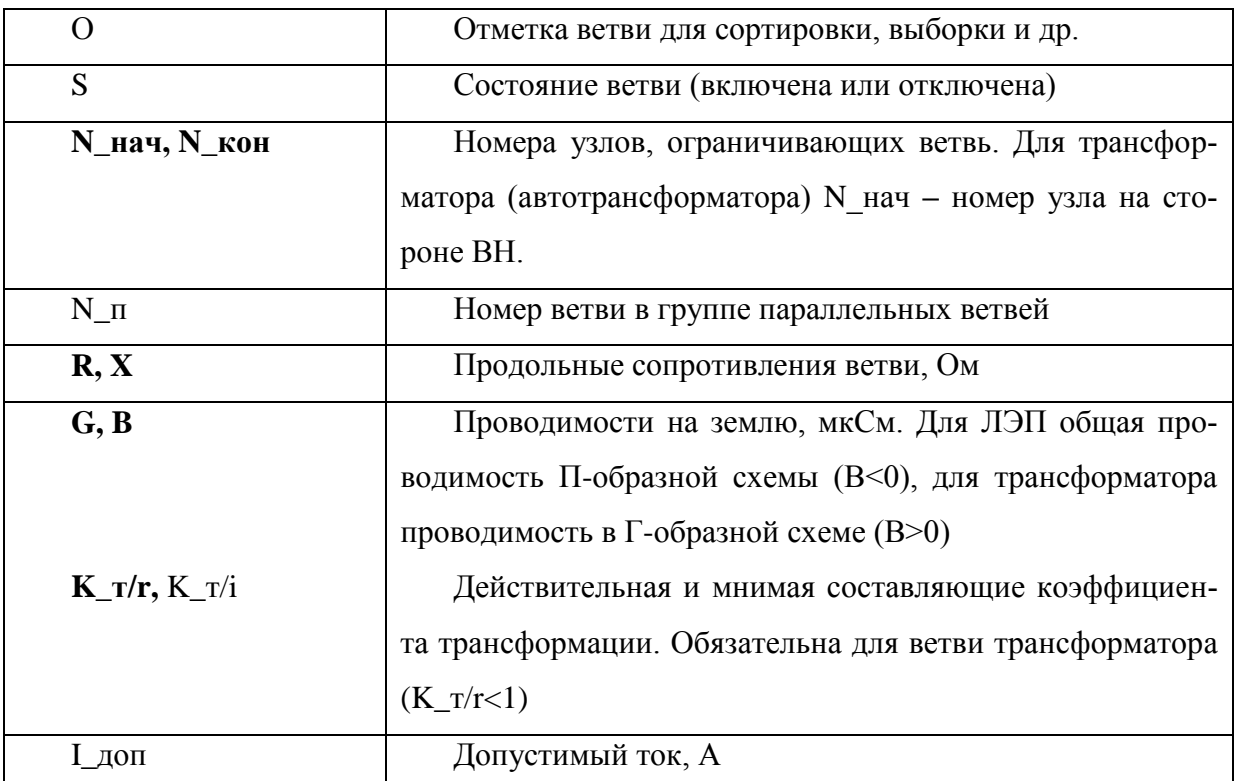

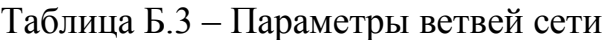

**Примечание:** Жирным шрифтом выделены минимально необходимые данные.

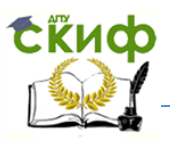

### *Б.2.4 Расчёт режима электрической сети при нормальной схеме*

После ввода данных об узлах и ветвях схемы приступите к расчёту параметров режима сети. В главном меню выберите в пункте **«Расчеты»** подпункт **«Контроль»**. Это позволит проверить правильность заполнения таблиц с исходными данными. При обнаружении ошибок узел или ветвь, содержащие ошибку, отключаются программой автоматически. Устраните замечания по параметрам узлов и ветвей, записанные в протокол, и вручную включите отключённые программой элементы сети. Переходите к выбору расчётных констант программы. В пункте **«Расчеты»** выберите подпункт «**Параметры…**», а затем «**Режим**» (рисунок Б.13).

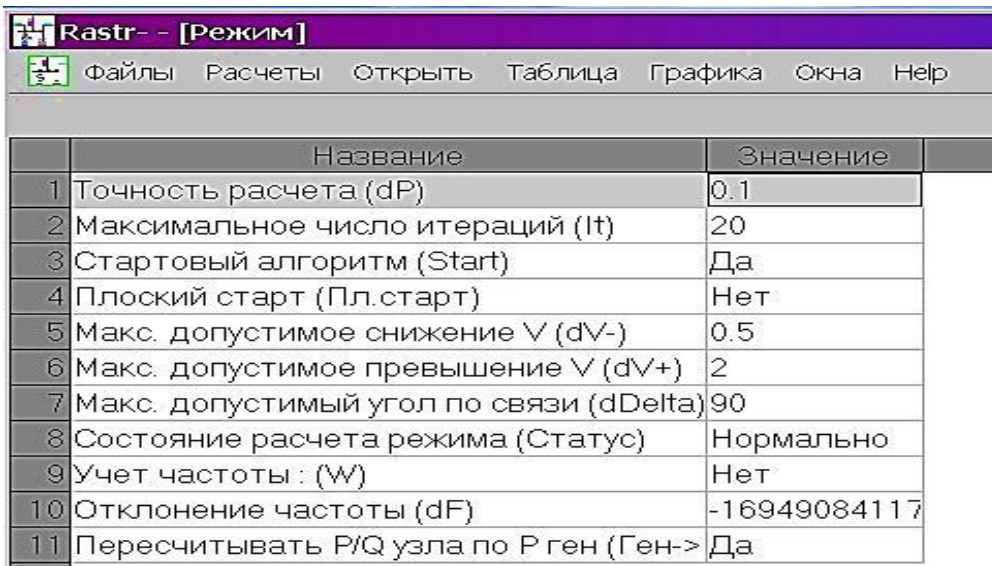

### Рисунок Б.13

Первоначально «Точность расчёта (dP)» уравнений составляет 1 МВт. Установите точность расчёта равной 0,01 МВт.

Запуск расчёта установившегося режима осуществляется командой «**Режим F5**» из пункта меню **«Расчеты»**. В процессе расчёта появляется «Протокол», содержащий основные сведения о ходе итерационного процесса решения уравнений.

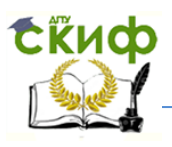

Результаты вычислений напряжений узлов помещаются в таблицу «**Узлы**» в столбцы «**V**» и «**Delta**». Результаты расчёта потоков мощности заносятся в окно «**Ветви**». Просмотреть эти результаты можно выбрав в пункте меню «**Открыть**» подпункты «**Узлы**» → «**Узлы**» или «**Ветви**» → «**Ветви**».

Вывод на печать исходных данных и результатов расчёта осуществляется по команде «**Печать…**» пункта меню «**Файлы**».

### *Б.2.5 Расчёт режима для ремонтной схемы сети*

Ремонтная схема сети формируется при отключении одной из линий или трансформаторов. Для отключения ветви (узла) необходимо однократно щёлкнуть левой кнопкой мыши в поле, отключаемого элемента сети, столбца «**S**». В этом поле появится специальная отметка (рисунок Б.14). Имеется возможность одностороннего отключения ветви. Нажмите на зелёный треугольник рядом с отметкой об отключении ветви и выберите отключение в начале или конце ветви. Для обратного подключения элемента сети ещё раз щёлкните левой кнопкой мышки в поле столбца «**S**» до полного исчезновения отметки отключения.

| <b>N</b> BeTBA |                  |      |          |                                     |                       |      |       |     |        |         |        |        |        |                             |  |
|----------------|------------------|------|----------|-------------------------------------|-----------------------|------|-------|-----|--------|---------|--------|--------|--------|-----------------------------|--|
|                | S                | Тип  | нач<br>N | $N$ KOH $N$ $\Gamma$ $D$ y $\Gamma$ | Название              | R    |       | G   | Β      | $K$ T/r |        |        |        | $P$ нач Q нач $P$ кон Q кон |  |
|                |                  | лэп  |          |                                     | <b>NOT1 BH - C1</b>   | 3.38 | 18.9  | 5.6 | $-486$ |         | 115    | 196    |        | 76                          |  |
|                |                  | лэп  |          |                                     | ПСТ2 ВН - ПСТ1 СІ6    |      | 20.25 | 02  | $-141$ |         | 46     | 37     | 48     | 41                          |  |
|                |                  | лэп  |          |                                     | ПСТЗ ВН - ПСТ1 СП1.88 |      | 25.2  | 03  | $-162$ |         | 43     | 24     | 46     | 127                         |  |
| 41             | $\boldsymbol{x}$ | 1лэп |          |                                     | ПСТЗ ВН - ПСТ2 ВІ9.96 |      | 17.08 | 0.2 | 106    |         |        |        | 6      |                             |  |
| 5 <sub>5</sub> |                  | Tp-p |          |                                     | ПСТ1 ВН - ПСТ1 СЮ.3   |      | 15.2  | 4.7 | 37.8   | 0.526   | $-175$ | $-132$ | $-174$ | $-116$                      |  |
| 6              |                  | Tp-p |          |                                     | ПСТ2 ВН - ПСТ2 Н 0.7  |      | 17.35 | 5.4 | 39.3   | 0.091   | $-40$  | $-35$  | -40    | $-30$                       |  |

Рисунок Б.14

### *Б.2.6 Потери мощности в сети*

Для получения суммарных потерь активной и реактивной мощностей по сети в целом и отдельным уровням номинального напряжения необходимо выполнить следующее. В главном меню выберите пункт «**Открыть**» затем «**Рай-**

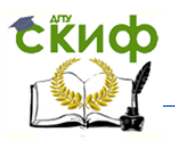

**оны**» → «**Районы**». В появившемся окне «**Районы**» добавьте одну строку, используя панель инструментов или пункт меню «**Таблица**». В этой строке укажите номер района «**Nр-н**» равным единице и присвойте этому району имя, например, свою фамилию (рисунок Б.15).

| $W_{p-h}$ | Район | Noo | Preh | Рнаг | $\nabla$ |    | PBH  |  |
|-----------|-------|-----|------|------|----------|----|------|--|
|           | Паб5  |     |      | 70   | 6.78     | 77 | $-0$ |  |

Рисунок Б.15

Затем вернитесь в окно «**Узлы**» и столбце «**Район**» для каждого узла запишите единицу. В окне «**Ветви**» в столбце «**Nа**» также проставьте единицы для всех ветвей (рисунок Б.16).

|                        |                                |     | U_ном   сх Район | PH                                     | Q H               | P <sub>F</sub> |            |             |       |                                 |        |    |                  | V             | Delta   Район2 |  |
|------------------------|--------------------------------|-----|------------------|----------------------------------------|-------------------|----------------|------------|-------------|-------|---------------------------------|--------|----|------------------|---------------|----------------|--|
| Тип   Номер  <br>lolsl | Название                       |     |                  |                                        |                   |                | $Q \Gamma$ |             |       | $V_3$ д Q_min Q_max U_min U_max |        |    | B W              |               |                |  |
| База 6                 | IC1                            | 220 |                  |                                        |                   | 116.6          | 76.3       |             |       |                                 |        |    |                  | 238           |                |  |
| Harp 5                 | <b>NCT1 BH</b>                 | 220 |                  |                                        |                   | 60             | 36         |             |       |                                 |        |    |                  | 229.33 - 1.99 |                |  |
| Harp 4                 | <b>NCT1 CH</b>                 | 110 |                  | 80                                     | 48                |                |            |             |       |                                 |        |    |                  | 116.13 -4.95  |                |  |
| Harp <sup>3</sup>      | <b>NCT2 HH</b>                 | 10  |                  | 40                                     | 30                |                |            |             |       |                                 |        |    |                  | 9.17          | $-11.89$       |  |
| Harp <sup>1</sup>      | <b>NCT3 BH</b>                 | 110 |                  | 50                                     | 25                |                |            |             |       |                                 |        |    |                  | 105.55 -8.78  |                |  |
| Harp <sup>2</sup>      | <b>NCT2 BH</b>                 | 110 |                  |                                        |                   |                |            |             |       |                                 |        |    |                  | 106.44 -8.31  |                |  |
|                        |                                |     |                  |                                        |                   |                |            |             |       |                                 |        |    | $ \Box$ $\times$ |               |                |  |
|                        |                                |     |                  |                                        |                   |                |            |             |       |                                 |        |    |                  |               |                |  |
| S<br>Тип<br>5<br>лэп   | N_нач N_кон N_п ID Группы<br>6 |     |                  | <b>Название</b><br><b>NCT1 BH - C1</b> |                   | R<br>3.38      | X<br>18.9  | B<br>$-486$ | KT/r  | $P$ Hay $Q$ Hay<br>115          | 96     | Na |                  |               |                |  |
| лэп                    | $\overline{4}$                 |     |                  |                                        | ПСТ2 ВН - ПСТ1 СН | 6.             | 20.25      | $-141$      |       | 46                              | 37     |    |                  |               |                |  |
| лэп                    | 4                              |     |                  |                                        | ПСТЗ ВН - ПСТ1 СН | 11.88          | 25.2       | $-162$      |       | 43                              | 24     |    |                  |               |                |  |
| лэп                    | 2                              |     |                  |                                        | ПСТЗ ВН - ПСТ2 ВН | 9.96           | 17.08      | 106         |       | 6                               |        |    |                  |               |                |  |
| Н Ветви<br>5<br>Tp-p   | $\overline{4}$                 |     |                  |                                        | ПСТ1 ВН - ПСТ1 СН | 0.3            | 15.2       | 37.8        | 0.526 | $-175$                          | $-132$ |    |                  |               |                |  |

Рисунок Б.16

Выбрав пункт «**Открыть**» затем «**Потери**», вы откроете окно «**Потери**». Добавьте в окно «**Потери**» две строки, в которых для столбца «**U\_ном**» укажите номинальные напряжения своего варианта сети (рисунок Б.17).

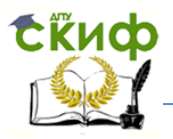

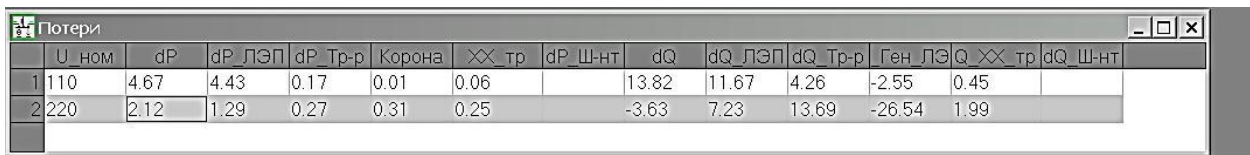

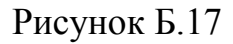

Выполните расчёт режима и в окне «**Потери**» будет отображаться потери активной и реактивной мощности в линиях и трансформаторах. Структура потерь активной мощности по сети в целом и сетям различного номинального напряжения находится в окне «**Районы+Потери**». Это окно открывается при выполнении следующей цепочки команд: «**Открыть**» → «**Районы**» → «**Районы+Потери**» (рисунок Б.28).

|                  | Районы+Потери |      |       |                                           |         |                     |      |                                |             | $\ln x$ |
|------------------|---------------|------|-------|-------------------------------------------|---------|---------------------|------|--------------------------------|-------------|---------|
| N <sub>D-H</sub> | Район         | Dp   | dP    | $\left  \text{Harp} \right $ dP ЛЭП dP Тр |         | $dP$ пост $ $ Ш ЛЭП |      | U.<br>$\n  Tp\n$               | $dP$ $\Box$ |         |
|                  | U HOM         |      |       | $dP$ Harp $dP$ JON                        | $dP$ Tp |                     |      | $ dP$ пост   Корона $ X $ тр-р |             |         |
|                  | Лаб5          | 6.78 | 16.16 | 5.72                                      | 0.44    | 0.62                | 0.31 | 0.31                           |             |         |
|                  | 10            |      | 4.6   | 4.43                                      | 0.17    | 0.07                | 0.01 | 0.06                           |             |         |
|                  | 220           |      | .56   | 1.29                                      | 0.27    | 0.55                | 0.31 | 0.25                           |             |         |

Рисунок Б.18

В этом окне в первой строке находятся потери по сети в целом, в последующих – по каждому номинальному напряжению. В столбце «**Dp**» - суммарные потери по сети в целом.

#### **Приложение В Стоимостные показатели оборудования сети**

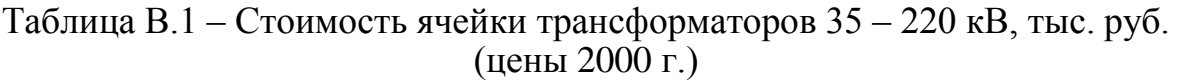

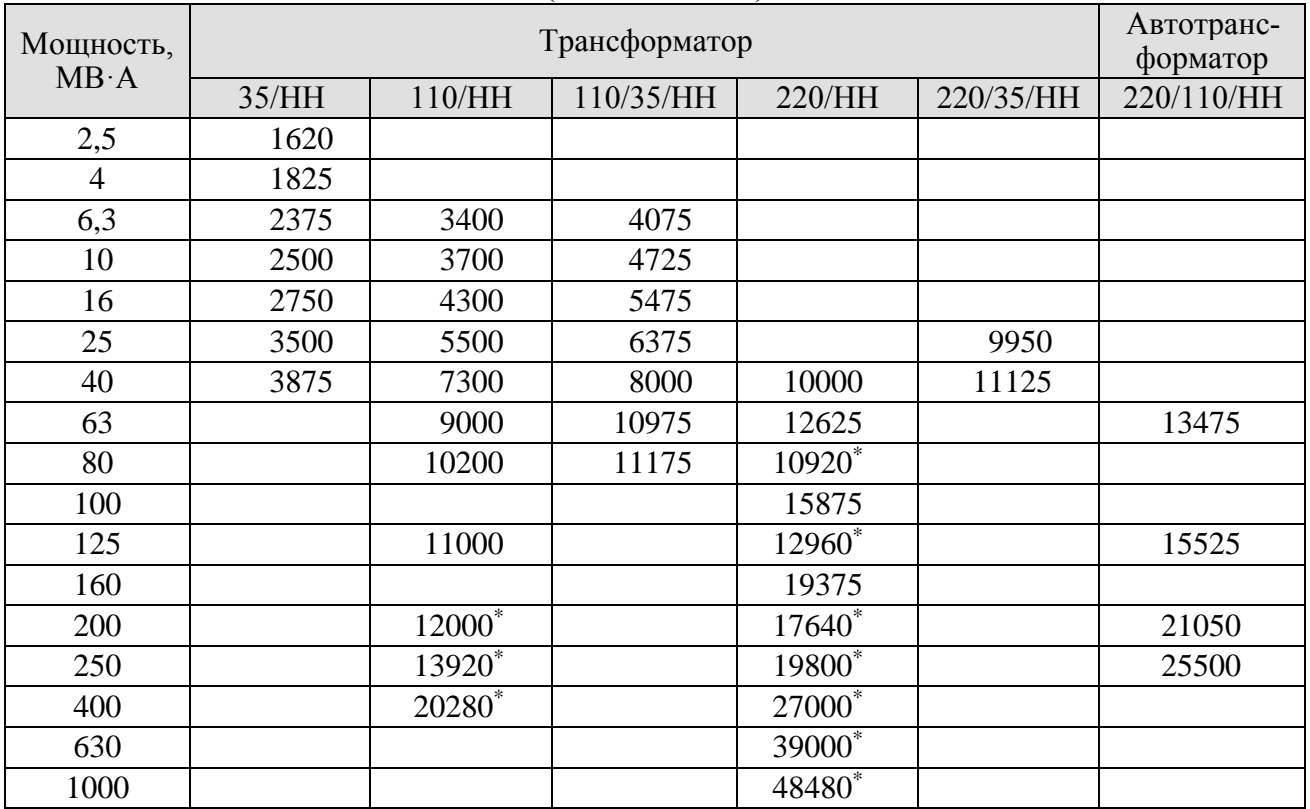

**Примечания:** 1. Включены стоимости трансформатора, кабельного хозяйства в пределах ячейки и до панелей ОПУ, панели управления, защиты и автоматики, относящиеся к ячейке, материалов, строительных и монтажных работ. 2. \* С ПБВ

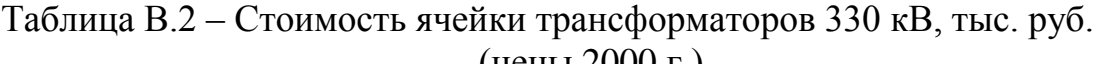

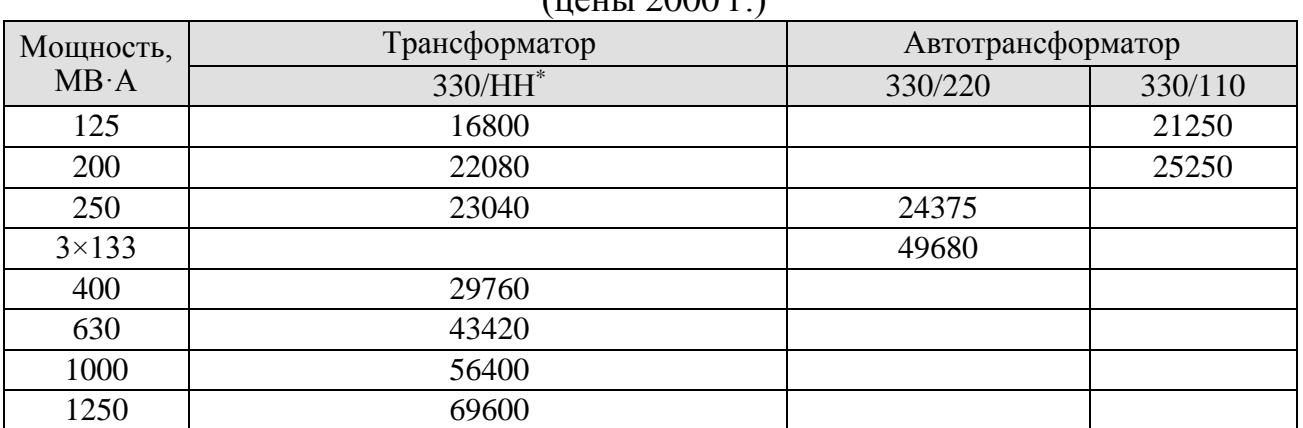

**Примечания:** 1. Включены стоимости трансформатора, кабельного хозяйства в пределах ячейки и до панелей ОПУ, панели управления, защиты и автоматики, относящиеся к ячейке, материалов, строительных и монтажных работ.

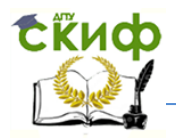

# *Таблица В.3 – Стоимости ОРУ 110 – 220 кВ по блочным и мостиковым*

*схемам (цены 2000 г.)*

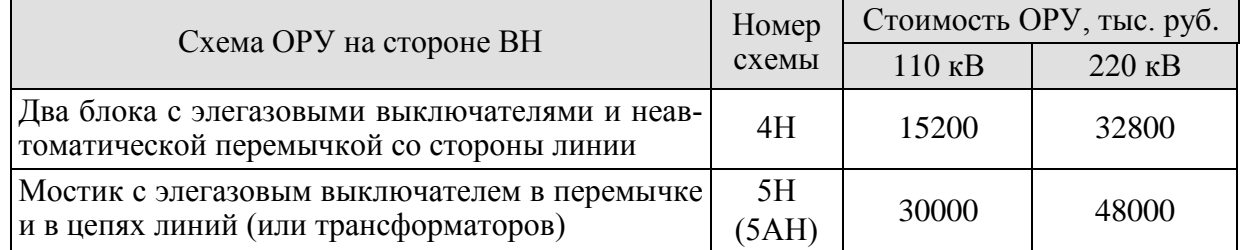

Таблица В.4 – Стоимость ячейки одного комплекта выключателя в ОРУ 35 – 330 кВ для схем с числом выключателей более трех (цены 2000 г.)

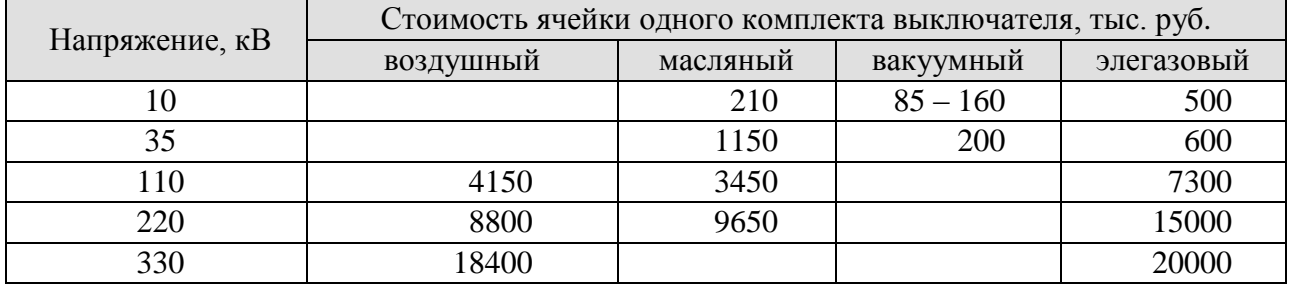

**Примечание.** Стоимость ячейки включает оборудование, релейную защиту, ошиновку, порталы, строительные и монтажные работы.

#### Таблица В.5 – Стоимость линейных регулировочных трансформаторов (цены 2000 г.)

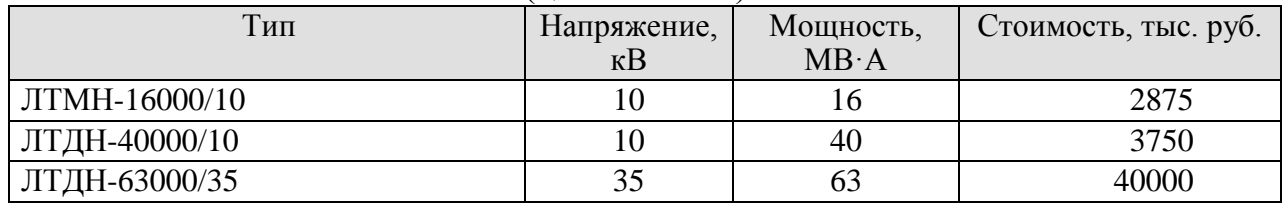

Таблица В.6 – Стоимость синхронных и асинхронизированных компенсаторов и статических тиристорных компенсаторов (цены 2005 г.)

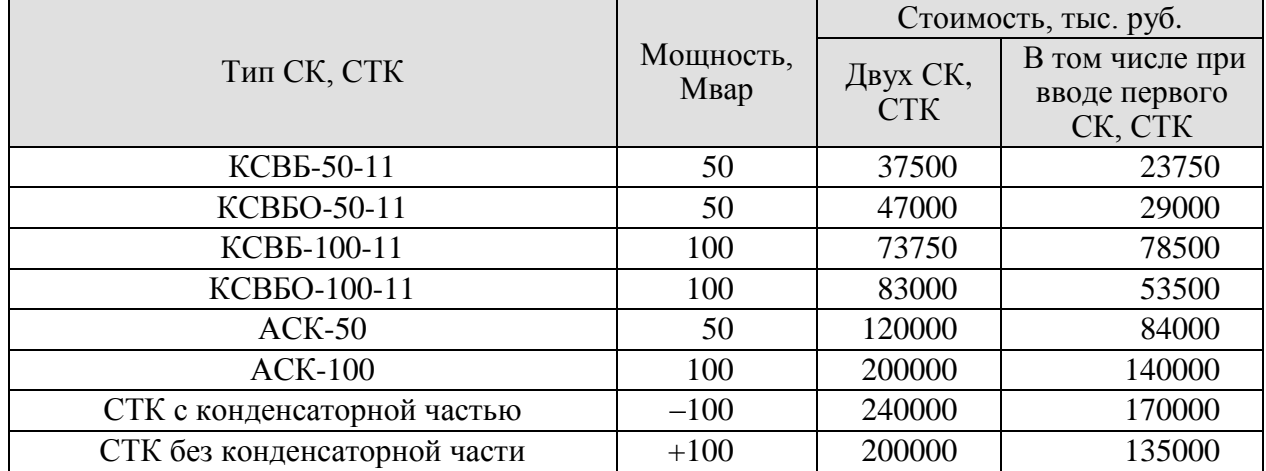

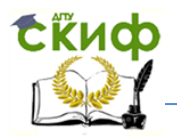

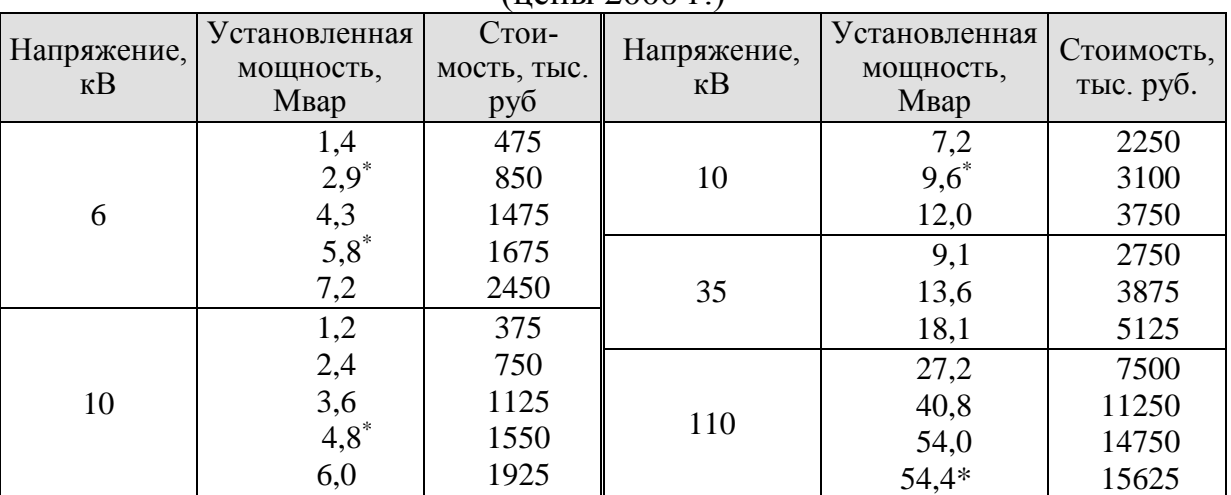

#### Таблица В.7 – Стоимость шунтовых конденсаторных батарей 6 – 110 кВ (цены 2000 г.)

\* Регулируемые шунтовые конденсаторные батареи.

Таблица В.8 – Постоянная часть затрат по ПС 35 – 330 кВ с открытой установкой оборудования (цены 2000 г.)

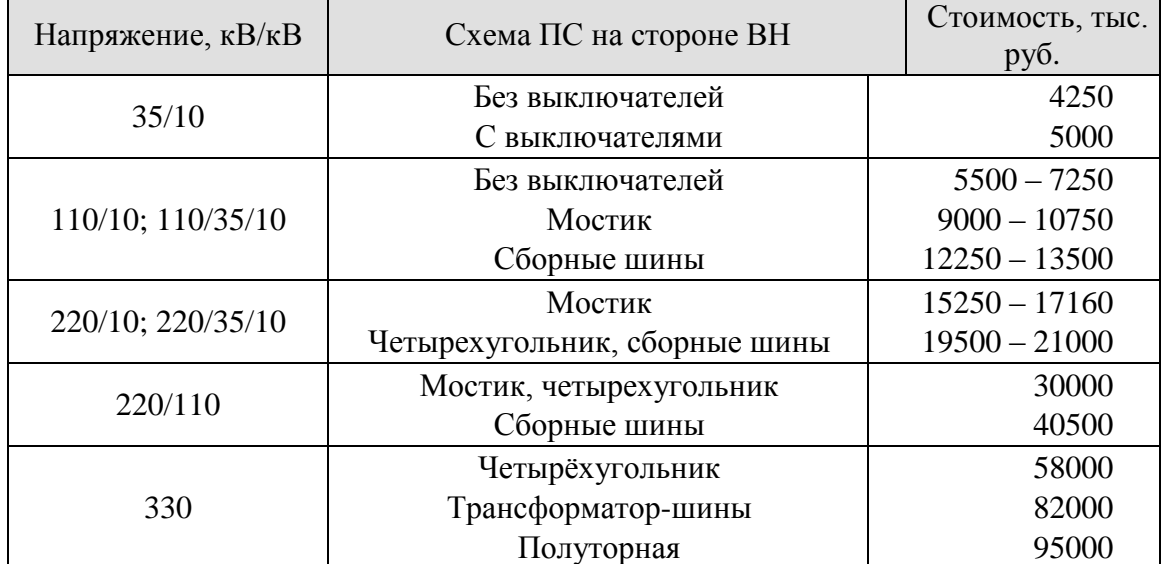

**Примечания**: 1. Большие значения соответствуют ПС с трёхобмоточными трансформаторами.

> 2. Учтены затраты на подготовку и благоустройство территории, ОПУ, собственные нужды ПС, систему оперативного постоянного тока, компрессорную, водоснабжение, канализацию, подъездные дороги, средства связи и телемеханики, наружное освещение, ограду и пр.

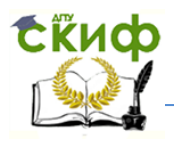

# Таблица В.9 – Стоимость демонтажа основного оборудования подстанций

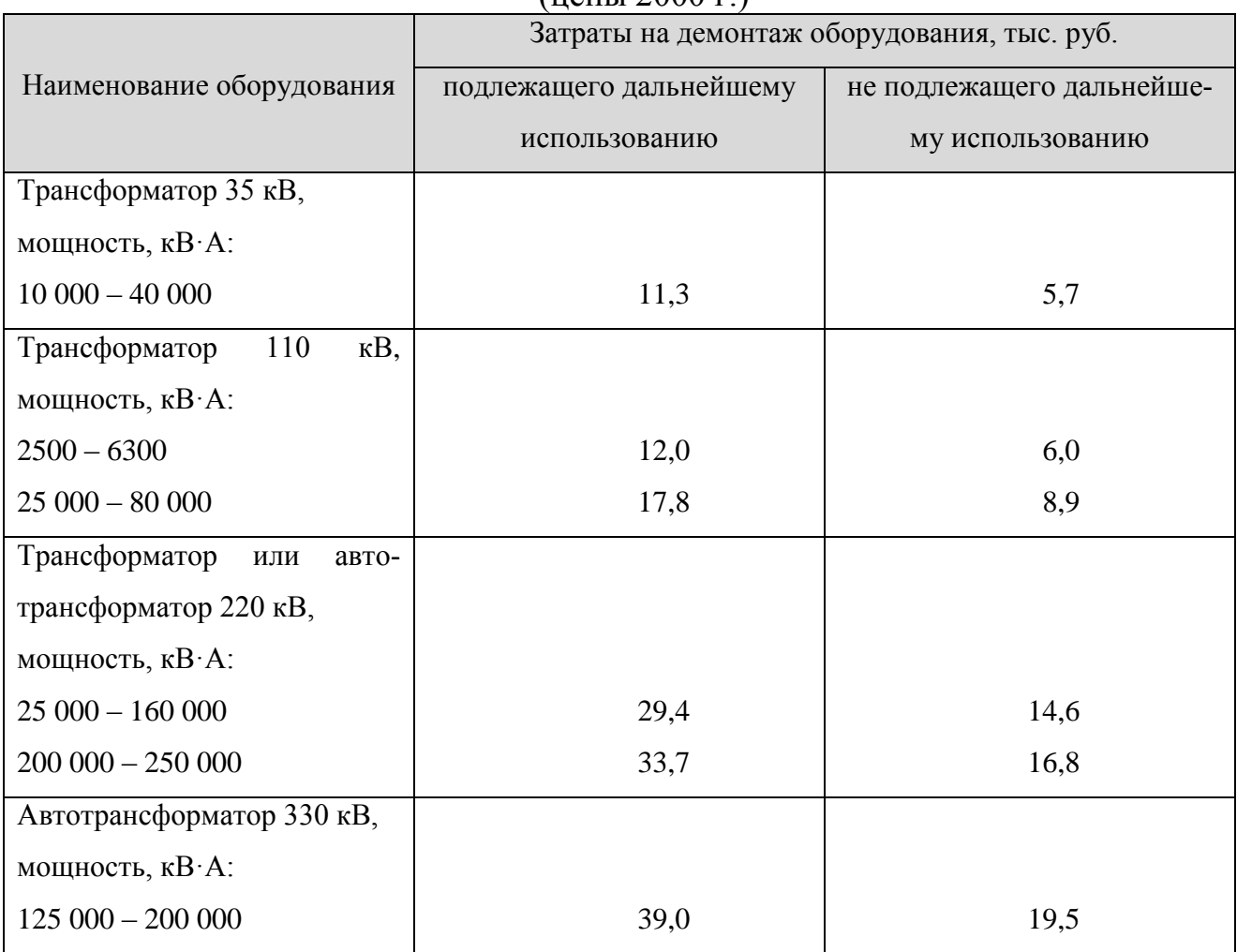

### (цены 2000 г.)

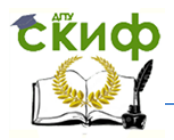

# *Таблица В.10 – Базовые показатели стоимости ВЛ 35 – 330 кВ переменного*

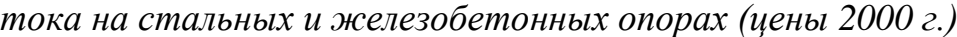

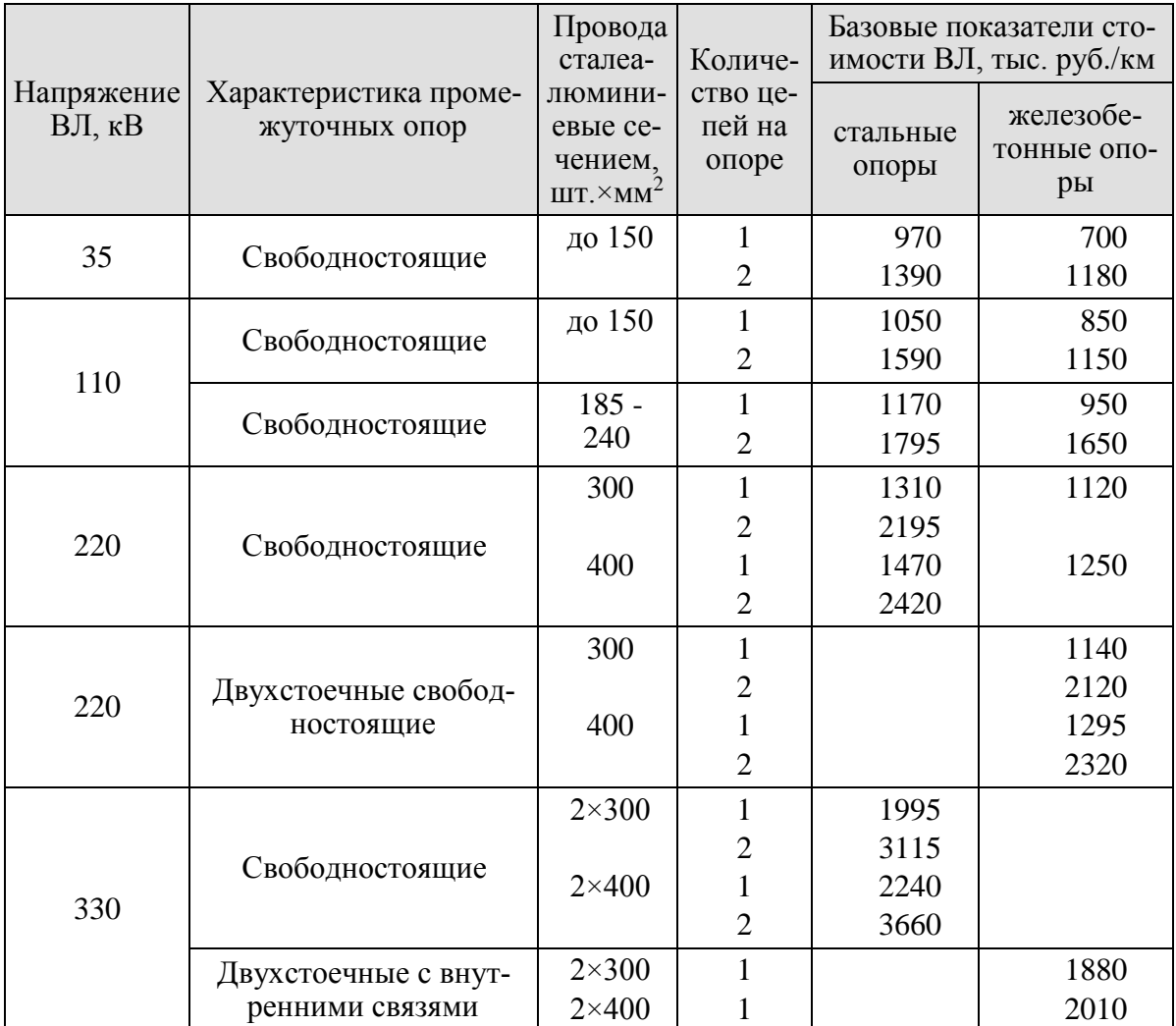